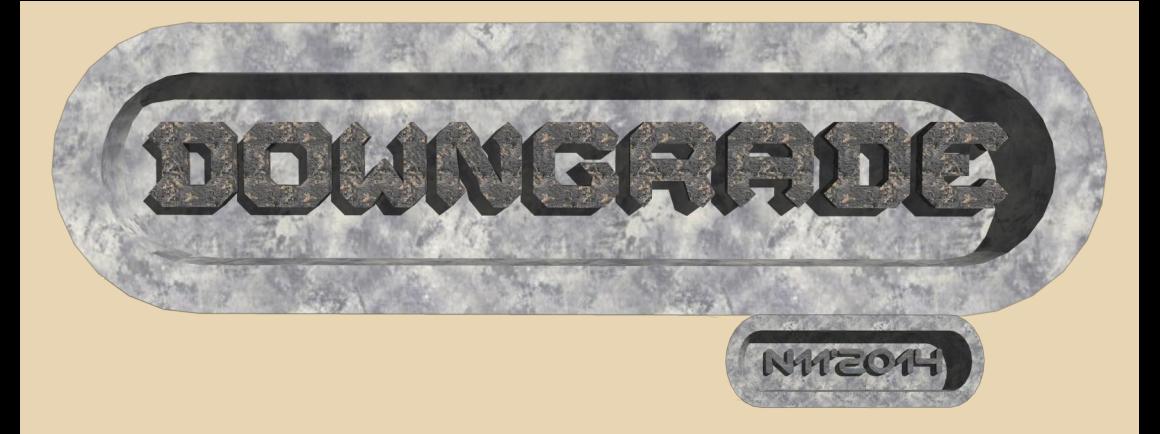

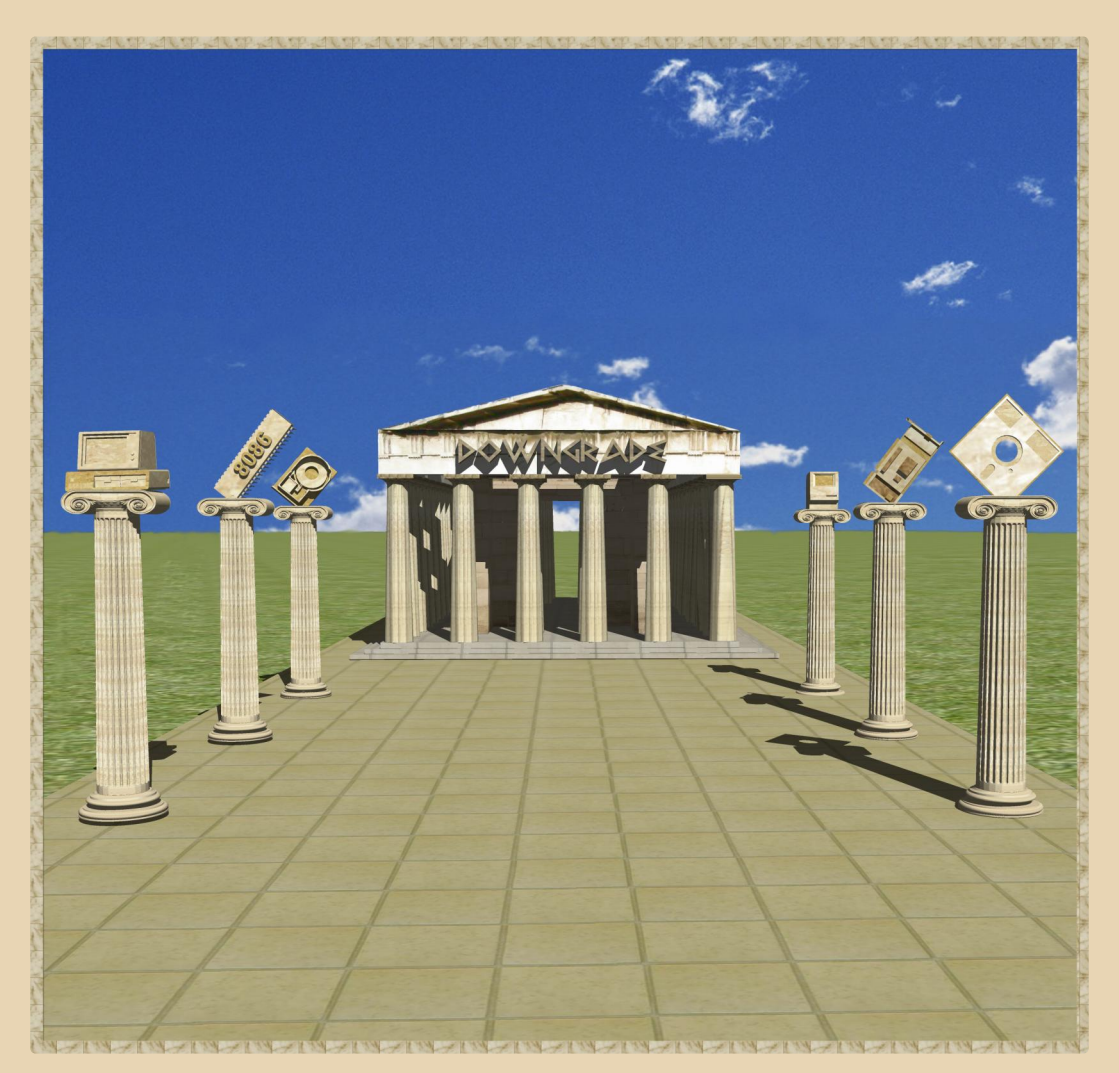

### **СОДЕРЖАНИЕ**

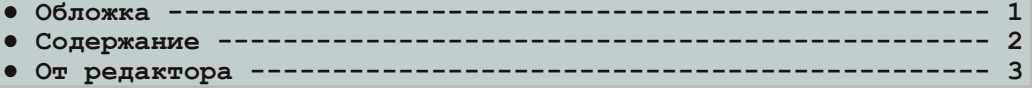

#### [ТЕОРИЯ DOWNGRADE](#page-3-0)

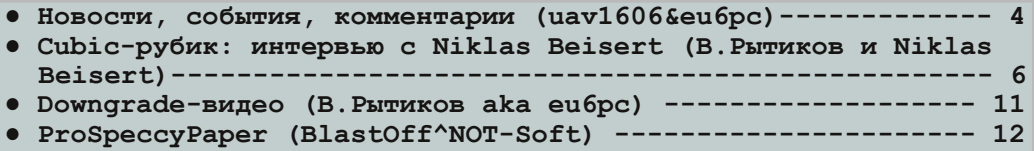

#### [DOWNGRADE-ЖЕЛЕЗО](#page-14-0)

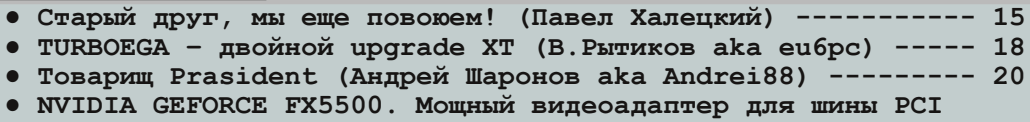

- **(Михаил Бабичев aka [Антиквар\) 22](#page-21-0)**
- **● [Мой музей и развитие компьютеров в Латвии\(MaiklsBlack\) 25](#page-24-0)**

#### DOWNGRADE-COPT

**● [Directory Freedom \(truedowngrade\) 29](#page-28-0)**

### [ИНТЕРНЕТ И СЕТИ](#page-29-0)

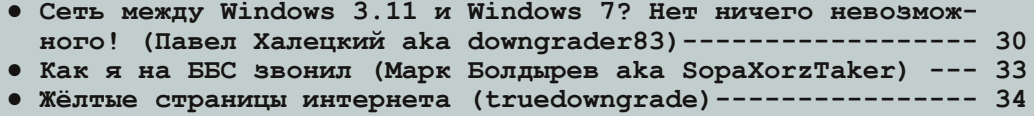

### [DEMOSCENE](#page-35-0)

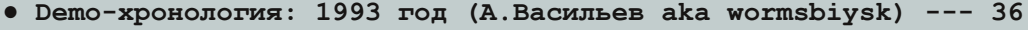

**● [Русская демосцена: 1999](#page-45-0) год (А.Васильев aka wormsbiysk) 46**

#### [СТАРЫЕ ИГРЫ](#page-50-0)

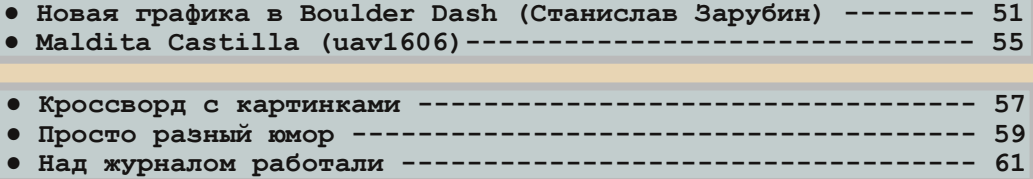

#### **Здравствуйте, уважаемые читатели!**

<span id="page-2-0"></span>Пользуясь случаем, хотел бы поздравить всех с прошедшим 1 мая – Праздником Весны и Труда, а также с Днём Победы 9 мая!

Этот номер журнала не имеет определённой полистайте, думаю, хоть что‐то интересное лично для себя найдёте.

Авторам напоминаю, что в рамках этого подробности по голосованию и прочему будут публиковаться в этом топике:

#### **http://dgmag.in/forum/ [viewtopic.php?id=1756](http://dgmag.in/forum/viewtopic.php?id=1756)**

В этом номере к авторскому коллективу журнала присоединился ещё один человек – Па‐ вел Халецкий (downgrader83). Добро пожаловать! Надеюсь на дальнейшее сотрудничество.

Следующий номер хотелось бы выпустить в конце лета. С темой я пока не решил, посмот‐ рим, как пойдёт обсуждение на форуме.

и предложения на свой e‐mail: **uav16060 [cobaka] mail.ru**

**uav1606**

# <span id="page-3-0"></span>НОВОСТИ, СОБЫТИЯ, КОММЕНТАРИИ

#### На американской свалке раскопали захоронение «худшей в истории видеоигры».

Авторы документального фильма откопали на свалке в штате Нью-Мексико сотни картриджей с игрой Е.Т. the Extra-Terrestrial. Её часто называют худшей видеоигрой в истории. Также были найдены различные сопутствующие рекламные материалы. Всё это было погребено здесь более 30 лет назад. Всего же речь может идти о сотнях тысяч захороненных копий Е.Т.

Подробнее здесь: http://tech.onliner.by/2014/04/28/et

#### Юбилей The Nintendo Game Boy.

21 апреля исполнилось 25 лет с момента появления в продаже портативной игровой консоли Nintendo Game Boy. Эта консоль стала приемником портативных игр серии Nintendo Game & Watch (известным в нашей стране по копиям «Ну, погоди», «Тайны океана» и др.). Первая версия Game Boy была выпущена в 1989 году. Она была оснашена процессором Sharp LR35902 DMC-CPU с частотой 4.194 МГц. 8 килобайтами основной памяти, таким же объёмом видеопамяти, 2,6-дюймовым монохромным дисплеем с разрешением 160х144 точки, вес консоли составлял около 400 грам-MOB.

Более подробно можно прочитать тут: http://comments.ua/ht/464330-nintendo-gameboy-otprazdnoval-yubiley.html

#### Показаны ранние версии Duke 3D и других игр от 3D Realms.

После покупки 3D Realms компанией Interceptor Entertainment её руководство начало разбирать архивы, скопившиеся за 25 лет работы.

Фредерик Шрайбер, генеральный директор Interceptor, на форуме фан-сайта Duke4 начал делиться найденными материалами, оставшимися со времён разработки Duke Nukem 3D и Shadow Warrior. Были выложены скриншоты. концепт-арты и другие материалы, связанные с ранними версиями этих игр.

OPUS DOWNGRADE

Подробнее здесь.

#### Прекращена поддержка Windows XP.

8 апреля 2014 года компания Microsoft объявила о прекращении поддержки Windows ХР SP3 и Office 2003. После 8 апреля 2014 г. перестали выходить обновления безопасности, а также исправления, не связанные с безопасностью, прекращены любые (платные и бесплатные) услуги поддержки и обновления технической документации в Интернете.

Тем не менее, согласно опросу, проведенному антивирусной компанией Avast, 27% поль-Windows XP зователей  $He$ собираются OTRABBATHCS OT ATOM OF

#### В Минске открылся магазин виниловых пластинок.

5 апреля в минской галерее современного искусства «У» открылся магазин по продаже виниловых пластинок. В магазине выставлено на продажу около 500 пластинок. Цена - от 5 до 40 евро. Подробнее можно прочитать здесь:

http://people.onliner.by/2014/04/05/magazinvinilovyx-plastinok

#### «Гоблины» портированы на Андроид.

Компания DotEmu портировала знаменитую трилогию «Гоблины» на Андроид. Игры трилогии - Goblijins, Goblijns 2 и Goblins 3 - были выпущены компанией Coktel Vision в начале 90-х годов. Данный порт от DotEmu использует систему ScummVM. Стоимость адаптированной трилогии на Google Play - 2.69 фунта стерлингов. Более подробно можно прочитать здесь.

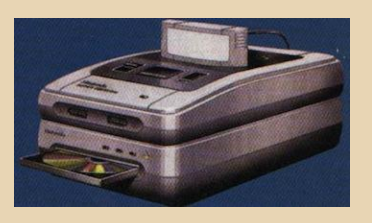

#### Обнародована документация на так и не увидевший свет Super Nintendo CD-ROM.

В Интернет просочилась техническая документация на совместный проект Sony и Nintendo по созданию дополнительного блока CD-ROM (и носителя к нему), который должен был подключаться к приставкам серии SNES. Разработка была начата в 1988 году, но так и не была завершена, так как Sony сосредоточила все усилия на выпуске своей собственной консоли Sony PlayStation.

Подробности можно узнать здесь.

#### Microsoft открыла исходный код MS-DOS и Word.

Корпорация Microsoft опубликовала исходные коды MS-DOS версий 1.1 и 2.0, а также Word для Windows 1.1a. Это сделано в рамках сотрудничества с Музеем компьютерной истории (Computer History Museum). Скачать их можно здесь:

http://www.computerhistory.org/atchm/microsoft -ms-dos-early-source-code/ http://www.computerhistory.org/atchm/microsoft

-word-for-windows-1-1a-source-code/

#### В БГУИР прошла выставка ретрокомпьютеров.

С 18 по 29 марта в Белорусском государственном университете информатики и радиоэлектроники (БГУИР) в 304-й аудитории проходила выставка старой компьютерной техники. В экспозиции была представлена коллекция Александра Александрова, включающая множество интересных экспонатов. Например. были представлены ЭВМ «Немига», «Байт», «Вектор-06Ц», приставки («Эльф» и др.), старые ноутбуки, калькуляторы и т.п.

Группа ВКонтакте выставки: http://vk.com/byteex Фоторепортаж: http://it.tut.bv/391471

#### Восстановлено видео презентации первого Macintosh.

Журнал Time опубликовал полное видео с одной из первых презентаций Macintosh, Впервые Стив Джобс представил Мас 24 января 1984 года на собрании акционеров Apple. Но спустя несколько дней состоялась ещё одна презентация, где Джобс рассказал о своём продукте компьютерным энтузиастам. Отличие этой презентации было в том, что Стив также отвечал на вопросы аудитории. Именно это ранее неизвестное видео и было выложено журналом Time

Ссылка на видео:

 $.... \frac{m!}{m!}$ 

http://techland.time.com/2014/01/25/steve-jobs $mac/$ 

#### Редкий картридж для приставки NES продали за \$100 тысяч.

На еВау за 99902 доллара был продан редкий картридж Nintendo World Championship. Начальная цена была 5000 долларов, но буквально за несколько дней она взлетела до почти ста тысяч долларов. Этот картридж был выпущен в 1990 году ограниченным тиражом всего в 116 экземпляров. В широкую продажу он не поступал и распространялся среди победителей специального конкурса. Страницу с лотом вы можете увидеть здесь.

> Обзор подготовили: **Вячеслав Рытиков (еибрс)** uav1606

# <span id="page-5-0"></span>**CUBIC – РУБИК: ИНТЕРВЬЮ С NIKLAS BEISERT**

 $.... 4.4...$ 

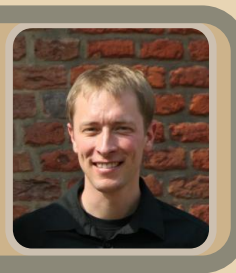

ТЕОРИЯ DOWNGRADE ТЕОРИЯ DOWNGRADE

Во времена эпохи MS-DOS, когда формат *MP3 еще не был таким популярным, компьютерные меломаны отдавали предпочтение трекерной музыке. В отличие от инструментальных файлов MIDI, для качественного воспроизведения которых требовалась хорошая звуковая карта, трекерные форматы поднимали музыкальные возможности PC на новый уровень. На слабом 486 компьютере, под голым DOS, воспроизведение было действительно потрясающим. И это с бюджетной звуковой картой! Трекерные музыкальные файлы имели множество различных форматов – MOD, S3M, XM, IT, ULT, 669 и др. А самым культовым проигрывателем был, безусловно, «Cubic Player» .*

*Автор этой замечательной программы – Niklas Beisert. В настоящее время он занимает должность профессора института теоретической физики в городе Цюрих, Швейцария, и, несмотря на плотный график работы, любезно согласился дать интервью для нашего журнала.*

Здравствуйте, Niklas. Расскажите нам, пожалуйста, немного о себе.

Я родился в Гамбурге, Германия в 1977 го‐ ду. После окончания школы переехал в Мюн‐ хен, а затем в Потсдам для изучения физики с годовой стажировкой за границей в Лондоне. Я провел два года в США в Принстонском универ‐ ситете, перед тем как вернуться в Институт гра‐ витационной физики Макса Планка в Потсдаме на должность лидера группы, чтобы проводить

исследования по квантовой теории поля, свя‐ занные с гравитацией. С 2011 года я живу в Цю‐ рихе.

Когда у вас появился первый домашний компьютер? Что это была за модель?

Это было примерно в 1986 году. Мой пер‐ вый компьютер был на базе 8088 с 512 КБ па‐ мяти и двумя 360 КБ дисководами. На нем была установлена операционная система MS‐ DOS версии 3.0 или 3.1, GW‐BASIC с парой при‐ митивных игр, а также MS Flight Simulator 2 и Boulder Dash. Первые впечатления от компью‐ тера были не самыми лучшими, потому что я не знал, как запускались игры на бейсике. Flight Simulator загружался без проблем, было очень легко поднять в воздух свой самолет со взлет‐ ной полосы рядом с Чикаго, но … что потом? Процесс посадки был очень сложным, поэтому единственным выходом было крушение (в игре была одна очевидная цель, если вы понимаете, о чем я). Boulder Dash была хорошим развлече‐ нием на некоторое время.

Позже я увеличил память до 640 КБ и уста‐ новил жесткий диск Seagate ST‐225 объемом 20 MБ (половинной высоты). Появились новые иг‐ ры, такие как Epyx Winter Games, Summer Games 2 и множество квестов от Sierra, начиная с King's Quest.

Где и как вы научились программировать? Это было сложно?

У меня не было выбора. Мне нравилось запускать имеющиеся игры и шутки на Бейсике (я даже помню некоторые из них – «Lunar Lander», «Jack‐in‐the‐box»). Вскоре они мне на‐ скучили, а достать другие, более тщательно продуманные игры, в то время не представля‐ лось возможным.

Таким образом, мне пришлось понемногу начать писать на Бейсике. Затем я освоил язык Паскаль, для этого у меня была одна или две книги и подписка на компьютерный журнал (DOS International). Одним из самых трудных моментов для меня были указатели, особенно на первом этапе. Причина была, возможно, в том, что в Паскале они выглядят неестественно, и я не знал, как их применять на практике. Поз‐ же, в C/C + +, они стали для меня вполне обыч‐ ным понятием.

В нашей стране ваш проигрыватель «Cubic» был очень популярным. Расскажите, пожалуйста, немного подробнее об этом проекте: как вам пришла в голову идея его со‐ здания, кто вам помогал, были ли какие‐ни‐ будь трудности?

В свое время мы разработали движок фо‐ нового модульного плеера для 64‐КБ интро, ко‐ торое представили на демо‐пати «Assembly 94» в Хельсинки. Популярным проигрывателем в то время был Dual Module Player. Это был весьма хороший и надежный плеер, но все же он имел некоторые недостатки. По этой причине мы ре‐ шили доработать наш движок и превратить его в полноценный проигрыватель. Шаг за шагом мы доработали функциональность, а затем до‐ бавили множество других «фишек» и идей, ко‐ торых нам всегда недоставало. Вначале работа велась, возможно, ради удовольствия. Но поз‐ же мы поняли, что подобный проект может быть полезен другим людям, и решили выпу‐ стить «Cubic Player».

Во время разработки мы проводили беско‐ нечные дни, слушая трекерную музыку в науш‐ никах, пытаясь определить на слух, есть ли

какие‐нибудь неточности или отличия в звуча‐ нии от модульного трекера. На данном этапе мы усвоили важный урок: первоначально «Ку‐ бик» декодировал музыкальные модули в об‐ щий внутренний формат, что позволяло воспроизводить все типы файлов единым способом. С точки зрения программиста – пра‐ вильное решение. Однако такой подход не учи‐ тывал различные интерпретации, неточности и неверные представления исходных трекеров, которые довольно часто приводили к странным результатам при воспроизведении музыки. Поэтому нам пришлось разработать индивиду‐ альные подпрограммы для воспроизведения различных типов и форматов модулей. Такое решение оказалось более точным.

В команде разработки кроме меня были Dirk Jagdmann (doj) и Bertolt Meyer (?hook). Они внесли множество полезных идей, провели об‐ ширное тестирование, позаботились о под‐ держке пользователей (это было до популярности e‐mail) и связях с общественно‐ стью.

А почему проигрыватель назвали именно «Кубик»?

Хм… Это доисторический вопрос, и я не уверен, что смогу вспомнить причину. Мне ка‐ жется, что это была идея Dirk Jagdmann. У нас было несколько вариантов названий, и мы вы‐ брали этот.

Как долго вы работали над первой верси‐ ей? В каком году она вышла?

Версия 0.9b вышла в конце 1994 года. Она была представлена на демо‐пати «The Party 4», которая проходила в городе Хернинг, Дания. Эта версия в основном поддерживала звуковые карты SoundBlaster 1/2/16, а так же форматы MOD, S3M, XM и некоторые другие. Насколько я помню, написание интерфейса заняло 4 меся‐ ца (время между Assembly 94 и The Party 4). Основные доработки производились на протя‐

#### ТЕОРИЯ DOWNGRADE ТЕОРИЯ DOWNGRADE

жении 95 и в начале 96 года. Результатом стало надёжное воспроизведение с множеством раз‐ личных функций. На протяжении 96 года произошла некоторая реорганизация кода и последние значительные доработки, в ре‐ зультате которых появилась более‐менее фи‐ нальная версия 2.

 $\ldots$   $\overline{\mathbb{Z}}$   $\ldots$ 

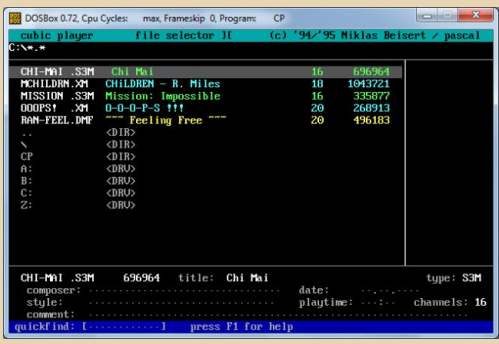

На каком языке программирования был написан «Кубик»?

На C++ (Watcom) с низкоуровневыми под‐ программами на 386‐м ассемблере (Turbo Assembler).

Данный проект принес вам какую‐нибудь прибыль? Или «Кубик» был полностью бес‐ платным?

«Кубик» был полностью бесплатным проектом. Я получил несколько писем и откры‐ ток, а так же обрел новых друзей. И, конечно же, получил ценный опыт в программировании и работе с музыкой.

Остались ли у вас какие‐нибудь нереали‐ зованные идеи? К примеру, воспроизведение новых форматов аудио или видеофайлов?

«Кубик» мог воспроизводить даже mpeg аудио‐форматы, которые становились популяр‐ ными в то время. Портирование плеера на Microsoft Windows и другие подобные платформы должно было бы стать следующим большим шагом. Однако для этого требовался абсолютно новый интерфейс и совершенно другая функциональность. У меня не хватило энтузиазма и сил, чтобы сделать это. Тем вре‐ менем кто-то портировал «Кубик» на Linux. Получилось довольно мило, но перед нами все тот же интерфейс в текстовом режиме…

Расскажите о дальнейшей судьбе своего проигрывателя. Почему теперь он называется «Open Cubic Player»?

Дальнейшая разработка DOS‐версии была обречена, хотя это вовсе не являлось главной причиной моей остановки работы над проек‐ том. Началась моя учеба в университете, и мне больше не хотелось тратить много времени на дальнейшую разработку. Я принял решение подвести черту и отдать «Кубик» любому, кто хотел бы продолжить его разработку или ис‐ пользовать в образовательных целях. После опубликования исходных кодов я переимено‐ вал «Кубик» в «Open Cubic Player», чтобы он от‐ личался от предыдущих версий.

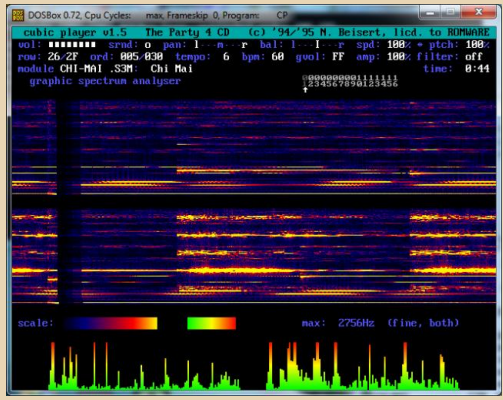

Пригодились ли Вам в жизни знания и опыт, полученные в процессе написания Cubic Player'а?

Вполне. Спектральный анализатор, мой любимый режим работы плеера, мы сначала увидели в какой‐то лаборатории Гамбургского университета, который мы посещали в день открытых дверей. Не помню точно, для чего он использовался, предположительно, для распо‐ знавания речи, но мы хотели заполучить его и опробовать на музыке. Поскольку каркас плее‐ ра уже существовал, это было достаточно легко осуществить. Сделать спектральный анализатор достаточно быстрым было трудной задачей и потребовало некоторых исследований.

Фактически, намного позже, на письмен‐ ном экзамене в университете, я мог использо‐ вать этот опыт. Вопрос был о требованиях для быстрого преобразования Фурье. Типичное тре‐ бование – это размер блока 2 в степени N, но так как я знал (и запрограммировал) алгоритм для всех размеров блока (Bluestein), я не мог честно дать ожидаемый ответ. Пришлось потом встречаться и объясняться с профессором, что‐ бы всё‐таки получить те баллы за экзамен.

Я также извлек некоторые основные уроки маркетинга: дайте паршивой функции необыч‐ ное имя, и она может понравиться людям. Сравните, например: ужасный «фильтр нижних частот» и «режим Würfel».

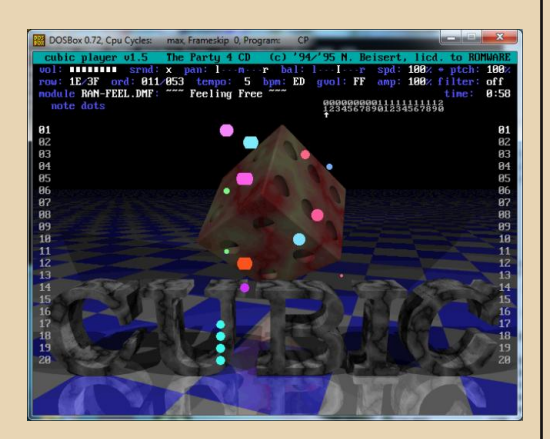

Скажите, работали ли вы еще над какими‐ нибудь проектами кроме CP? Написали ли вы что‐нибудь еще?

Несколько демо и интро. Самые извест‐ ные – «Lasse Reinbong» и «Toasted», они заняли призовые места на демо‐пати. Так же я написал множество утилит для своей повседневной жизни.

 $\ldots$   $\oplus$   $\ldots$ 

«Pascal» – это был ваш ник? Почему вас так прозвали?

Так меня назвал школьный друг. Угадайте, как я прозвал его? :‐) Так или иначе, это имя прижилось.

Если честно, я был очень удивлен, когда узнал что вы – профессор института теоретиче‐ ской физики. Как вы увлеклись физикой?

Мне всегда легко давалась математика, числа, отношения, теоремы. А вот с доказатель‐ ствами было похуже. Я понимал, что это делало меня ужасным математиком. Но мои знания могли с успехом применяться в физике. Таким образом, теоретическая физика стала для меня идеально подходящим предметом.

У вас есть семья, дети? Увлекаются ли они программированием?

У меня жена и двое детей. Наша дочь лю‐ бит рисовать, а сын – складывать деревянные блоки. Я бы сказал, что они на верном пути к разработке приключенческих игр. И я надеюсь, что смогу научить их некоторым хитростям, со временем.

Расскажите нам про Ваши хобби, увлече‐ ния? Чем вы увлекаетесь помимо квантовой теории поля? :‐)

Люблю кататься на лыжах, плавать, ездить на велосипеде, играть в волейбол, карточные и настольные игры, смотреть кино. Давненько я

не занимался некоторыми из этих вещей... Я считаю, что программирование – тоже хобби, потому что не обязательно заниматься им для своей работы.

Вы чувствуете ностальгию по старым до‐ брым временам? Временам MS‐DOS, дискет и dial‐up модемов?

Безусловно! Хотя я должен сказать, что очень рад тому, что вещи, которые Вы назвали, остались в прошлом. Возможно, это и есть та магия переходного периода, которая создаёт «старые добрые времена»... Сейчас в компью‐ терах все гораздо лучше и удобное, чем в те дни. Хотя, ввиду Windows 8 и Gnome 3.x, луч‐ ше быть осторожным, делая такие заявления… ;‐)

Так или иначе, на работе я частенько слу‐ шаю MP3, а вот трекерную музыку не слушаю уже давно (даже и не вспомню, когда слышал ее в последний раз). Идея воспроизведения подобной музыки в программах вроде WinAmp (или в других современных плеерах) кажется мне странной. Хотя было бы здорово вновь услышать ее. У меня имеется большая коллек‐ ция трекерной музыки. Вот только где она те‐ перь? Хранится разбросанной по старым жестким и компакт‐дискам. Надеюсь, я смогу прочитать ее, когда отыщу…

Разрабатываете ли вы сейчас какой‐ни‐ будь софт?

Всерьёз – нет. Тем не менее, я разрабаты‐ ваю кое‐какие утилиты, помогающие мне с определёнными задачами. Сейчас, конечно, есть как минимум одно готовое решение для любой мыслимой задачи, но иногда этим реше‐ ниям не хватает той или иной позарез нужной мне функции. Писать такие утилиты – это здо‐ рово и интересно, к тому же они экономят много моего времени.

К сожалению, большинство из них как ми‐ нимум в одном шаге от того, чтобы быть по‐ лезными кому‐нибудь ещё – из‐за отсутствия обработки ошибок, документации или недо‐ статочно простой настройки. Конечно, реализа‐ ция всего перечисленного займет немало времени, но без этого Вы просто породите кучу недовольных пользователей. Поэтому, скорее всего, вы никогда не слышали об этих утилитах.

Кроме того, я разрабатываю web‐страницы на PHP и SQL. Кстати, файловый проводник в «Кубике» тоже был своего рода базой данных. Я также разрабатываю утилиты и пакеты для LaTeX. Это связано с дизайном и компоновкой, что также сыграло важную роль в разработке «Кубика».

Пользуясь случаем, чтобы вы хотели ска‐ зать нашим читателям?

Мне было нелегко ответить на все вопро‐ сы, потому что я вынужден был искать кое‐ка‐ кую информацию в интернете, и тогда – Боже мой… Я возвратился в старые добрые време‐ на… Мне нужно побольше об этом прочитать. Прямо сейчас! А на вопросы ответить потом. :‐)

В общем, надеюсь, что вы отлично провели время с «Кубиком».

> **Niklas Beisert Вячеслав Рытиков (eu6pc)**

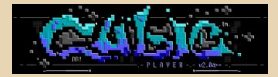

<span id="page-10-0"></span>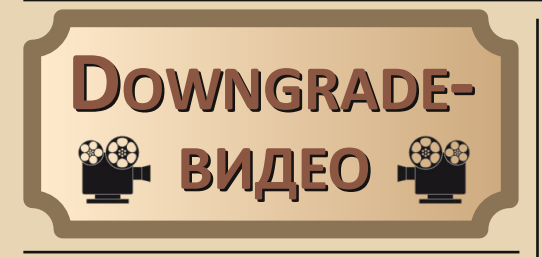

Доброго времени суток, уважаемые читатели. Перед вами наша новая подрубрика -«Downgrade-видео». Начиная с 11 выпуска, мы решили рассказывать об интересных, на наш взгляд, видеоматериалах на downarade-тематику. Это могут быть художественные или документальные фильмы, телепередачи, интервью и прочее. Поскольку впечатления и отзывы единственного человека (автора) будут субъективны в той или иной степени, то я не вижу смысла писать многостраничную рецензию на видеоматериал. По этой причине публикации в новой рубрике будут довольно краткими. Если фильм заинтересует читателя - он сам его посмотрит и сделает выводы самостоятельно. Надеюсь, вам будет интересно, и вы поддержите нашу идею. Спасибо :-)

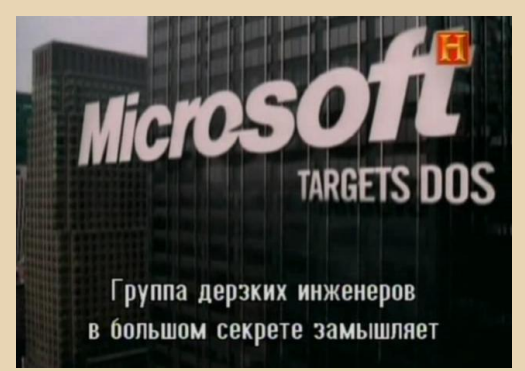

 $H$ азвание – «Microsoft овладевает DOS» («Microsoft targets DOS»). Год выпуска - 2000. Жанр - документальный. Перевод - субтитры. Длительность - 24 мин. Ссылка - youtube.com/watch?v=6kwCKpK5NHA

События, описанные в фильме, происходят в 1980 году. Компьютерный гигант IBM принял ре-

шение о создании первого персонального компьютера.

 $- 11 -$ 

Перед глазами зрителей предстанет история становления фирмы Microsoft и её самая успешная сделка с IBM, согласно которой Билл Гейтс обязуется разработать для первого персонального компьютера IBM PC операционную систему и язык программирования. Программистам из Microsoft удалось разработать новый язык программирования - Basic. Однако создание операционной систеоказалось не под силу молодым и MЫ амбициозным ребятам - сроки разработки очень сильно поджимали. Но, несмотря на все трудности, Билл Гейтс представил операционную вовремя. Так на свет появилась MS-DOS...

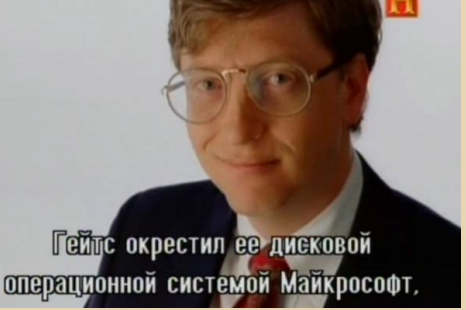

В фильме представлены старые фотографии и современные интервью с непосредственными участниками тех далеких событий.

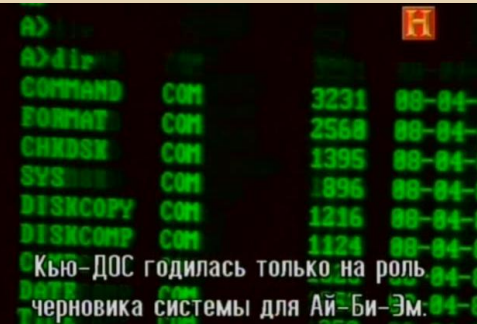

Некоторые интересные исторические моменты в фильме упомянуты совсем поверхностно. но это и не удивительно, поскольку длительность составляет всего 24 минуты.

Вячеслав Рытиков (еибрс)

<span id="page-11-0"></span>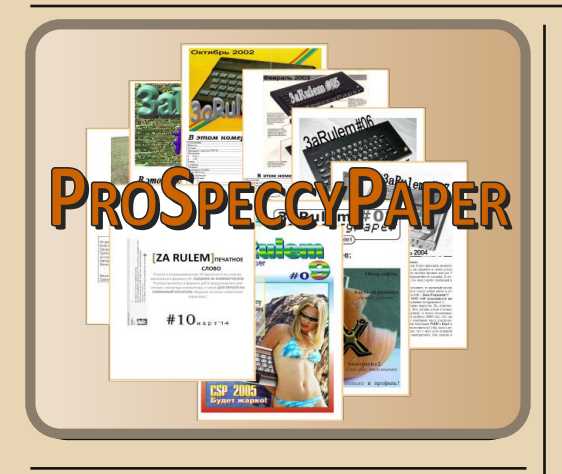

 $\boxed{\Box}$ о сих пор вспоминаю тот вечер, когда мы всем Not‐Soft'ом собрались дома у **WBR**'а по поводу дня рождения груп‐ пы, нам в виде сюрприза был представлен пер‐ вый номер газеты «ЗаRulem Печатное Слово» (далее – ZR). Выполнен он был в лучших тради‐ циях самиздата, а выглядел хоть и неказисто, но, главное, был плодом творчества основного генератора идей нашей группы (**WBR**). В этот же вечер мы обсудили дальнейшие планы сов‐ местной работы над газетой, ведь перед нами стояло множество задач, с которыми мы ни ра‐ зу не сталкивались, например, где брать новые актуальные статьи, чем заинтересовать читате‐ ля и т.д.

О появлении ZR расскажет сам главный ре‐ дактор:

«В преддверии празднования второй го‐ довщины образования группы NOT‐Soft (с 28 октября 1999 года) я находился под мощным влиянием проводимых по всей стране спектру‐ мистких тусовок, где обязательным пунктом па‐ ти было какое‐нибудь компо. Короче, захо‐ телось мне тоже чего‐нибудь эдакого!

Не являясь ни кодером, ни музыкантом, ни железячником, но ярым сторонником ZX‐ Spectrum, пришлось изворачиваться по‐своему. Так и пришла в голову идея организовать груп‐ пу на издание печатной газеты! К слову, скажу, что на тот момент я даже не подозревал о том,

что «Perspective group» (газета «Абзац») уже це‐ лый год вовсю занималось аналогичным де‐ лом!

 $-17-$ 

Итак, первый номер «ЗаRulem Печатное Слово» был представлен в день рождения груп‐ пы, на тот момент состоявшей из четырёх чело‐ век. Номер представлял собой четыре страницы печатного, не несущего никакой практической пользы, текста в формате А4. Од‐ нако, как показало время, это стало интересно не только мне! И вот уже без малого 13 лет мы занимаемся изданием этой газеты!

Над названием я долго не думал – группа была занята проектом электронной газеты «ZaRulem», придуманной и воплощённой в жизнь нашим кодером **Maxximum**'ом. В назва‐ ние мне оставалось лишь добавить, что это «печатное слово»))).

Эксклюзивная выдержка из редакторской колонки первого номера ZR:

«… будет чем‐то вроде remixa от элек‐ тронного издания ZаRulem и Flash Info, возмож‐ но, еще какой‐нибудь…».

Но электронные версии ZR и Flash Info больше не выходят в свет.

После рождения газеты как‐то сразу было решено, что первый номер – это музейный экс‐ понат, который не подлежит абсолютно никако‐ му распространению, даже в формате pdf. И, вообще, подозреваю, что сегодня увидеть его можно только у меня…»

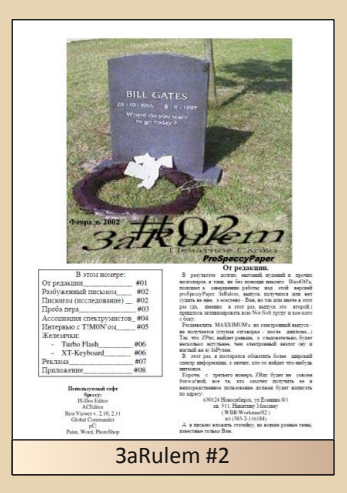

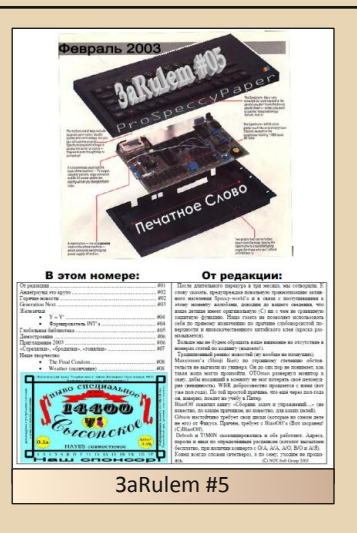

Продолжу.

На праздновании дня рождения была определена политика издания, которая рас‐ тянулась до девятого номера ZR, а именно:

– газета распространяется только в печатном виде, никаких электронных версий;

– для авторов статей – бесплатно (почтовые расходы за счет редакции);

– купить ZR можно за гроши (стоимость всего 15 рублей).

Периодичность выхода ZR была определе‐ на как 3 номера в год, причем летний выпуск обязательно должен быть приурочен к CSP (CrazySiberianParty – ежегодный слёт спектру‐ мистов и людей им сочувствующих в г. Новоси‐ бирске, проводится с 1999 года) для вручения всем присутствующим. И надо сказать, что на протяжении нескольких лет нам удавалось дер‐ жать поставленную планку, за некоторым ис‐ ключением.

В те года спектрумистское общество уже не было столь активно, как в середине 90‐х, и нам буквально приходилось выжимать статьи из се‐ бя, а также искать активных авторов. При этом помимо информационно‐развлекательного, мы старались поддерживать и новостной характер издания. Стали завязываться новые знаком‐ ства, связи, появилось некоторое шевеление после «застоя» в Новосибирске. Как говорится,

к нам пришла широкая известность в узких кру‐ гах. К тому же ZR был единственным печатным изданием за Уралом от Москвы, и некоторый интерес у читателей сохранялся относительно долгое время. Это подтверждается тиражом ZR – каждый выпуск единовременно печатался примерно в 30 экземплярах, а летний номер для CSP – в 50 экземплярах. По мере выхода новых номеров поступали заказы и на прош‐ лые выпуски, люди собирали архив ZR, в таком случае нам приходилось допечатывать. Никако‐ го учёта на тот момент не велось, поэтому сложно сказать, сколько экземпляров ZR разо‐ шлось по стране.

Скажу немного слов об идеологии нашей газеты. В первых выпусках было очень много криков о том, что «Спек – форева, всё осталь‐ ное – мастдай!». Это связано с тем, что NOT‐ Soft – патриот своей платформы! Были статьи про кодинг, но народ не оценил, сказав, что «как‐то непонятно – то ли хотят попробовать учить асму – то ли поделиться достижениями... но исполнение хромое», в итоге с этим разде‐ лом мы расстались. С 6‐го номера формат газе‐ ты был переведен на А5, т.к. неудобно А4 сидя на унитазе читать))).

Девятый номер ZR вышел летом 2005 года и качественно отличался от предыдущих выпус‐ ков: полноцветная качественная обложка, но‐ вый дизайн страниц и ещё несколько улучшений.

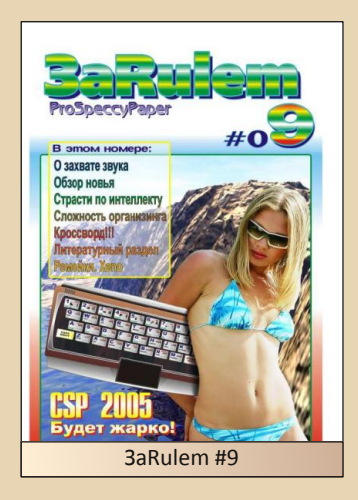

 $-14$ 

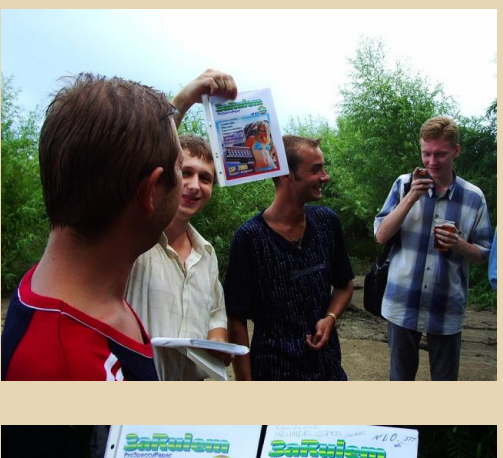

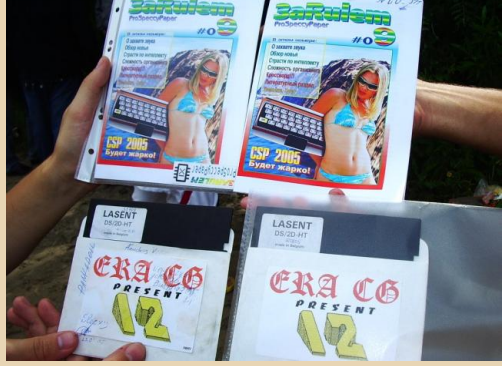

Это было время окончания учебных заведений, смены жизненных приоритетов участников группы, и для ZR наступила большая пауза. Да что там ZR, мы даже друг с другом редко виделись чаще одного раза в год. А возможно, что именно политика редакции в части распространения исключительно бумажного ZR сыграла с нами злую шутку - интерес у читателей пропал, и мы вынуждены были заморозить проект, но идея возродить ZR постоянно поднималась на обсуждение: чувствовался хоть и небольшой, но интерес у наших друзей и знакомых.

Спустя 9 лет мы созрели для дальнейшей работы над ZR, и в кратчайшие сроки был выпущен десятый номер. Теперь он свободно распространяется в формате PDF, содержит ряд интересных статей, да и вообще, по нашему мнению, стал более дружелюбным. Но, как и раньше, любой желающий может распечатать ZR и использовать его по назначению!:)

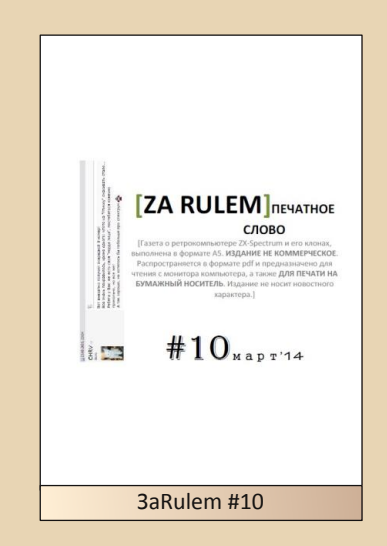

Приглашаем читателей вступить в нашу группу ВК: www.vk.com/prospeccy

А также архив номеров доступен по ссылкам на сайте http://zx.pk.ru в разделе «Пресса» - тема «ЗаRulem Печатное Слово» (доступно без регистрации) и на сайте http://vtrdos.ru/.

#### BlastOff^NOT-Soft

<span id="page-14-0"></span>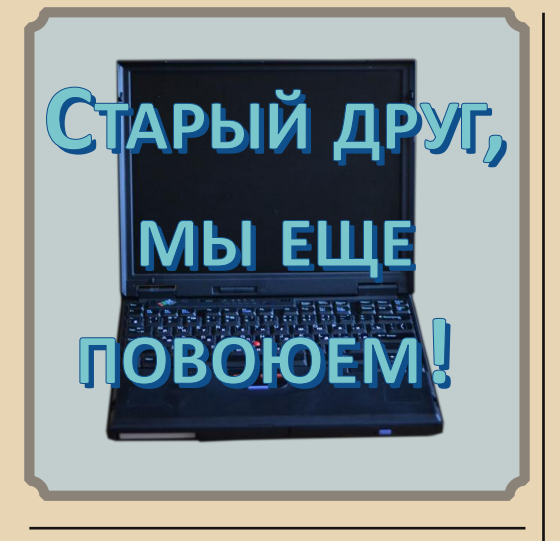

 $\boxed{\Box}$ обрый день! В данной статье я хочу рассказать вам о моем ноутбуке –  $ThinkPad$  600. Это пока единственный ноутбук в моей коллекции старого железа.

Конфигурация его такова: Pentium II 233 МГц, 64 МБ ОЗУ, 2 МБ видео, 4 ГБ жесткий диск, CD‐ROM 24x (кстати, до сих пор хорошо читает диски). Ноут 1998 года выпуска. Что обрадовало, имеется 1 порт USB.

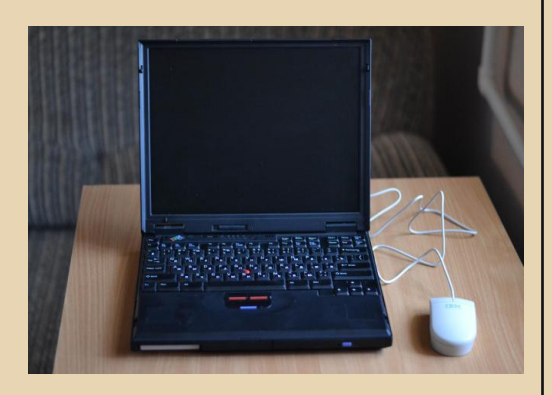

Погонял я его и подумал, а почему бы не сделать из него вполне себе современ‐

ный ноут? Ведь даже в таком динозавре имеются возможности для апгрейда.

Начал с памяти. Через знакомого желе‐ зячника раздобыл планку в 128 МБ. Теперь в сумме стало 192 МБ. Уже неплохо!

Чем могут похвастаться особо крутые современные ноутбуки? Наличием твердо‐ тельного накопителя вместо традиционного HDD. Поиски по китайским интернет‐магази‐ нам увенчались успехом, и из Поднебесной приехал SSD для IDE, KingSpec 8 ГБ. Этого объема вполне достаточно для системы, программ, да и небольших игр влезет по‐ рядком. Вот китайцы молодцы, думают об обладателях старых компьютеров! Выпус‐ кают SSD под IDE разного объема (4 – 128 ГБ).

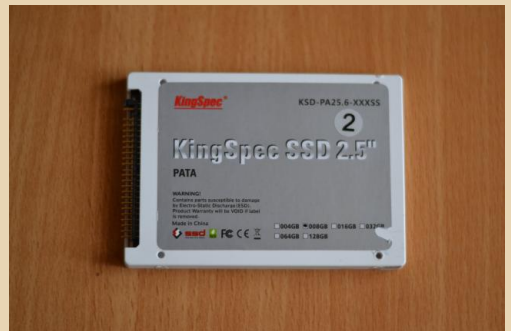

Накопитель без проблем определился системой, был подготовлен к работе про‐ граммой fdisk, и на него была установлена любимая Windows 98SE.

Работает система хорошо, загружается хоть и не мгновенно, но достаточно шустро, и приложения благодаря SSD запускаются заметно быстрее, плюс тишина при работе.

Современный ноутбук трудно предста‐ вить без доступа в Интернет. На ThinkPad 600 имеется встроенный модем, но этот тип подключения давно потерял актуальность. Есть инфракрасный порт, можно подключиться через сотовый телефон, например, но скорость будет крайне низкой. Зато в ноуте есть разъем PCMCIA! С его помощью я подключил старичка к самому современному интернету - беспроводному!

 $- 14$ 

Недолгие поиски в объявлениях привели к покупке за символическую сумму Wi-Fi адаптера D-Link DWA-620 под PCMCIA. На идущем в комплекте CD были драйвера и под Windows 98, так что вскоре адаптер заработал и без проблем подружился с моим роутером.

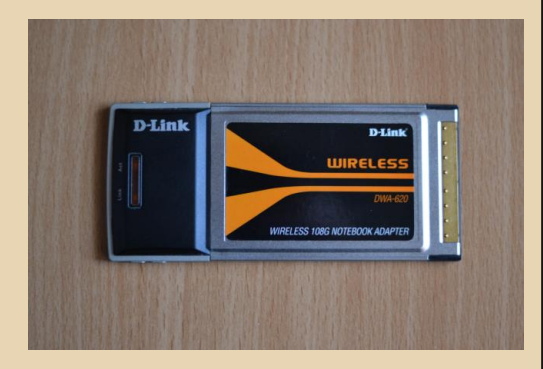

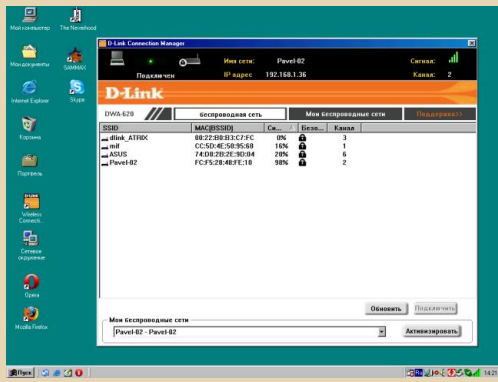

Установил 2 браузера: Mozilla Firefox 2.0 и Орега 10.63 (последние версии под Win 9x). Еще поставил Flash Player 9. Версия Оперы 10.63, датированная 2010 годом, не потеряла актуальности и хорошо открывает сайты. Конечно, современный интернет весьма ресурсоемкий, и много вкладок одновременно открывать не стоит, иначе начинаются сильные тормоза. Но вот 1-2 вкладки - без проблем.

Еще одна «фишка» современности -Skype. И на моем старичке он реален. Поставил версию Skype 3.8, которая еще поддерживает Win 9x. Без проблем зашел в свой аккаунт. Веб-камеры в ноуте нет, но и без нее можно жить. Зато есть встроенный микрофон, и общения голосом вполне достаточно. Иногда при разговоре появляются небольшие тормоза, но общаться можно. И картинка с веб-камеры собеседника отображается, правда, в режиме слайд-шоу. Так что в общем и целом Скайп работает даже на ноуте из далеких 90-х!

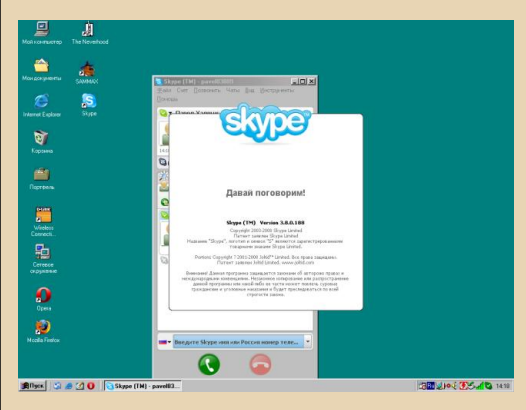

А если кино захочется посмотреть? Конечно, процессор и видеоадаптер слабоваты для видео. Но тут на помощь приходит программа fdivx. Благодаря ей современные фильмы формата avi воспроизводятся без тормозов, хоть и в уменьшенном разрешении.

 $-17-$ 

#### DOWNGRADE-WEYE30

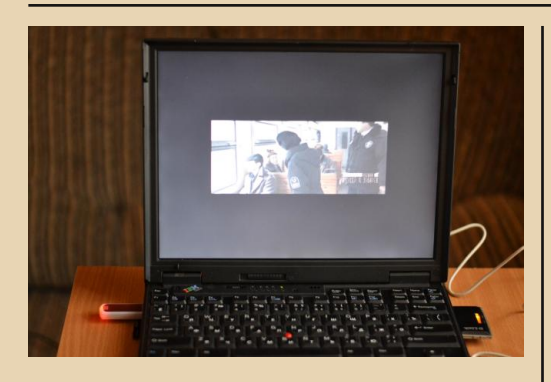

На досуге и поиграть иногда хочется. Так как поддержка 3D‐игр отсутствует, лучше всего на этом ноуте играть в старые добрые квесты 90‐х: Sam & Max, Neverhood. Удивительно, что запустилась даже модная нынче игра Plants vs Zombies, требующая на порядок более мощный комп. Правда, в замедленном режиме, но играть можно, и появляется время подумать, куда посадить следующее растение.

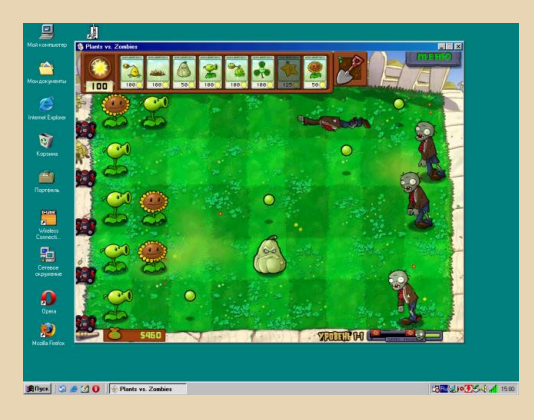

Напоследок подключил к нему еще и беспроводную USB‐мышку. Установленный драйвер Native USB без проблем ее распо‐ знал, и теперь все работает. Не говоря уже о USB‐флэшках, которые тоже работают с но‐ утом благодаря этому драйверу.

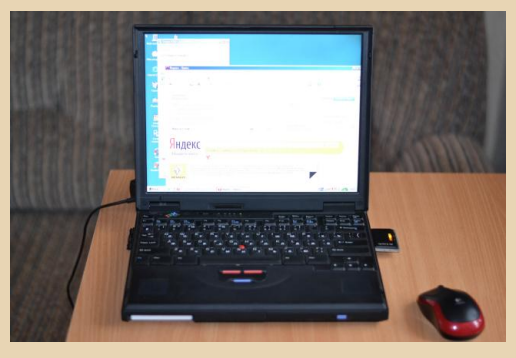

Так что старичка рано списывать на пенсию, и после такого апгрейда ему есть что ответить современным компьютерам!

**Павел Халецкий (downgrader83)**

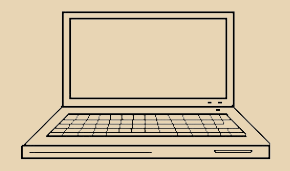

- 1四-

DOWNGRADE - WEAFRO

# <span id="page-17-0"></span>TURBOEGA-ДВОЙНОЙ UPGRADE XT

екоторые компьютерные устройства можно рассматривать как произведения искусства. Редкие, изящные, впечатляющие. К подобным устройствам можно отнести продукцию малоизвестной в наших краях американской фирмы Orchid Technology, в особенности расширители памяти и ускорители. Об одном из этих удивительных устройств я хочу рассказать подробнее.

Инженеры Orchid Technology соединили ускоритель TinyTurbo 286 и видеоадаптер EGA собственной разработки в одном устройстве: TurboEGA. Получилось комплексное решение 2 в 1, которое позволяет «легким движением руки» превратить компьютер класса IBM XT в полноценный AT на базе 80286 с видеоадаптером **FGA!** 

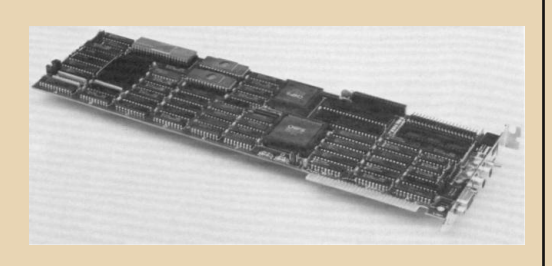

Технические характеристики:

- Процессор 80286 на частоте 7.2 МГц
- Сопроцессор 80287 на частоте 5 или 8 МГц (опционально)
- Объем кэша 8 КБ
- Режимы работы видеоадаптера: EGA, CGA, MDA. Hercules (!)
- Объем видеопамяти 256 КБ

Устройство представляет собой единственную плату длиной 13,5 дюйма, которая вставляется в обычную 8-битную шину ХТ. Ближе к центру платы располагается «зона» EGA. Видеосистема реализована на чипах Chips and Technologies Inc., как и большинство других EGA-совместимых адаптеров. Видеопамять состоит из 8 чипов DRAM со скоростью доступа 150 нс, запаянных на плату. Слева находится «процессорная» часть. В ней располагаются процессор, ПЗУ и высокоскоростные (55 нс) чипы кэш-памяти. В качестве процессора исполь-**AMD** 80L286-8 - это версия 286 с зуется пониженным энергопотреблением, которая способна работать на частоте 8 МГц. Сверху расположен разъем для сопроцессора 80287, который устанавливается опционально.

Процесс апгрейда начинается с извлечения «родного» процессора 8088 с материнской платы компьютера (для этого в комплекте поставляется специальный инструмент) и установки его в разъем на плату TurboEGA, которая, в свою очередь, соединяется шлейфом с освободившимся разъемом процессора 8088 на материнской плате. Таким образом «родной» процессор остается в системе для обеспечения 100% совместимости с различным программным обеспечением.

Заключительным шагом в настройке является установка некоторых джамперов. С их помощью необходимо:

- выставить объем оперативной памяти основного компьютера - от 64 до 734 КБ
- включить или отключить встроенный кэш (по умолчанию включен)
- установить тип подключаемого монитора: EGA/CGA-совместимый/монохромный
- выбрать частоту работы сопроцессора 5 **или 8 МГн**

Кроме того, имеются дополнительные джамперы, которые помогут решить проблемы в случаях конфликтов на нестандартном оборудовании - настроить адрес порта и работу с прерываниями.

На задней панели TurboEGA имеются следующие элементы:

- 4 DIP-переключателя для настройки подключаемого монитора и других видеоадаптеров, используемых в системе
- переключатель, который позволяет переключаться между 8088 и 80286 процессорами
- 2 RCA-разъема для дополнительных возможностей EGA
- 9-пиновый разъем (мама) для подключения монитора

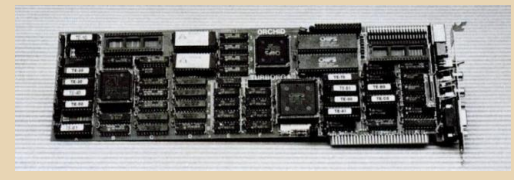

Переключение между процессорами допустимо «на горячую», однако при этом система выдерживает паузу в 2 секунды, а затем происходит перезагрузка компьютера.

Как и в большинстве других видеоадаптеров, эмуляция режима Hercules возможна только при подключении монохромного монитора. Эмуляция режима CGA реализована очень качественно. Поддерживается интерфейс светового пера. Максимальное разрешение в режиме EGA - 640 х 350 с палитрой 16 цветов из 64 возможных.

Быстродействие компьютера после установки TurboEGA возрастает примерно в 2-4 раза, до уровня AT-286-EGA. А в некоторых вопросах работы видеосистемы даже превосходит его! Это объясняется тем, что отдельный видеоадаптер EGA подключается к медленной 8-битной шине, даже в компьютере класса АТ. Существенно повышает быстродействие использование кэш-памяти, которая использует 16-битную шину и является буфером между микропроцессором и памятью основного компью-К слову, быстродействие TurboEGA Tepa. ограничено существующей 8-битной шиной XT при работе с памятью и жестким диском основного компьютера. По этой причине ускорение работы задач, которые интенсивно используют жесткий диск, будет не столь заметным.

TurboEGA совместима практически со всем программным обеспечением. Единственная программа из всех тестируемых, которая отказалась работать с этой платой - Microsoft Flight Simulator (версия для XT). Хотя, вполне возможно, что обновление игры до АТ-версии (2.15) исправило бы эту проблему.

Orchid Technology предоставляла гарантию на это устройство сроком 1 год. Его цена летом 1987 года составляла 749\$. Покупатели могли бесплатно получить копию Microsoft Windows, отправив регистрационную карточку.

(Фото взяты из брошюры с сайта http://www.thecomputerarchive.com, а также из журналов PC Magazine за 16.09.86 и за 21.07.87 (Google Books) – прим. ред.)

#### Вячеслав Рытиков (ецбрс)

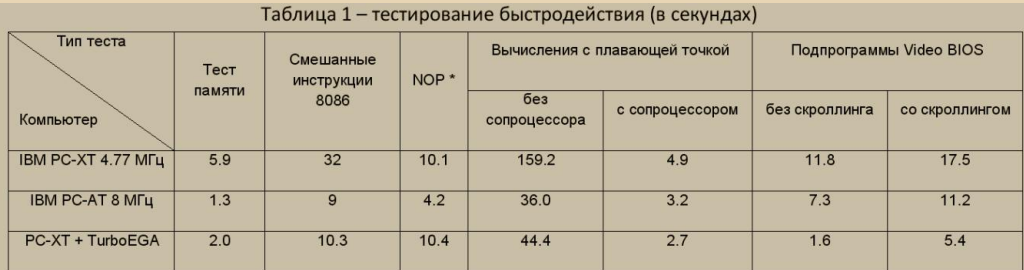

\* Данный тест предназначен для измерения «чистой» скорости процессора без учета эффекта кэширования памяти. Тест выполняет пустую команду NOP (No operation) в большом 128К цикле.

<span id="page-19-0"></span>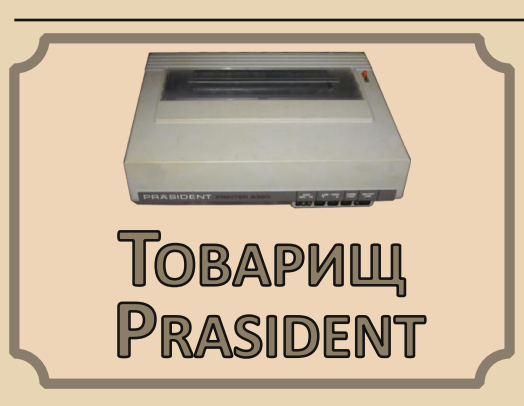

бычно, когда говорят или пишут «принтер Robotron», подразумеваются модели СМ6329-01(М) или СМ6329-02(М). которые поставлялись в Советский Союз из ГДР. Позже, похоже, стала попадать модель Robotron К6314 с широкой кареткой (вариант принтера с прошивкой для Болгарии автору посчастливилось в свое время купить). Модель, рассчитанная на лист А4 - Robotron K6313 - автору на глаза особо не попадалась - ни живьем. ни в объявлениях по продаже.

Однако, судя по изысканиям авторов сайта robotrontechnik.de, существовали модели, которые поставлялись западным странам. Кроме моделей, оборудованных европейскими разъемами Centronics и RS-232, встречаются и более интересные - предназначенные для использования вместе с компьютерами Commodore C64 или Atari. Ряд таких принтеров продавался под маркой Prasident. Одну из таких моделей посчастливилось купить автору данной статьи.

В принципе, в истории приобретения нет ничего необычного. Принтер купил на аукционе Еbay. Давно уже присматривался к этому аукциону, но было страшно связываться. При этом друзья активно им пользовались, выписывая из Китая практически все - от электронных модулей-датчиков к самодельным роботам до платьев для девушки или сестры. Вот и ваш покорный слуга решил воспользоваться. Зашел вечером на сайт аукциона и вбил ради интереса запрос «Robotron». Среди модулей к игровому автомату и дисков с игрой Robotron 2048 попался принтер - Robotron Prasident K6320. Поверить

в такую удачу было сложно - принтер с «западной» маркировкой и смирно лежит-дожидается покупателя? Странно, что никто при этом не взвинчивает цену.

 $-70-$ 

На следующий день под руководством приятеля зарегистрировался на аукционе и привязал к PayPal карточку - тут же купили лот. Товарищ ни разу не покупал ничего у частников, поэтому на вопрос: «А что делать, если продавец не написал, что готов отправить в Россию», развел руками и предложил написать. Правда, немец оказался молодцом и пересчитал стоимость доставки посылки - вышло практически столько же, сколько за принтер - вроде бы 1700 рублей стоила покупка и 1500 рублей - ее доставка. Но уже отступать было стремно - оплатил, и диковинный агрегат начал свой путь в Россию.

#### Собственно, сам принтер

Посылка пришла где-то в декабре прошлого года - коробка, по высоте в два с половиной раза больше принтера, внутри сверху и снизу комканая бумага, пузырчатая пленка. Мне казалось, что придет вариант принтера с европейским Centronics'ом или же с более привычной нашему брату вставкой V.24, или Centronics 39-pin. Оказалось, что ни то, ни другое и ни третье - из вставки принтера выходил круглый разъем Commodore.

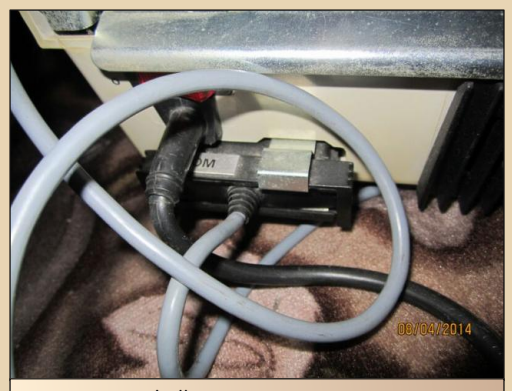

Рис. 1 Интерфейсная вставка с выходящим из нее кабелем

Как видно, никаких разъемов в интерфейсной вставке нет - кабель выхолит прямо из кор-

**DOWNGRADE-WEYE30** 

пуса и заканчивается круглым разъемом DIN6. На шильдике, обозначающем тип интерфейса, красуется надпись «СОМ» - видимо, она и обозначает интерфейс Commodore. Сам же корпус интерфейсной вставки совершенно не отличается от привычных V.24 и других - такая же черная и прямоугольная.

 $-71 -$ 

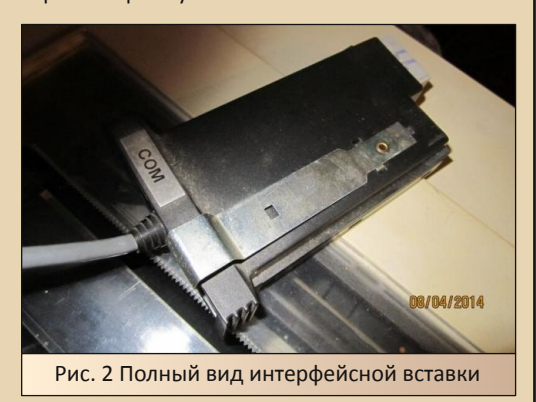

Внешне же корпус принтера совершенно не отличается от привычных СМ6329-01 и К6313. Только декоративная линейка с надписями вместо черной темно-серая с каким-то коричневанадпись PRINTER 6320, тым оттенком выполненная черным, несколько теряется, но белые буквы «Prasident» можно увидеть издалекa.

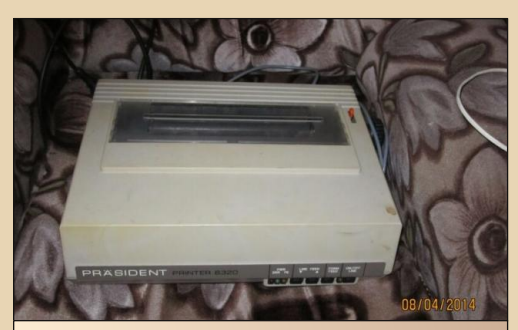

Рис. 3 Внешний вид принтера, возможно грубовато, но все равно смотрится стильно (как и его металлические собратья СМ6329)

печатающей  $Ha$ головке установлен картридж с красящей лентой - в наши дни более удобное решение, так как ленту-кольцо шири-

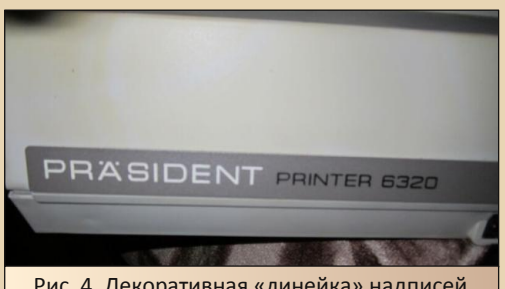

Рис. 4. Декоративная «линейка» надписей

ной 13-мм купить можно, а вот катушку для механической печатной машинки найти было затруднительно уже в 2005-м году - продавали только катушки без колечек на концах. Кстати, картридж, возможно, устанавливали позже, по крайней мере, выглядит он новее принтера. Лента, заправленная предыдущим владельцем, еще может печатать - удалось запустить самотест принтера. Он оказался более информативным, чем у его аналогов - кроме информации о прошивке и знакогенераторе, принтер выдал информацию о подключенном интерфейсе, а также используемой системе команд - Epson.

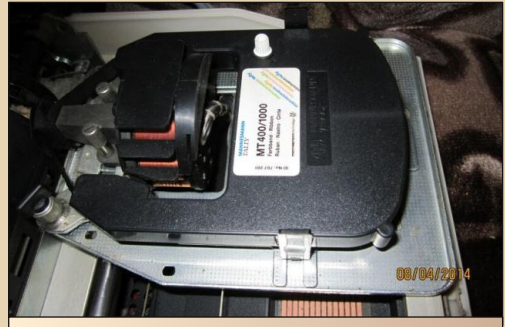

Рис. 5 Печатающая головка с установленным картриджем

Увы, проверить работу принтера вместе с компьютером не получилось - в распоряжении автора нет ни одного представителя семейства Commodore. Надеюсь, что со временем проблема эта решится. Едва ли принтер будет вместе с этим компьютером использоваться по прямому назначению, но коллекцию эта парочка явно украсит.

 $-99 -$ 

<span id="page-21-0"></span>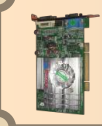

NVIDIA GEFORCE FX5500. Мощный **ВИДЕОАДАПТЕР ДЛЯ ШИНЫ РСІ** 

итатели, имевшие дело со старыми компьютерами, наверняка помнят видеоадаптеры для шины PCI, распространенные во второй половине 90-х годов, в эпоху первых «Пентиумов». Многие такие адаптеры не имели видеоускорителя (любители трехмерных игр дополнительно подключали знаменитые 3D-ускорители семейства Voodoo) и были оснащены 1-2 МБ видеопамяти. Наиболее «продвинутые» (из популярных) PCI-видеоплаты, такие как S3 VIRGE/DX (Рис. 1), могли похвастаться слабым 3D-ускорителем и 4 МБ видеопамяти. И лишь немногие экземпляры PCI-адаптеров обеслучшие параметры, печивали например Rendition Verite v2200 (Рис. 2): 3D-ускоритель, небольшой радиатор на чипе, 8 МБ видеопамяти.

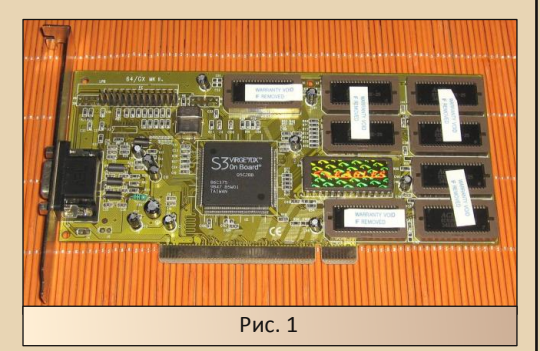

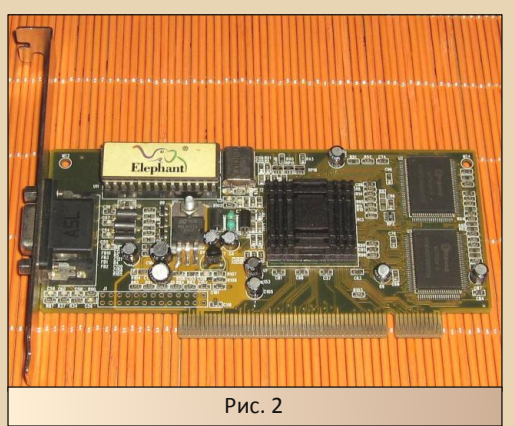

В конце 90-х, с появлением более быстрой видеошины AGP, соответствующие видеоадаптеры начали быстро вытеснять PCI-ные. На первые AGP-адаптеры (такие как ATI RAGE 2C, S3 Trio 3D/2X) ставили 4-8 МБ памяти. В дальнейшем появились платы с 32, 64, 128 МБ видео-ОЗУ, чипы ускорителей стали настолько мощными, что потребовали принудительного охлаждения с помощью радиаторов и вентиляторов... В-общем, PCI-ные платы остались в прошлом, и их перестали выпускать. В начале 2010-х годов отошли в прошлое и AGP-платы, им на смену пришли платы PCI Express с сотнями мегабайт и даже гигабайтами видеопамяти.

Тем удивительней было узнать, что китайцы и сейчас продолжают малыми сериями выпускать видеокарты PCI. В 7-м номере журнала «Downgrade» (статья «Современное даунгрейдерское железо») я уже писал про такую видеокарту, оснащенную 32 МБ памяти.

Ее нашел и заказал для меня Слава aka DDMZ. Сравнительно недавно он же отыскал еще более мошный видеоадаптер - и тоже для шины PCI. И вот я стал владельцем новенькой NVIDIA GeForce FX5500 с 256 МБ памяти «на борту»! В коробке, в запечатанном пакете, с диском (см. Рис. 3-5).

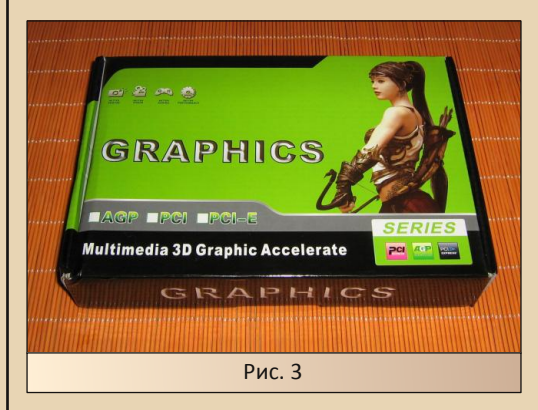

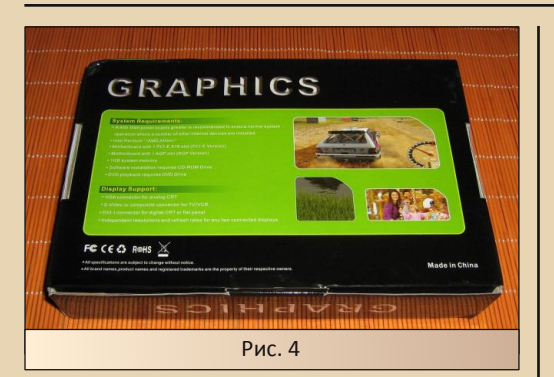

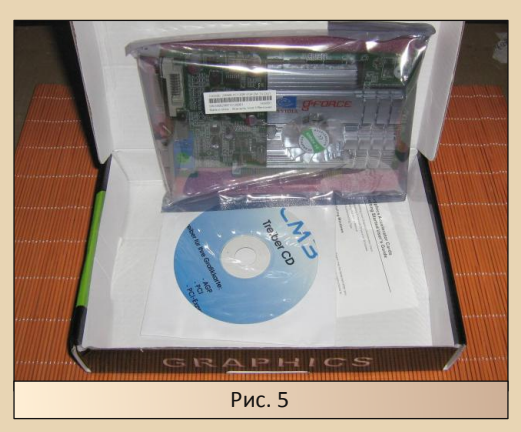

Очевидно, что Nvidia в данном случае является лишь производителем чипа. Саму плату разрабатывали китайцы. Если приглядеться, можно заметить и сделанные с ошибками надписи на английском языке («A 400-Watt power supply greater is recommended to ensure normal system»), и этикетку «made in china», где имя страны скромно написано с маленькой буквы (Рис. 6).

Коробка от платы универсальна - вместо модели платы на ней написано просто «графика». то есть в нее можно положить любую видеокарту для шин PCI, AGP, PCI-E!

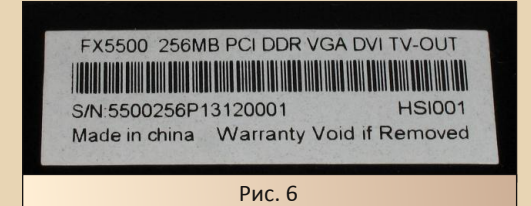

Итак, перейдем к рассмотрению самой видеоплаты (Рис. 7-8). Сделана она достаточно аккуратно. Как и многие современные видеокарты, она содержит три выходных разъема: SVGA, S-Video и DVI. Оснащена радиатором с кулером (который довольно громко жужжит).

 $-7.3 -$ 

К сожалению. в системе с процессором Pentium-166MMX (без шины AGP) видеокарта не запустилась, а вот на более современной машине с процессором AMD Athlon-650 она заработала. Впрочем, это вполне естественно: вряд ли кто-то станет использовать относительно быстрый видеоадаптер в системе с очень слабым процессором, имеющей в несколько раз меньше оперативной памяти, нежели установлено на самой видеокарте.

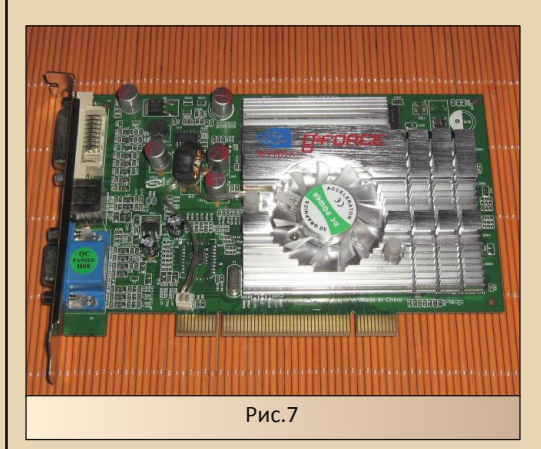

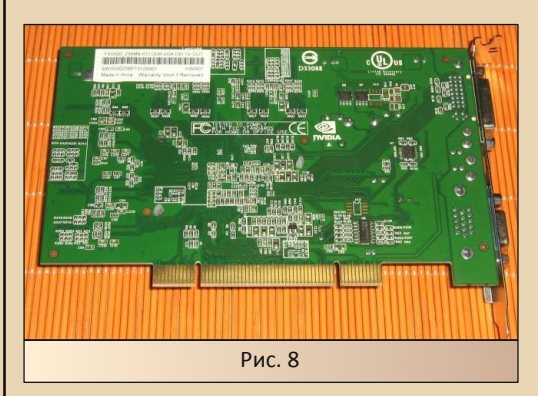

На диске, входящем в комплект, содержатся драйверы для Windows 9x, NT, 2000, XP (32 и 64битной), Vista (32 и 64-битной), а также 8-я и 9-я версии DirectX. Приятно, что обеспечена поддержка как новых, так и сильно устаревших систем. Установка драйверов под Windows 98 прошла без проблем. А значит, пора проверить РСІ-ного «богатыря» на быстродействие.

 $-74-$ 

Развернутый набор сравнительных тестов, к сожалению, выполнить не получилось. Поскольку быстрые видеоадаптеры чаще всего используются в играх, было решено проверить количество FPS, получаемое в знаменитом Quake 3 Arena, на «движке» которого создано много других игр, способных работать на компьютерах уровня 2-3 Pentium, на которые, собственно, и ориентирован GeForce FX5500.

Применив методику тестирования, которая была описана в ранее упомянутой статье (в 7-м номере Downgrade), в системе Athlon 650 МГц РСІ-ная FX5500 обеспечила 82 fps (здесь и далее fps округляются до единиц) при «нормальном» разрешении дисплея 640х480 и 16-битном цве-Te.

Для сравнения, при тех же самых условиях близкая по характеристикам GeForce FX5200 (Рис. 9) со 128 Мб памяти для шины AGP показала те же ~82 fps. Если же увеличить разрешение дисплея до 1024х768х16, FX5500 PCI несколько уменьшает частоту кадров - 76 fps - в то время как FX5200 AGP ее почти не снижает: 81 fps.

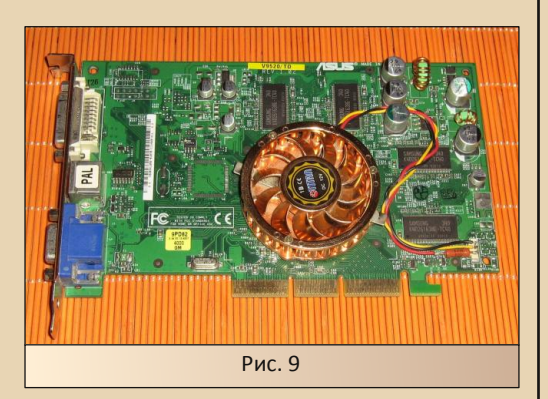

Таким образом, можно сделать вывод, что шина PCI не является «узким местом» систем уровня вышеописанной при сравнительно низком разрешении экрана. При высоком же разрешении объем видеоданных, передаваемых через шину, возрастает, что может вызывать небольшое снижение быстродействия PCI-ной видеосистемы по сравнению с AGP-шной. А значит. мощные РСІ-ные видеоплаты имеют право на существование.

PCI-ные видеокарты нужны, если компьютер не имеет шины AGP. И это могут быть не только «древние» Pentium'ы, но и относительно современные машины, оснащенные лишь слотами PCI-E и PCI. Учитывая дороговизну видеоплат РСІ-Е, может быть нецелесообразно покупать их для продления жизни уже «неновой», сделанной несколько лет назад системы. В отличие от старых PCI-ных адаптеров. Конечно, при условии, что компьютер используется в «офисных», а не игровых целях. Для таких целей оказывается вполне достаточно быстродействия даже S3 VIRGE/DX, не говоря уже об FX5500.

#### Михаил Бабичев (Антиквар)

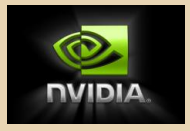

## <span id="page-24-0"></span> $M$ ой музей и развитие **КОМПЬЮТЕРОВ В ЛАТВИИ**

 $\boxed{\text{M}}$ ысль о том, что надо устроить музей старой компьютерной техники, была подспудно у меня, наверное, всегда. Я не выбрасывал списанную технику, собирал. Ворчала жена, что я храню этот «старый хлам», но я был стойким. Конец 90‐х, в коллекции 10 разных сборок компьютеров, помещение под коллекцию 6 м2. 2000 год – появляются ещё десяток списанных и полуразобранных зару‐ бежных брендов. Начинаю публиковать фото своей коллекции в интернете. Создаётся новое место для коллекции – уже 25 м2. 2007 год – создан свой сайт и в коллекции уже более 50 разных компьютеров и другой старой электро‐ радио‐теле техники. 2008 – год статья о моём музее в журнале «Digital tives», 2010 год – пер‐ вая совсем маленькая выставка коллекции в бывшем авиационном институте в Риге. Пер‐ вый показ и информация о музее на телевиде‐ ние по российскому ТВ Центр.

Ну а сейчас уже почти 300 старых компью‐ теров от почти 50 разных фирм, многие из кото‐ рых канули в лету, много старой радио‐теле‐ электронной техники. Места уже не хватает, и приходится расширяться. Теперь под музей уже занято 80 м2 помещений с хорошими усло‐ виями для хранения (стеллажи и теплые полы), но и этого становится мало. Экспонаты хоть медленно, но поступают, благодаря отзывчи‐ вым людям, отдающим безвозмездно старую технику. Что‐то получаю из России и других мест. Огромное спасибо всем этим людям за понимание и поддержку.

Занимаясь «старым компьютерным желе‐ зом», мне стало интересно, а производились ли компьютеры в Латвии? Оказалось, что да.

Перед летней Олимпиадой в Москве, для VII летней Универсиады 1973 года на заводе ВЭФ разрабатывается судейская компьютерная система «Гимнаст», эта система соединяла пульты судей с вычислительным устройством и информационным табло, она упрощала и уско‐ ряла подсчеты (ведь раньше всё делали с по‐ мощью калькулятора, и вручную вводили данные на табло), позволяла спортсменам бы‐ стрее узнать свои результаты и многое проясня‐ ла большому количеству присутствующих зрителей. Эта система была изготовлена и от‐ правлена в Москву для проверки. За эту разра‐ ботку объединение удостоилось чести называться официальным поставщиком ХХII Олимпиады. Вот что писали об этом: «"Гимна‐ ст" – как бы работа‐факультатив, выполненная для Олимпийских игр в Москве. Если бы можно было машинам, как спортсменам, выставлять оценки за работу на соревнованиях, "Гимнаст" получил бы не менее десяти баллов: сбоев и ошибок в Москве он не допускал. Эта многока‐ нальная система не имела аналогов в мировом спортивном приборостроении. Это были выну‐ ждены признать даже тогдашние конкуренты как в СССР, так и за рубежом».

DOWNGRADE-WEAF30

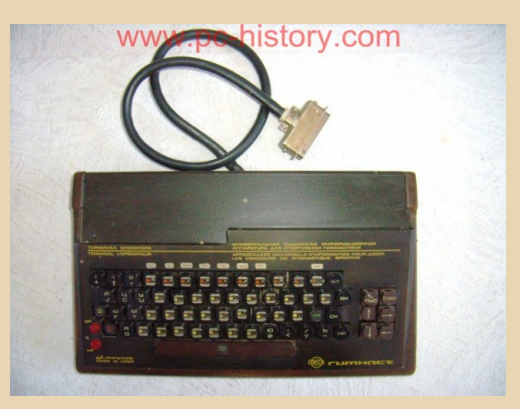

К Олимпиаде 80 была спроектирована и изготовлена судейская система «Гимнаст-2», а первая отправлена в Ригу и работала во дворце спорта. В 90-е годы в Латвии эта система, увы. была разобрана, и от неё ко мне попала только клавиатура.

1979 год, именно на заводе ВЭФ впервые в стране (СССР) был разработан и внедрен универсальный микропроцессорный комплекс аппаратных и программных средств для технологических, социально-бытовых, медицинских, спортивных, ииформационно-управляющих систем. Особенно широкое применение нашла микро-ЭВМ «ВЭФОРМИКА». Она была ориентирована на работу в системах сбора, обработки и передачи информации. «ВЭФОРМИКА» управляла технологическими процессами, с ее помощью созданы автоматизированные рабочие места. К сожалению, мне неизвестно, сохранилась ли где-то хоть одна такая машина. Вот как она выглядела и её характеристики:

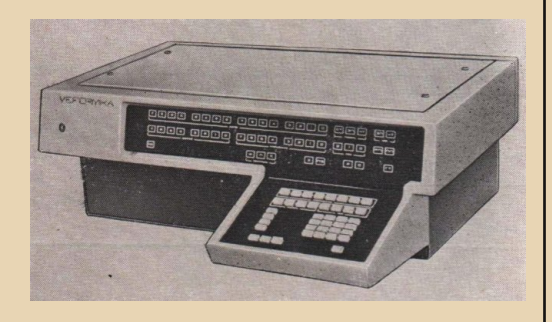

#### **МИКРО-ЭВМ «ВЭФ-ОРМИКА»**

применяется в системах управления технологическим процессом и оборудованием, управления контрольно-измерительным оборудованием, оперативного управления производством, в системах автоматизации проектирования;

обеспечивает широкие возможности по подключению большой номенклатуры периферийных устройств и организации внешней памяти на магнитных дисках и магнитной ленте общим объемом до 480 Мбит;

имеет развитое математическое обеспечение, дисковую операционную систему и диалоговый язык высокого уровня.

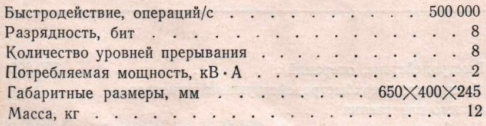

**МИКРО-ЭВМ** Потом был компьютер **VEFMIKR0-1021.** 

 $-74-$ 

Микро-ЭВМ VEFMIKR0-1021 была предназначена для использования в качестве программируемого терминала или управляющей ЭВМ в системах управления технологическими процессами, сбора и обработки данных в различных областях народного хозяйства, а также в качестве ЭВМ для систем проектирования микропроцессорного оборудования.

Микро-ЭВМ имела резидентную операционную систему реального времени ОСРВ-ВЭФ с ассемблером и редактором текста, содержала в единой конструкции настольного типа текстовый дисплей с клавиатурой, кассетный накопитель, процессор (580ИК80), устройства памяти, таймер, расширитель ввода-вывода, связной интерфейс и интерфейс для подключения перфоратора, перфосчитывателя и устройства печати.

В основу электрической схемы был положен принцип отдельных модулей, соединенных между собой единой системой шин. представляющей собой внутримашинный интерфейс (модификацию стандарта «Мультибус»).

#### Технические характеристики:

Размер экрана по диагонали, см: 16 Формат информации на экране, символ: 32Х16 или 64Х116

Емкость кассеты накопителя, кбайт: 2Х100 Скорость ввода-вывода накопителя. байт/с: 200 Скорость связного интерфейса. бод: 1200+9600 Емкость памяти, кбайт: 64

Следующим был компьютер VEF-1022. о нём у меня, к сожалению, тоже нет информации.

Затем VEF-Mikro 1023, это была блочная MUKPO-ARM

Следующий компьютер - VEF-Mikro 1024, который 1985 году демонстрируется в Москве на ВДНХ.

И вот его фото на той выставке:

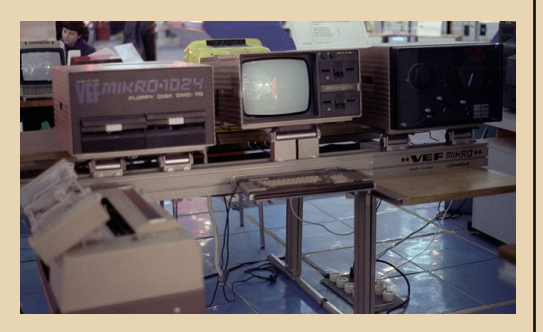

О нём тоже пока нет информации.

Затем создаётся компьютер VEF-Mikro 1025, этот компьютер можно посмотреть в музее завода ВЭФ.

Вот его фото:

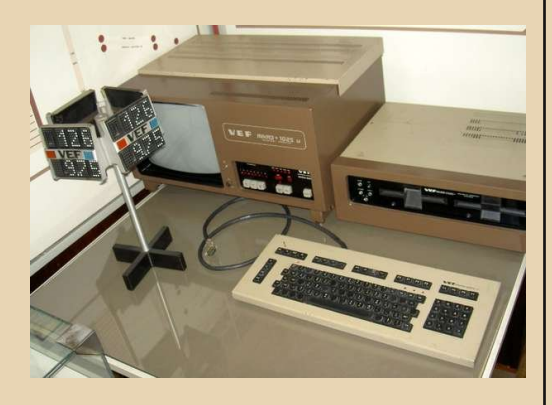

Вот фотография клавиатуры VEF-Mikro 6025 от этого компьютера из моей коллекции, которую мне удалось уберечь от варварского уничтожения.

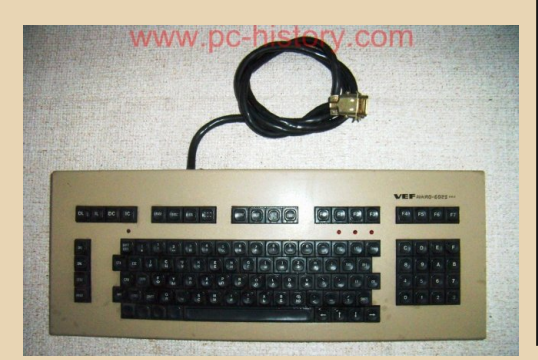

#### Характеристики его таковы:

 $-77-$ 

ЭВМ VEF-Mikro 1025 содержит в одном корпусе микро-ЭВМ и видеотерминал на базе 31-сантиметровой телевизионной электроннолучевой трубки. Кроме этого, ЭВМ имеет отдельно стоящие универсальную алфавитноцифровую клавиатуру ВЭФ Микро 6025 и НМГ-МД типа ВЭФ Микро 5350 на базе механизма дископривода ИЗОТ-5088. Может содержать до 4-х дисководов. Процессор - КР580ИК80А, ОЗУ-64 Кб. ППЗУ - 4 Кб. видеотерминальное устройство - 25 строк на 80 знаков. Работает как с прописными, так и строчными русскими и латинскими буквами, а также с 32 псевдографическими символами. Клавиатура содержит 108 клавиш. Программное обеспечение на основе операционной системы ОС РВ-ВЭФ, совместимость с ИСИС-11, СР/М-80 и системой реального времени РМХ-80.

Создаётся терминал ввода-вывода цифровой информации типа VEFMIKR0-7000 и про-**VEFMIKR0-7050,** граммируемый терминал которые были предназначены для работы в качестве программируемого устройства вводавывода информации в микропроцессорных системах и могли использоваться в качестве пульта с программируемыми возможностями в любой вычислительной системе сбора и обработки информации, а также контроля и управления. построенных на базе микропроцессорных средств.

Завод ВЭФ был известен своей автоматизированной столовой, и для неё была создана автономная система расчета в кредит, предназначенная для работы в торговой точке и столовой завода ВЭФ. При расчете в кредит информация выводится на перфоленту для дальнейшей обработки системой «Кредит». Автономная система расчета в кредит состояла из кассового аппарата «Искра-300А», блока сопряжения БСКА и перфоратора ПЛ 150. Блок БСКА обеспечивал прием с кассового аппарата информации о контрольном номере работника и сумме, перекодировку и перфорацию информации для дальнейшего расчёта.

Информация о продукции завода ВЭФ взята из книги «За технический прогресс», выпущенной малым тиражом для завода ВЭФ.

 $-79 -$ 

Буквально на днях, в начале этого месяца, мне в результате обмена с любителями драгметаллов удалось спасти от разорения два комплекта продукции завода ВЭФ - очень известного комплекса VEF УМК (Учебный Микропроцессорный Комплекс).

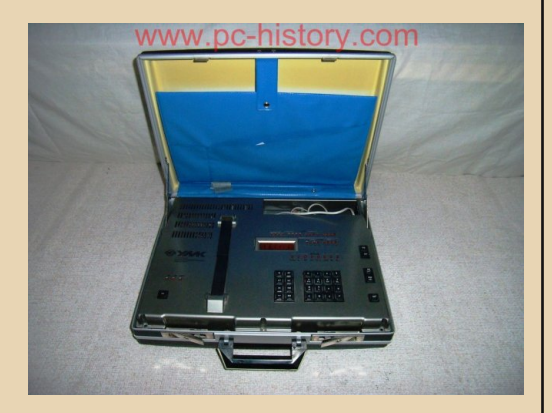

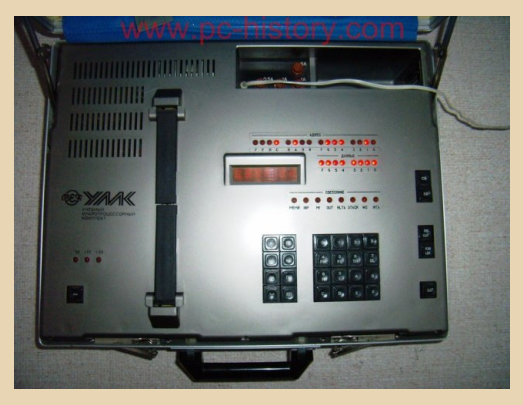

В период с начала 80-х до середины 80-х гг в СССР были разработаны и широко начали выпускаться учебные микропроцессорные комплекты (УМК). Разработки УМК были сделаны параллельно в Институте электронной техники в Москве и в Отделе автоматизации технологических процессов Производственного объединения «ВЭФ» в Риге. Именно эти разработки вычислительных средств и послужили основой для перехода к качественно новой ступени применения вычислительной техники, как в промышленности, так и в образовательном процессе.

Разработка, выполненная на базе производственного объединения «ВЭФ», называлась УМК. Комплекс имел подобную УМПК-80 схемотехническую реализацию, но поставлялся в виде завершенного изделия, помещенного в корпус типа дипломат. В комплект входила одна макетная плата с установленной на ней мипараллельного кросхемой интерфейса KP580BB55.

Оба комплекта имели практически одинаковое системное программное обеспечение это программа «Монитор».

Об устройстве этого комплекса и работе с ним можно познакомится здесь:

http://www.shalatonin.bsu.by/docs/Программирование%20МПС-Практикум.pdf

И ещё немного о заводе ВЭФ, который благодаря своей продукции был широко известен как в Союзе, так и за рубежом. У этого предприятия был ПТУ, который первым в СССР располагал компьютерным классом.

К сожалению, «благодаря твёрдой политике партии и функционерам от неё» распался Союз Республик Советских, и всё стало ненужным. От завода ВЭФ остались «рожки да ножки». Такое не только в Латвии, но и повсюду. как и в России, так и в других местах. Жаль на всё это смотреть, поэтому я и хочу хоть что-то сохранить для своего внука и его друзей. Хочу, чтобы они могли всё это пощупать и посмотреть, что «у мишки в животике», да и «вживую» поработать на технике моей молодости.

> С уважением Михаил (MaiklsBlack) http://www.pc-history.com

2014-03-15, Латвия, Сигулда.

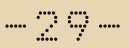

<span id="page-28-0"></span>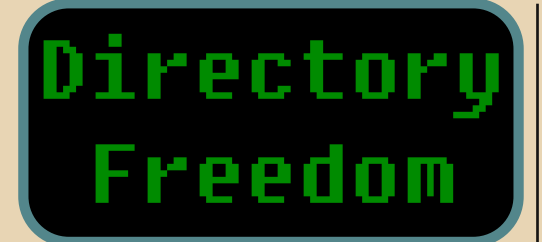

ногие из нас, услышав про файловый менеджер для DOS, вспоминают синие панели Norton Commander и его многочисленных собратьев - Dos Controller. Sparrow и т.п... Но на двухпанельных программах свет клином не сошёлся, поэтому сегодня я хочу познакомить дорогих читателей с малоизвестным, компактным и бесплатным коллегой командира Нортона - Directory Freedom

DF полностью написан на ассемблере и выглядит не совсем привычно - левая панель отображает содержимое диска (или каталога), а на правой содержатся подсказки, которые помогают пользователю совершать те или иные действия. **He** утруждая себя запоминанием комбинации клавиш:

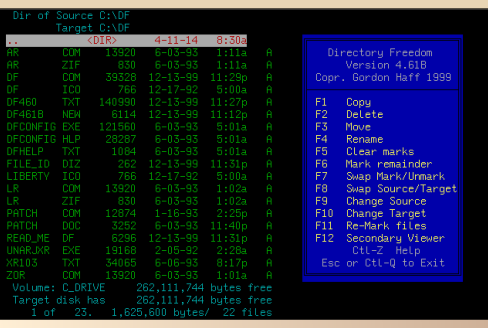

Directory Freedom во всей красе

Программа полностью бесплатна и по-прежнему доступна для скачивания из сети. В распакованном виде занимает всего 500 КБ, поэтому её без ощутимых потерь можно поместить на загрузочной дискете или работать на ЭВМ с жёстким диском объёмом до 128 мегабайт (у автора есть такой).

Что же может DF? Всё, к чему мы привыкли, и даже немного больше.

- Копирование, перемещение, удаление. переименование файлов
- Работа с папками
- Смена атрибутов файла или директории
- Отправка на печать списка файлов\папок
- Открытие файлов с помощью выбранной программы

В DF реализована работа с архивами - для этого служит утилита X-Ray. Если вы хотите просмотреть или извлечь содержимое архива test.zip. то для этого необходимо выполнить команду ZR [d:][\path\]test.ZIP [/n].

Вот список дополнительных команд:

<Enter> - посмотреть содержимое архива; <Space> - извлечь файлы: <d> - удалить файлы; <Esc> - выйти.

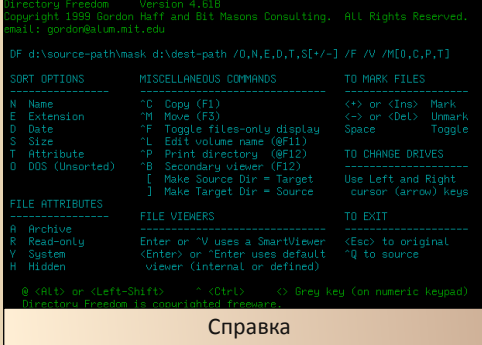

Файловый менеджер имеет достаточно исчерпывающую справку - там, в частности, показано, как из командной строки поменять атрибуты файла (у меня с первого раза не получилось), так что изучить возможности DF можно буквально за 10 минут. Интересно реализовано перемещение между дисками - достаточно нажать левую или правую стрелки на клавиатуре.

Сайт программы:

#### http://home.comcast.net/~ghaff/ bitmason/dflyer.html

Конечно, до функциональности NC тут ещё далековато, но каждый выбирает что-то своё.

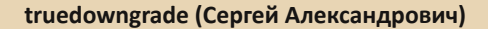

 $-70 - 74$ 

### <span id="page-29-0"></span>Сеть между Windows 3.11 и **Windows 7? Het ничего** Невозможного!

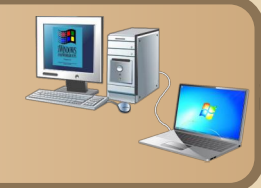

ногие незаслуженно считают Windows 3.11 древней и ни на что не способной системой. Да, возраст системы перевалил за 20 лет, по компьютерным меркам это уже седая старина, но с помощью немалого количества программ и драйверов для этой операционки ее функциональность можно заметно повысить.

Мультимедиа, интернет, изменение облика системы - это тема отдельной статьи. В этой статье я расскажу о настройке локальной сети под Windows 3.11, причем подключимся к компьютеру не с аналогичной системой, и не к Win 9x, и даже не к XP, а к Windows 7!

И особых плясок с бубном не будет, как многие могли бы полумать. Но некоторые нюансы есть.

#### Итак, начинаем.

Я использовал английскую версию Windows for Workgroups 3.11. Установлена система на компьютере следующей конфигурации: Celeron 433 MFu, 32 MB O3Y, 800 MB HDD Quantum, видео S3 Trio 64 1 MБ PCI, звук ALS 4000 PCI, сетевая карта 3Com EtherLink Combo 3C-900 PCI. Драйверы установлены для всех плат расширения.

Windows 7 установлена на ноутбуке. Забегая вперед, скажу, что все дальнейшие действия справедливы как для 32-битной, так и 64-битной версии системы. Настройки одинаковы, работа сети проверялась на обеих версиях на 2 разных компьютерах.

Компьютеры соединяем кабелем типа витая пара.

Сама Windows 3.11 уже содержит инструменты для работы с сетями, но необходимого нам протокола TCP/IP в системе нет. Он был выпущен позднее. Найти его не проблема на сайтах, посвященных старым программам. Я

качал с fdd5-25.net, раздел «Интернет», файл tcpip16.zip.

Останавливаться на процедуре его установки не буду, сложного ничего нет.

В системе с установленным протоколом теперь надо зайти в Windows Setup, а в ней в Network Setup. Там в разделе сетевых драйверов выбрать TCP/IP и нажать кнопку Drivers.

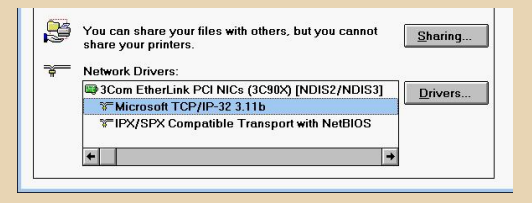

В следующем окне зайти в конфигурацию протокола и прописать IP-адрес нашего компьютера и маску подсети.

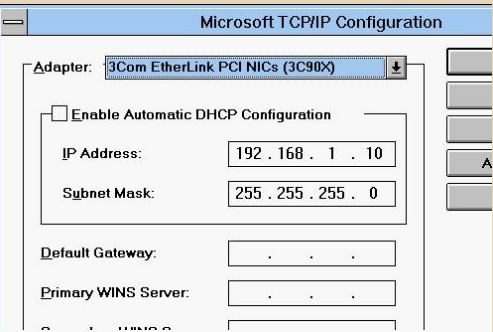

Больше ничего здесь прописывать не надо. Сохранить настройки.

Откроем для общего доступа несколько папок на жестком диске. В Диспетчере файлов (File Manager) выделяем папку, в меню в разделе Disk выбираем Share As и ставим тип доступа в разделе Access Type. Я поставил полный доступ (Full).

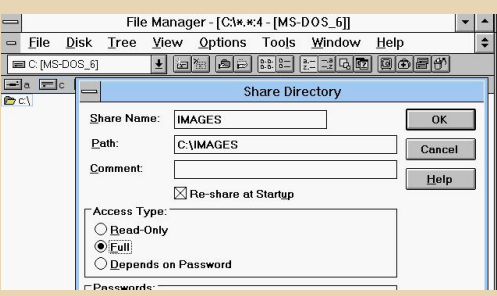

«Расшарил» еще несколько папок.

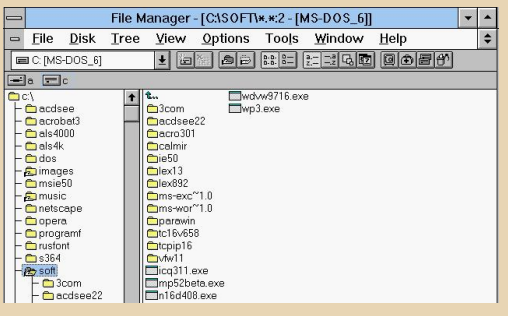

#### Теперь перейдем к Windows 7.

Проверяем имя компьютера и рабочей группы в основных свойствах системы. Имя компьютера не должно содержать кириллицы, если содержит, меняем и перезагружаемся. Рабочая группа по умолчанию Workgroup на обеих машинах, я не менял. В Центре управления сетями и общим доступом заходим в Дополнительные параметры общего доступа и меняем настройки, как на скриншоте.

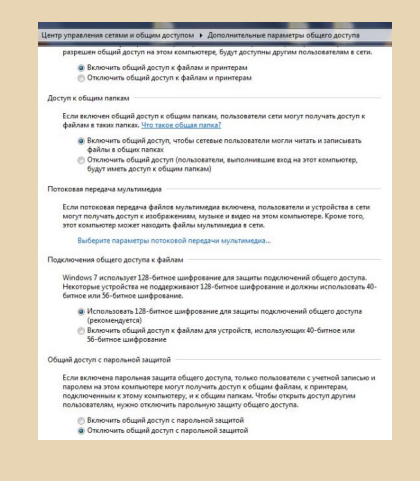

Здесь надо включить общий доступ к файлам и принтерам, доступ к общим папкам, а вот общий доступ с парольной защитой надо ОТКЛЮЧИТЬ.

 $-7 + 1 -$ 

Компьютер с Windows 3.11 должен быть включен, система загружена, и он должен быть подсоединен сетевым кабелем к современному компьютеру. Windows 7 обнаружит сетевое подключение, но второй компьютер пока не увидит.

Надо в свойствах подключения по локальной сети выбрать протокол TCP/IPv4, и в его свойствах аналогично прописать IP-адрес и маску подсети.

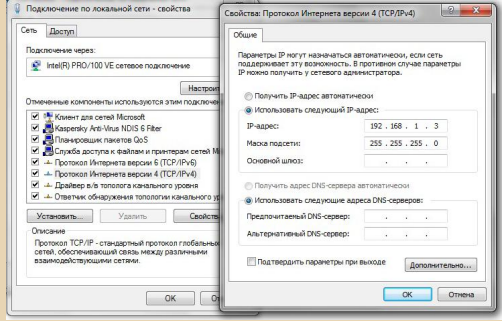

Теперь, после всех настроек, надо перезагрузить оба компьютера и подождать немного. Если сеть сразу не появится, еще раз перезагрузить. Наконец, компьютер с Windows 3.11 стал виден в сети (у меня PAVEL83), как и его папки, открытые для общего доступа. Семерка правильно определила тип компьютера: Windows для рабочих групп.

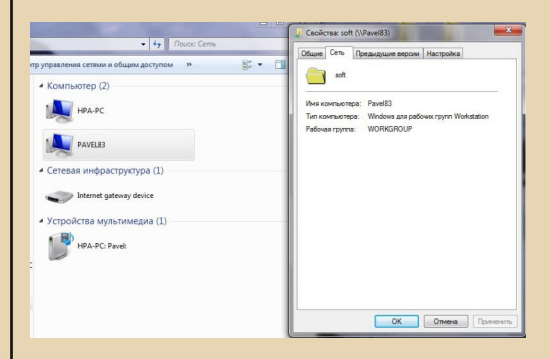

Теперь можно работать с общими папками Windows 3.11: открывать, копировать, удалять файлы. Но это из-под Windows 7.

 $-77.7$ 

Из-под Windows 3.11 можно делать то же самое, но есть пара моментов. Как правило, на современных компьютерах дисковые разделы отформатированы преимущественно в NTFS. Если раздел для общего доступа в NTFS, или же общая папка находится на таком разделе, то изпод Windows 3.11 они будут видны, но данные на них - нет. Выходов тут несколько: создать раздел в FAT, подключить внешний жесткий диск с этой файловой системой, либо, самое простое, USB-флэшку. Флэшки почти **BCP** отформатированы в FAT32. И не забудьте в Windows 7 включить общий и полный доступ к этой флэшке, разделу или папке. Причем можно использовать FAT32, а не только FAT, с ним Windows 3.11 по сети работал у меня без проблем. Таким образом, флэшка будет буфером: сначала на нее данные с NTFS раздела копируем, а с нее потом забираем по сети, и наоборот.

Я открыл в доступ свою флэшку 32 ГБ с **FAT32.** 

Теперь подключаем сетевые папки в Windows 3.11. Заходим в Диспетчер файлов (File Manager) и в разделе Disk выбираем **Connect Network Drive.** Через несколько секунд откроется окно, в котором, если все сделано правильно, должны быть показаны оба компьютера сети. Выбираем ноутбук (у меня НРА-РС), но сама система по щелчку на имени компьютера общие папки не откроет. Надо в строке Path (путь) после имени компьютера самому напечатать название общей папки или диска, и так для каждой. У меня флэшка под буквой і. ее я и прописал.

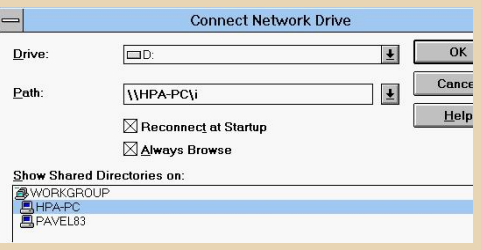

Нажимаем ОК. Все, теперь флэшка подключена как сетевой диск D в Диспетчере файлов, и с ней можно полноценно работать. Только надо учесть, что система показывает первые 8 символов имен файлов, и английская версия Windows вместо названий на кириллице отображает иероглифы, но это уже мелочи. Главное, все работает.

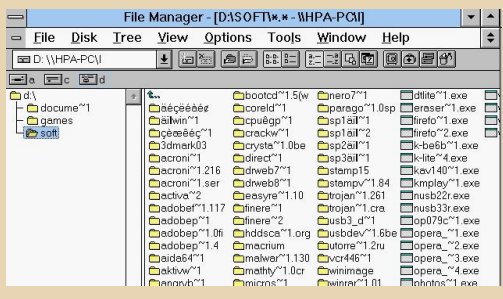

Таким образом легко решается проблема переноса данных на старый компьютер или с него. Подключаем по сети хоть к самому новому и навороченному ноутбуку, и ни дискеты не нужны, ни диск снимать не придется, чтобы что-то большое скопировать. Да и Windows 3.11, оказывается, еще на многое способна.

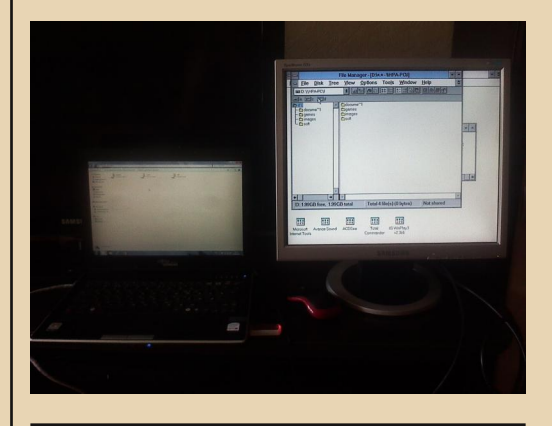

Павел Халецкий (downgrader83)

 $-77.7$ 

<span id="page-32-0"></span>**КАК Я НА ББС ЗВОНИЛ**

 $\boxed{\text{M}}$ не всегда было интересно, каково это было – работать за компом в 90‐е. Я много слышал о даунгрейде и о BBS‐ках. Целыми днями я смотрел в окно на помойку перед домом – не выкинули ли там комп? Одна‐ жды мне достался нерабочий PIII, от которого мои родители сразу же избавились. И вот в один день я начитался статей о даунгрейде, и мне во что бы то ни стало захотелось достать модем и попробовать позвонить на ББС.

Однажды летом 2013‐го, когда я был на юге, мой дедушка сказал, что у него в гараже есть два старых модема! Это были USB‐шный Zyxel Omni и COM‐овый USRobotics 56K Faxmodem.

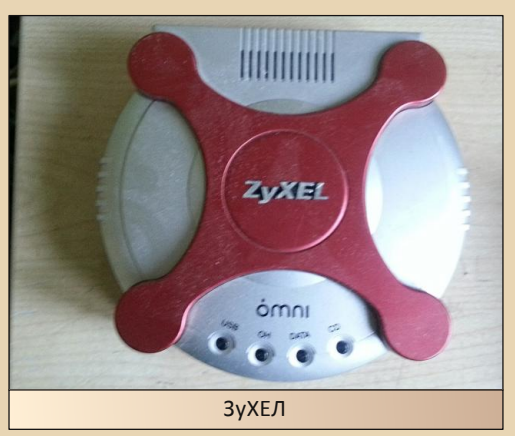

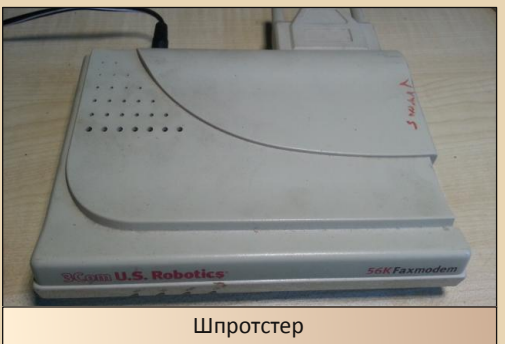

И когда я приехал домой, в Москву, то сразу взял старый ноутбук, поставил на него PuTTYtel и стал искать ББС‐ки рядом при помощи USB‐ шного Zyxel, потому что ни один компьютер в на‐ шем доме не имеет COM‐портов. Ничего, конеч‐ но же, не получилось. Таймауты и «Алло?». Я смотрел нодлист, там была пара ББС, работав‐ ших только ночью... Я где‐то читал, что есть такая «Den's Den», что работает и днем. Звоню. Гуд‐ ки... гудки... и... пара писков...

<u>ТИНТЕРНЕТ И СЕТИ</u>

#### **CONNECT 26100 press <ESC> two times to load Maximus**

Это была победа! А потом мама запретила мне занимать ее ноутбук, и папа купил мне теле‐ фонный кабель, который я дотянул от телефон‐ ной розетки до своей комнаты. А также мне купили USB‐COM переходник – и USR ожил.

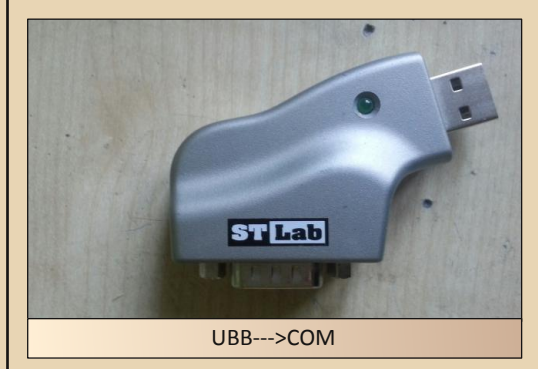

Вот так я звонил на ББС! Также я достал много старого железа. Но это уже совсем другая история : )!

**Марк Болдырев (SopaXorzTaker)**

 $\mathbb{Z} \times \mathbb{Z}$ 

# <span id="page-33-0"></span>Жёлтые страницы **ИНТЕРНЕТА**

дравствуйте, уважаемые читатели! Продолжаем бороздить просторы web с помощью старых компьютеров и олдскульных браузеров.

Сегодня расскажу ещё о нескольких сайтах, которые сторонники довнгрейда могут посетить, не выключая любимые 486-е (или первопни). В работе над этой рубрикой любезно МНА помогал Netscape  $Com$ municator 4.51.

#### 1. http://opennet.ru/

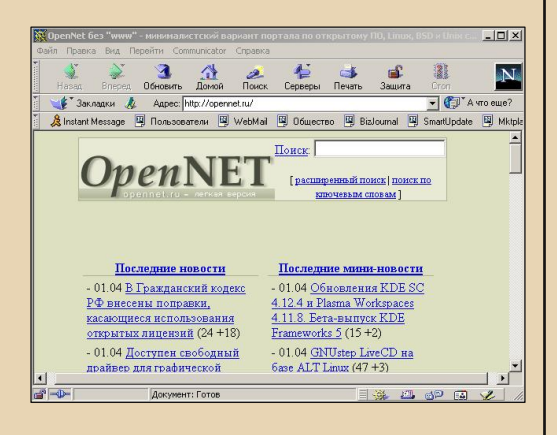

Не скажу, что ресурс посвящён старым компьютерам, но вот то, что может быть интересен многим пользователям UNIX и открытого ПО. гарантирую.

Минималистичная версия портала (без www) радует актуальными новостями и советами продвинутым пользователям, частенько мелькает информация о проектах FreeDOS, сборках Линукса для компьютеров родом из прошлого десятилетия и т.п.

#### 2. http://sillydog.org/narchive/

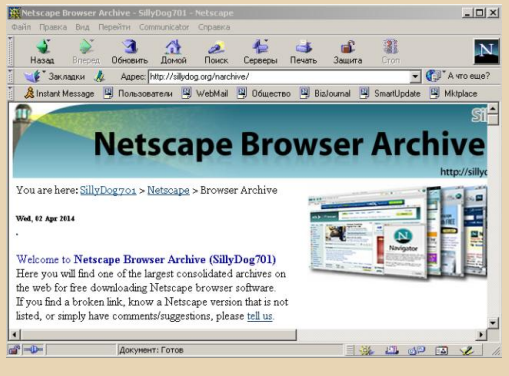

Старый-добрый Netscape, прародитель Mozilla Firefox, конкурент IE на протяжении долгих лет - куда же мы без него. В связи с тем, что AOL закрыла развитие браузера, был уничтожен и его официальный сайт. Но любители качественного софта не дремлют перед вами сайт-архив с достаточно неплохой англоязычной справкой и форумом, где можно найти действительно ценные советы.

В разделе «загрузки» доступны почти все версии Netscape для операционных систем Windows, Linux, MacOS. Новичку для ознакомления, остальным - на всякий слу- $42M$ 

 $\overline{\mathbf{H}}$ 

#### 3. http://pinouts.ru/

 $-77 -$ 

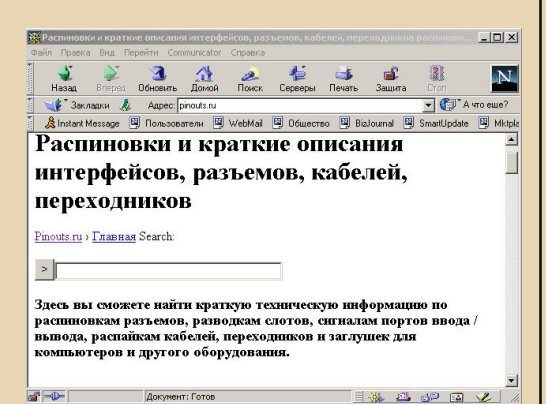

В базе этого ресурса собрано 1629 распиновок современного и устаревшего оборудования. При наличии паяльника, пря-МЫХ DVK И DBения, КОНТЕНТ DINOUTS, ГИ МОЖЕТ стать отличным подспорьем в деле реанимации довнгрейд-железа и некоторых более современных ЭВМ.

Шины и слоты, нестандартные кабели и даже распиновка портов на старых игровых консолях - это самая малая часть всего имеющегося.

4. http://win31.de/esoft.htm

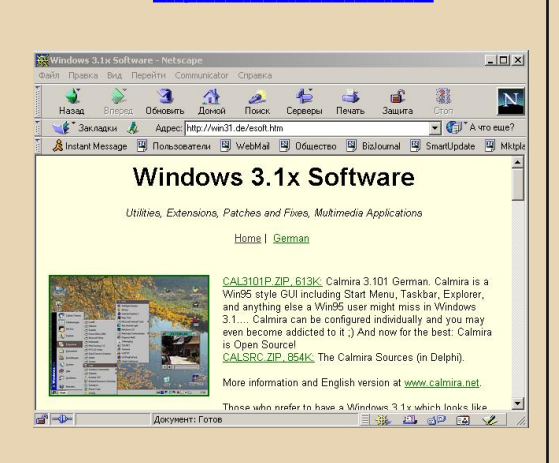

Кнопка «Пуск»? Забудьте, если на вашей ЭВМ установлен Windows 3.1. Именно благодаря этой, простой и чрезвычайно нетребовательной к ресурсам, оси компания Майкрософт получила огромную популярность, а работа за компьютером существенно упростилась. Но вот незадача, софта под 3.1 в интернете особо-то и не найдёшь. В этом случае Вам на помощь придёт сайт Windows 3.1x Software. Его авторы собрали несколько десятков полезных программ, драйверов и обновлений, которые позволяют просматривать графику, воспроизводить mp3 и видео в среде Windows 3.1х. А ещё советую ознакомиться с Calmira - оболочкой, имитирующей GUI в стиле 95-й винды. Скриншоты и ссылки прилагаются.

#### truedowngrade (Сергей Александрович)

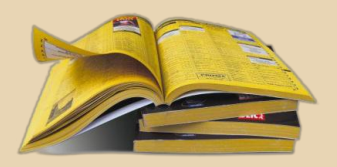

 $\mathbb{Z} \times \mathbb{Z}$ 

<span id="page-35-0"></span>**DEMO-XPOHONOMAR** 1993 FOO

концу 1992 года стало ясно, что Amiga потихоньку начинает сдавать свои позиции в демосцене. Основной толчок к этим действиям произошел в октябре 1992 года, когда никому до этого не известная фирма Advanced Gravis выпустила на рынок звуковую плату UltraSound, которая по многим параметболее рам опережала популярный SoundBlaster. Популярность в демосценерских кругах карте обеспечила качественная документация и широкие возможности wavetableсинтеза, что весьма кстати подходит для трекерной музыки.

Неудивительно, что РС-демосцена все сильнее приближалась к «амижной» по качеству работ и возможностям «железа». Следуя хронологическому порядку, сегодня у нас 1993 год в истории РС-демосцены

#### **The Computer Crossroad 1993**

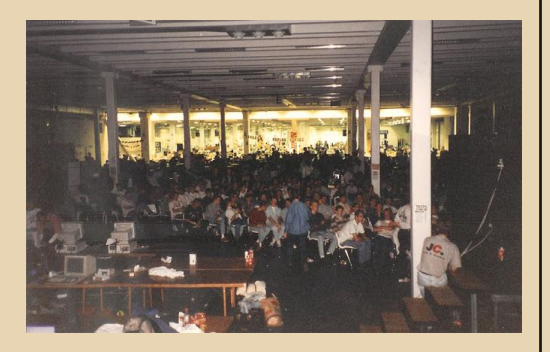

В конце мая 1993 года в Швеции прошел фестиваль компьютерный The Computer Crossroads. Несмотря на то, что в основном упор делался на платформы C64 и Amiga, на демопати были представлены несколько РС-работ. Заслуженным победителем в PC demo compo стала Crystal Dream 2, продолжение первой части от шведской демогруппы Triton.

#### **Crystal Dream 2 by Triton Productions**

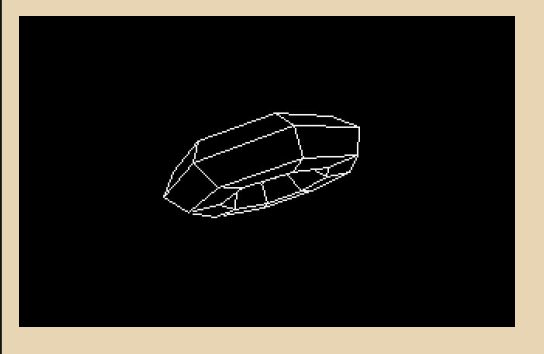

Представлена на: The Computer Crossroads 1993  $M$  $P$  $T$  $O$  $T$  $P$ Размер: 3000 КБ Ссылка:

http://www.pouet.net/prod.php?which=462

«ATTENTION: This is a Triton production. Time to wakeup» - уже из этих слов становится ясно готовится что-то совсем неординарное. И действительно, Crystal Dream 2 выполнена на более высоком уровне, чем первая часть. Что, прежде всего, стоит отметить? Во-первых, вместо «твикнутого» EGA-режима используется чисто VGA-шный Mode-X, обладающий почти теми же возможностями, плюс поддержка 256 цветов одновременно на экране вместо 16. В результате качество 3D-графики в демонстрации заметно возросло, причем совсем без ущерба производительности. Ради эксперимента я запустил CD2 на Pentium MMX 210 МГц (знаю, что слишком шустро :-) с ISA-шной видеокартой Cirrus Logic GD5401 - практически

DEMOSCENI

все части работали на все положенные им 70 кадров в секунду, чего уж говорить о VLB\PCIкартах - там будет «летать» в любом случае.

 $-77$ 

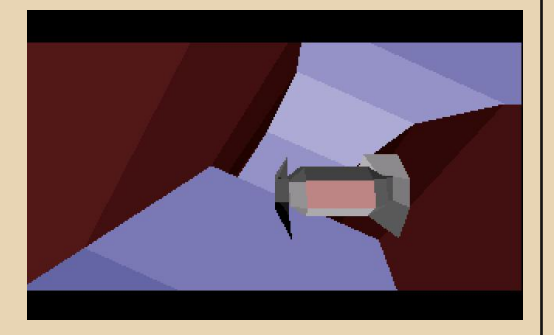

Но вернемся к демке. Вначале нас немного позабавят вращающимся в космосе скроллером - а ну-ка попробуйте прочитать его! :-) Дальше - немного трехмерной графики. Полетав сквозь звездное небо, пора идти дальше. И здесь начинается самое интересное.

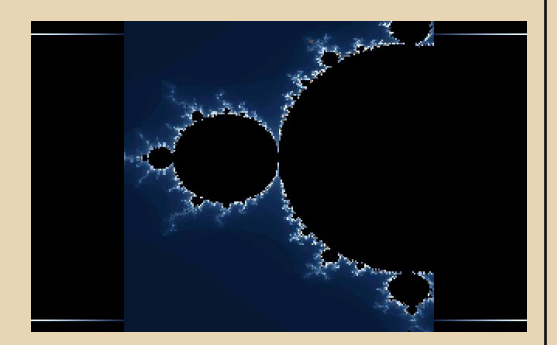

Вначале идет стандартная для демонстраций того времени «плазма», затем фрактал Мандельброта, масштабируемый в реальном времени. Не все смогут поверить, что все это возможно на 486-ом (а уж тем более - на 386м) процессоре, ведь просчет фрактала занимает приличное количество процессорного времени. Но ведь все равно красиво! Не меньший восторг вызывают raytraced-картинки между частями и трехмерный текстурированный земной шар - можете попробовать разглядеть свой край из космоса. В самом конце вас ждет сюрприз - (warning!) шахматы в реальном времени! В эти минуты невозможно поверить, что шахматная партия разыгрывается сразу в трех измерениях и на вашем компьютере! По крайней мере тогда, для обладателей простых «трешек», это был просто «разрыв шаблона». Для справки - легендарный DOOM вышел несколькими месяцами позже этой демонстрации.

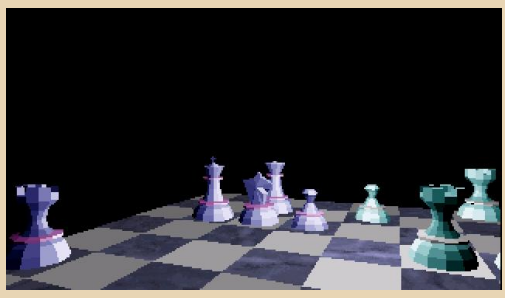

В конце вас ждет меню с множествами различной информации об этой демке - там же расположен и текст того самого «нечитаемого  $$ 

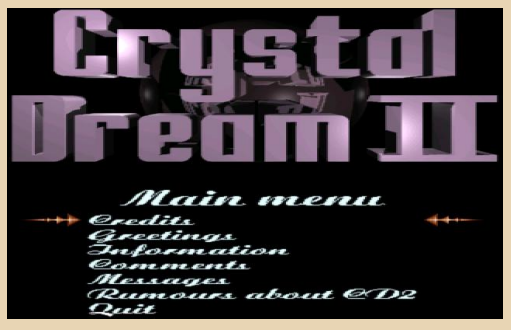

Честно говоря, мне демка очень понравилась, во всяком случае, некоторые части «уделывают» даже Second Reality. Свое дело выполняет также музыка Vogue и новичка в Triton, Густава «Lizardking» Грефберга, до этого писавшего музыку на компьютере Amiga. Очень рекомендую к просмотру, однако не забудьте отключить ЕММ386, иначе демка будет ругаться. Звук через GUS, SB, Соvох и даже через РС Speaker (причем играет довольно неплохо).

#### The Party 1993

Вот уже третий год перед Рожеством проходит в Дании компьютерный фестиваль The Party. Как обычно. заправляют всем «амижники», но и любители РС тоже не унывают - можно ведь посоревноваться в PC demo и 80k intro compo! Вот и посоревновались :-), и результаты их труда ниже:

#### **Untitled by Dust**

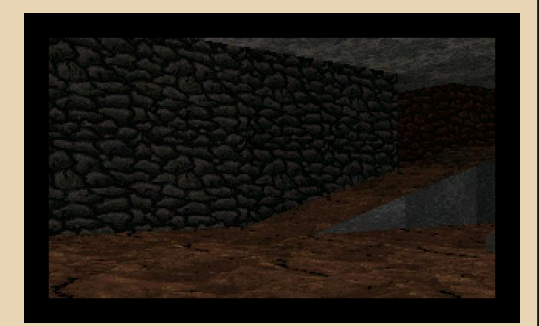

Представлена на: The Party 1993 Размер: 1300 КБ Место: 1-ое Ссылка: http://www.pouet.net/prod.php?which=64

Группа Dust все время была в тени более известных демогрупп (таких как Triton, Future Стем и других), но, тем не менее, делала вполне неплохие демонстрации, как, например, Untitled. Почему именно это имя выбрали для демки - не знаю, видимо, фантазии не хватило  $(-)$ .

Встречает нас демка очень неплохо - мы попадаем не то в замок, не то в какой-то дом. начинаем осматриваться, и понимаем - мы в ловушке. На нас начинают катиться камни, как в фильмах про Индиану Джонса, а мы умело прячемся в нише и идем дальше. Естественно. все выглядит как в реальности - пол, потолок и стены имеют свои текстуры. Такой вот рассказ кстати, к моменту The Party 1993 DOOM уже вышел :-).

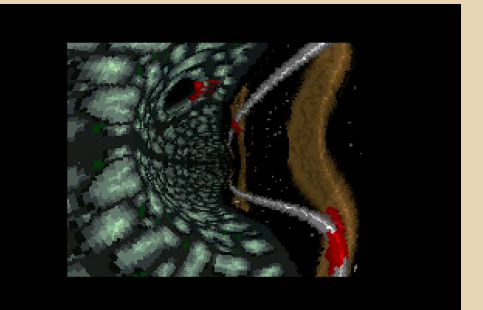

Дальше все идет как по накатанной дорожке - логотип демогруппы, искривляющийся тоннель, приветы другим демогруппам. Про плазму я даже и говорить не буду - классика. Зато неплохо выглядит часть с трехмерным ландшафтом - просто, зато эффектно. Заканчивается все «кредитсами» под слегка переделанную Jingle Bells.

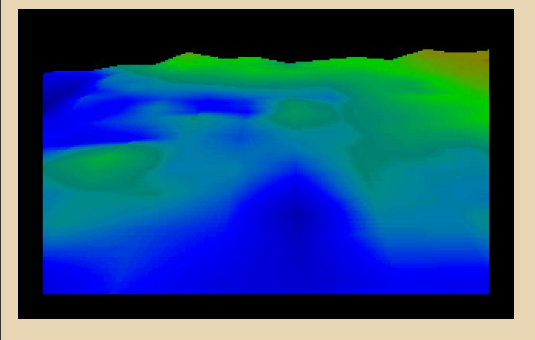

Кстати о музыке - у меня складывается ошущение, что в демке кроме цифровых семплов использовался и FM-синтез чипа Yamaha YM3812 (OPL2), который использовался в картах AdLib и Sound Blaster, хотя я не уверен - звук в демке идет через SB и Ultrasound, а GUS чипа OPL2 не содержит. Даже если это просто оцифрованные инструменты, звучит все равно замечательно. В общем, к просмотру рекомендуется. Кстати - светодиоды на клавиатуре будут мигать в такт музыке, если в меню демки включить эту функцию.

#### The Good, the Bad and the Ugly by Surprise! **Productions**

 $-79 -$ 

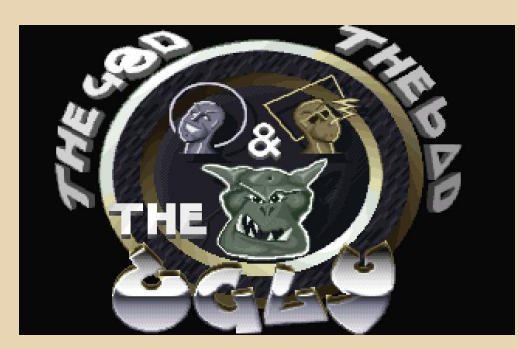

Представлена на: The Party 1993 **Размер: 1170 КБ**  $M$  $P$  $T$  $O$ ;  $2$ - $O$  $P$ Ссылка: http://www.pouet.net/prod.php?which=1355

Трудно писать обзоры на демонстрации. требующие для звука исключительно звуковую карту Gravis Ultrasound, когда у тебя нет его, а имеется только Sound Blaster. В 1993-95 годах было написано достаточное количество демок, которые обязательно требуют «гуся». Что же оставалось делать обладателям простых «бластеров»? Правильно - смотреть дему без звука, и то если она позволит это сделать (были такие «кадры», которые просто писали «No GUS - no demo», «посылая» пользователя куда подальше, и завершали работу). The Good, the Bad and the Ugly как раз является типичным примером «чисто гусевой» демонстрации, хотя давайте посмотрим на нее с другой стороны.

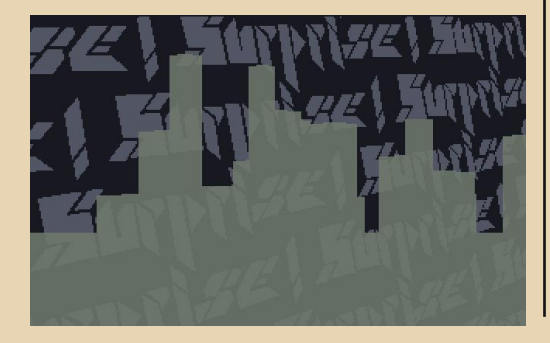

Такого количества интересных и качественных эффектов еще не было! Обилие трехмерной графики. нетривиальные ТОЮКИ на VGA-адаптере, красивые «метаморфные» объекты, замечательнейшая музыка - что еще нужно для полного удовольствия? :-) При этом авторы обешают быструю работу даже на 286-х машинах - в этом и состоит основная заслуга Gravis Ultrasound - карта берет всю работу по микшированию каналов звука на себя, серьезно разгружая процессор. На 386-й удовольствие от просмотра гарантировано!

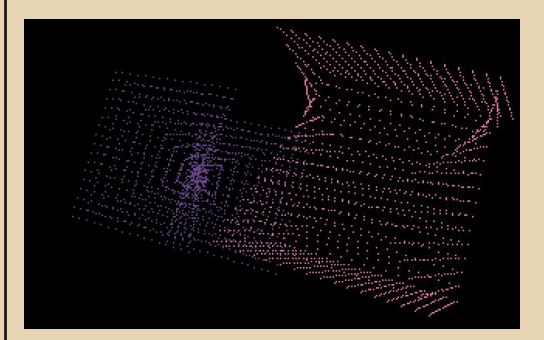

Краткий итог таков - демка, безусловно, заняла заслуженное второе место, и если вы являетесь счастливым обладателем карты Gravis Ultrasound, то эту дему обязательно стоит посмотреть. Остальных прошу не расстраиваться - демонстрация неплохо идет под DOSBox, но не забудьте отключить EMS-память, иначе демка не запустится. Надеюсь, GUS у меня все же скоро появится. :-)

#### **Wish by Maiic 12**

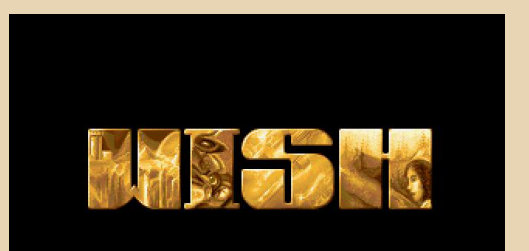

 $-\angle$  4  $\heartsuit$   $-\angle$ 

DEMOSCENE

Представлена на: In Bloom 1993 Размер: 756 КБ  $Mecto-1-e$  $C$ CHINKA' http://www.pouet.net/prod.php?which=2074

Венгрия - известная на демосцене страна количество демогрупп из этого государства просто зашкаливает - но большая часть из них - «амижные». Одна из таких групп - Majic 12. Занимаясь распространением «софта» и созданием демок для Амиги, они решили попробовать свои силы на РС, и вот что у них получилось.

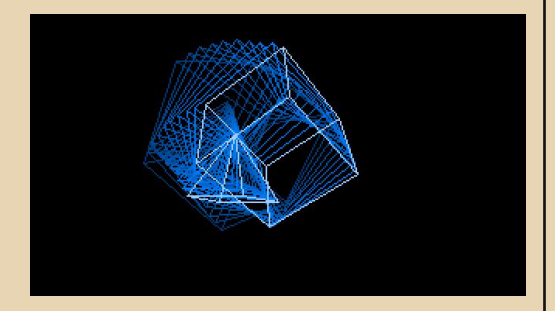

Первое, что я сказал, увидев эту демонстрацию: «Почему картинка в некоторых частях мерцает и глючит?». А дело в том, что Wish использует вместо нормального Mode-X простое расширение памяти в режиме 13h до 128 килобайт. А работает этот трюк нормально не на всех видеокартах, а только на Trident. Да, вы уже понимаете мои мысли и чувства :). Нашел у себя в запасах искомый «Трайдент» и запустил демку. Все стало работать почти нормально - в некоторых частях количество кадров в секунду падало и процесс «тормозился». Ну ладно - главное, что теперь ничего не глючит, хотя высказывание «Maxwood (он - главный кодер демки) - ламер!» все-таки произнести я **vcпел.** :-)

В остальном - демка очень крутая для своего времени - хоть были использованы возможности не всех видеокарт, но уж Trident **TVGA9000c был раскачан этой демонстрацией** по максимуму.

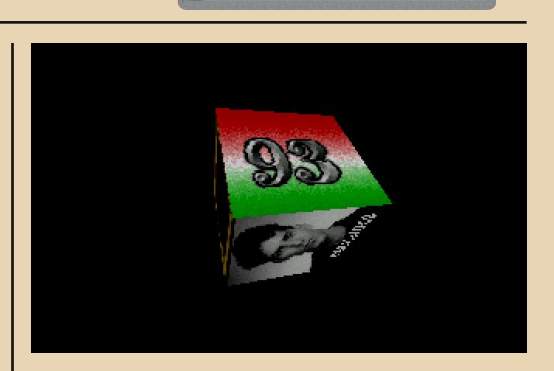

Обилие трехмерной графики, интересные эффекты, неплохая музыка - вот что можно отметить в этой демке. Так что посмотреть ее хотя бы под DOSBox имеет смысл - не пожалеете. Звук через Sound Blaster (у меня почему-то не заработал), Covox и PC-Speaker.

**Hex Appeal by Cascada** 

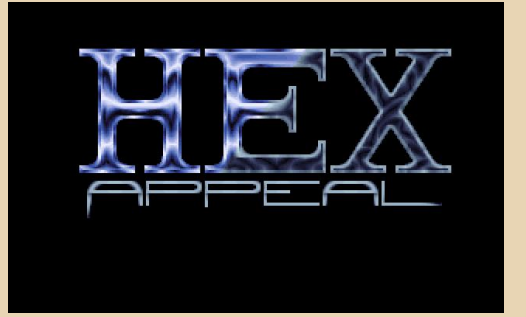

Размер: 1130 КБ Ссылка: http://www.pouet.net/prod.php?which=1157

«Внепартийный» релиз демонстрации Нех Appeal от шведской группы Cascada удивил многих - после Chronologia группа давно не выпускала хороших демок, все думали, что ребята разбежались и на демосцене больше не активны. Но, как известно, хорошо смеется тот, кто смеется последним, и тот, кто сильнее всех ждет, своего добьется. Демонстрация вышла в свет.

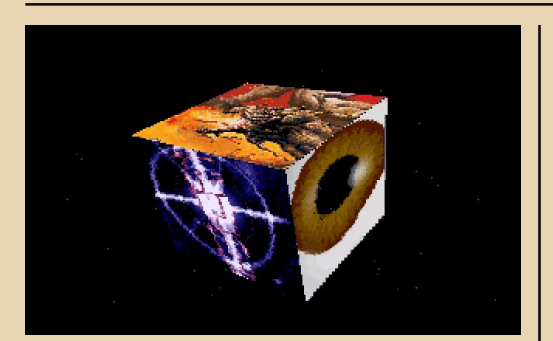

И действительно - годы ожидания не разочаровали - демонстрация «рвет» всех конкурентов. Вот, например, замечательная музыка Zodiak`a. вот неплохой двухмерный морфинг объектов, вот красивая рисованная графика все выглядит так, как нужно для создания лолжного впечатления.

Отдельных слов заслуживает часть с текстурированным кубом - на всех гранях что-то происходит - то глаз дергается, то скроллер продолжает нам что-то вещать, а сам куб пролетает сквозь безграничное космическое пространство. Завершается все красивой частью с приветами и именами авторов демки - скроллер искривляется вместе с шахматной доской круто смотрится, но плохо читается.

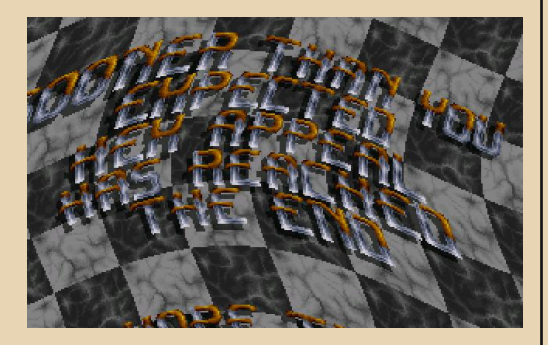

Но есть и оборотные стороны этой демонстрации. Во-первых, она требует 600 КБ нижней и 700 КБ XMS-памяти, значит, без HIMEM.SYS не запустится. Далее - никаких EMM386 и уж тем более Windows - сразу получите «от ворот поворот». И напоследок - экран конфигурации звуковой карты некорректно отображается на многих видеокартах, оставляя только темный экран и курсор (тем, кто запускает дему под DOSBox, можно не волноваться). Поэтому рекомендую настроить демку на ISAвидеокарте (проверял на Cirrus Logic и Trident полет нормальный), сохранить настройки, а затем поменять плату и наслаждаться! Звук через SB, Covox, GUS и PC-Speaker.

 $.... 4 + ...$ 

#### **Assembly 1993**

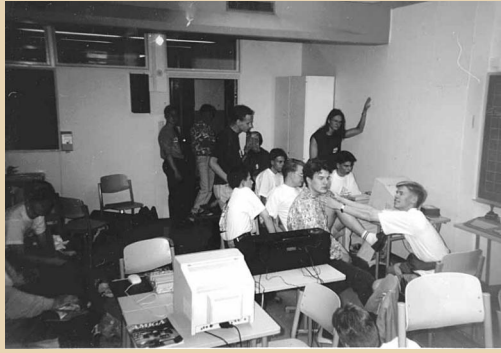

Известные демогруппы The Movement, Accession, Complex (Amiga) и Future Crew (PC) провели в конце июля - начале августа в здании школы в Керава (Финляндия) очередной фестиваль Assembly. Несмотря на тесноту помещения, удалось провести все конкурсы в запланированный срок, никаких технических проблем (вроде тех, которые произошли на Assembly 92) не было. Также на этой пати впервые была впервые проведена PC intro compo с ограничением размера до 100 КБ (на следующих пати лимит уменьшили до 64 КБ). Вот самые значимые работы с Assembly`93:

#### **Eclipse by Electromotive Force**

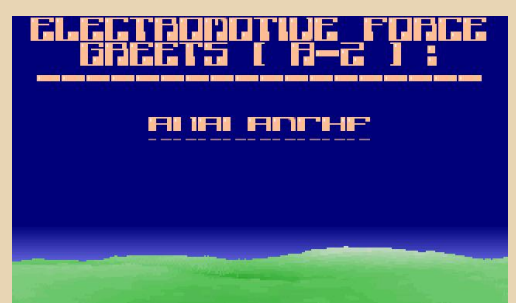

Представлена на: Assembly 1993 Размер: 70 КБ  $M$  $P$  $T$  $O$ ;  $1$  $P$  $P$  $C$ CHINKA' http://www.pouet.net/prod.php?which=2589

Группа Electromotive Force из Финляндии до момента релиза своей интро Eclipse не была известна на демосцене (пара интро да провальная по вине организаторов демо Internal Damage на Assembly  $92 - u$  все). Но после того, как на Asm 93 отгремела их «интрошка», стало ясно - появился новый лидер.

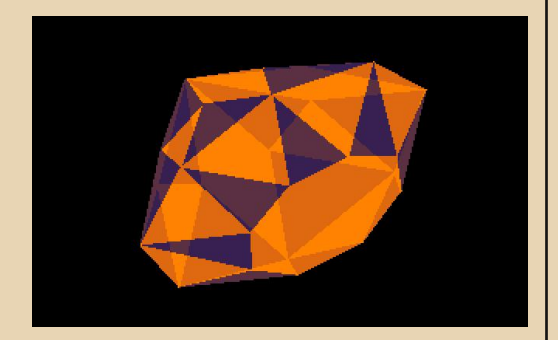

И здесь рука Амиги прослеживается очень четко - везде можно заметить характерные эффекты. Собственно, набор их стандартный, поэтому зацикливаться не буду. Мне понравились «гритсы» (они же приветы другим группам. но записано это слово на английском устал я от формальностей :) на фоне ландшафта и текстовый фрактал Мандельброта. Музыка проста и незатейлива, играет через Sound Blaster.

Действительно, Eclipse - хорошая демка как по качеству исполнения, так и по сочетанию музыки и графики. Множество чисто «амижных» эффектов, качественная музыка и неплохие эффекты - что еще нужно для победы? Правда, запустить эту демонстрацию сложновато - она не переносит EMM386 и Windows, и при запуске под ними справедливо ругнется.

#### **Elements by Xography**

DEMOSCENE

 $-47$ 

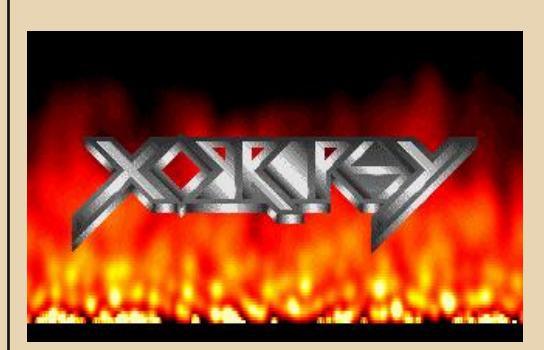

Представлена на: Assembly 1993 Размер: 1390 КБ Место: 3-е Ссылка: http://www.pouet.net/prod.php?which=852

Так, на нашем «разделочном столе» демонстрация Elements от группы Xography. Расскажу о ней немного - вначале идут «кредитсы» (список авторы демки) на фоне пламени и логотип группы. Затем - трехмерные шарики-спрайты на шахматной доске, преврашающиеся в различные объекты.

Что же идет дальше? А вот тут нам готовят первую «заподлянку». Почему, загрузившись и даже начав играть музыку, демка тут же завершает один эффект и загружает другой? Поговабыть ривают, там должен пролет на космическом корабле через город, но, как я ни старался, мне так и не удалось запустить эту часть. Ладно, идем далее. Куб с текстурой фрактала Мандельброта с совершенно нечитаемым скроллером. Потом - опять пропуск (почему нельзя было все сделать нормально?). Далее - трехмерный морфинг текстурированных объектов (во загнул!). Весьма быстро бегает даже на «циррусе», думаю, на 386-м работать будет :). В конце - классические «кредитсы» и «гритсы», уже более подробные.

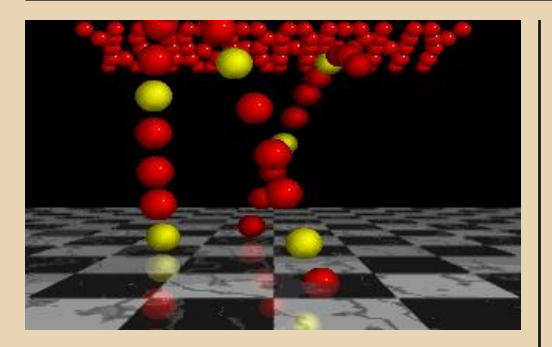

 $.... 47 \dots$ 

Касательно рекомендаций по запуску - все сказанное про Нех Appeal справедливо и здесь, так что готовьте 600 КБ нижней памяти и мегабайт под XMS, а лучше - меню в CONFIG.SYS с разными вариантами загрузки - вообще без менеджеров памяти, с HIMEM.SYS или с **EMM386.** 

Звук идет через SB и GUS, в случае с «бластером» заметно хрипит. В целом, хотя до Second Reality этой демке далеко, свое место под солнцем она завоевала бы, но непонятные пропуски частей не дают мне поставить этой демонстрации оценку выше тройки по пятибалльной шкале. Вот так вот - перед выпуском проверяйте свои программы на других компью $reax! :$ 

#### **Optic Nerve by The Silents**

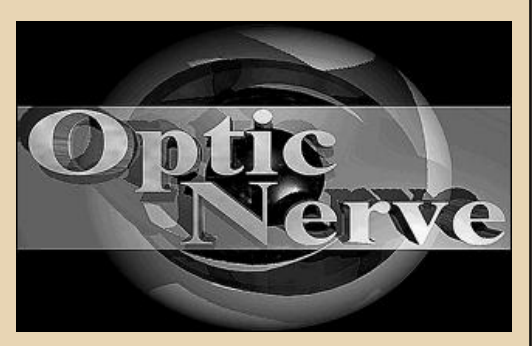

Представлена на: Assembly 1993 Размер: 2930 КБ Место: 2-ое Ссылка: http://pouet.net/prod.php?which=7658

Группа The Silents получила свою заслуженную репутацию на платформе Amiga, где их демки и интры (читать - intro) смотрели буквально все кому не лень. А вот на РС этой группе не везло. Первый блин - Chain-4, который они выпустили на The Party 1992. вышел комом - звук глючит, картинка вообще полный кошмар, в общем - заслуженное пятое место. А вот второй блин - Optic Nerve - они уже постарались подтянуть до достойного уровня, и им это удалось. Почти...

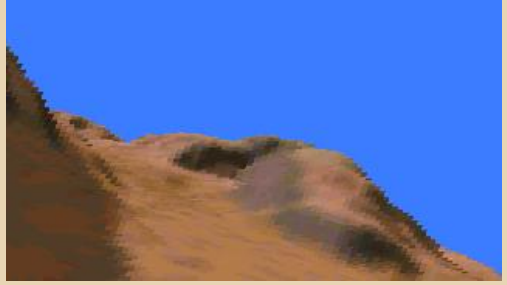

Во-первых, в этой демке классная музыка от Джеспера Кида (Jesper Kyd), весьма кстати подходящая к демонстрации. Во-вторых, неплохие эффекты - например, воксельный ландшафт и трехмерная маска - для 1993 года очень даже хорошо. Плазма и ротозумер тоже неплох, хотя и глючит он на многих видеокартах. В-третьих... а вот про третий факт стоит упомянуть поподробнее.

Optic Nerve по праву носит звание «самой проблемной демки для DOS», и в этих словах есть большая доля правды. Я все-таки смог после множества попыток запустить ее на реальном «железе», но только один раз, а также под DOSBox. Для того чтобы ее запустить, нужно, прежде всего, скачать нормальную версию демки отсюда. Подождите распаковывать файлы - ведь сначала надо подготовить окружение.

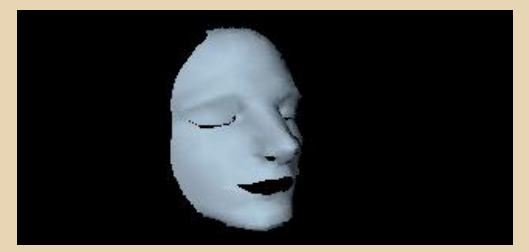

DEMOSCENE

 $= 4.4 =$ 

Если есть отдельный жесткий диск - то все хорошо. Создаем раздел необходимого нам размера (20 МБ вполне хватит), форматируем его в FAT16 и устанавливаем MS-DOS версии не выше 6.22. На время отключаем все менеджеры памяти (включая HIMEM.SYS\EMM386\ QEMM), а еще лучше - переименовываем файлы AUTOEXEC.BAT и CONFIG.SYS во что-нибудь другое. В новом «автоэкзеке» прописываем переменную BLASTER (для музыки), можно прописать утилиты для конфигурации звуковой карты. И только теперь распаковываем файлы демонстрации. Поговаривают, что в Optic Nerve есть проблемы с файловой системой, и работает нормально она только в том случае, если кластеры файла OPTIC.EXE расположены друг за другом. Еще бы - авторы демки, по сути, написали собственную операционную систему, практически полностью заменив функции MS-DOS и использовав все возможности зашишенного режима!

Когда все готово, запускаем optic.exe. И если вместо «малевича» или, может быть, даже экрана BIOS POST (иногда демка просто перезагружает компьютер), появится надпись Optic Nerve, значит, вы смогли ее запустить. Просто не трогайте больше ничего и наслаждайтесь :-). Потому что во второй раз обычно мало кому так везет.

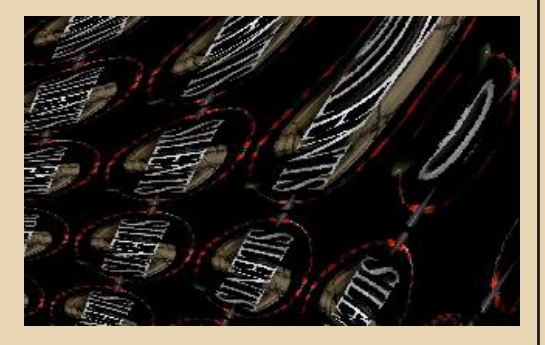

Если же у вас DOSBox, то все проще. Скопируйте оригинальный файл конфигурации в друзапустите dosbox.exe  $\overline{c}$ roe место.  $\overline{M}$ ключом -resetconf. В новом «конфиге» отключаем UMB. EMS и XMS (в секции [dos] просто у соответствующих параметров ставим false), поменяйте параметр machine в секции [dosbox] на svga et4000 (иначе на экране в некоторых частях будет лишь мусор) и смонтируйте каталог с демонстрацией. Обычно после этих манипулядемка запускается без каких-либо ций проблем.

Итог таков - второй блин, к сожалению, опять получился не таким, как его задумывали, но тем, кто эту демку осилит на реальном «железе» ;-], она доставит массу положительных эмоций. Требует 486-го процессора (есть патч для 386-х, но он на самом деле просто ломает демонстрацию до стадии полного незапуска :-), звук через Sound Blaster (насчет GUS не уверен).

#### Unreal II - the Second Reality by Future Crew

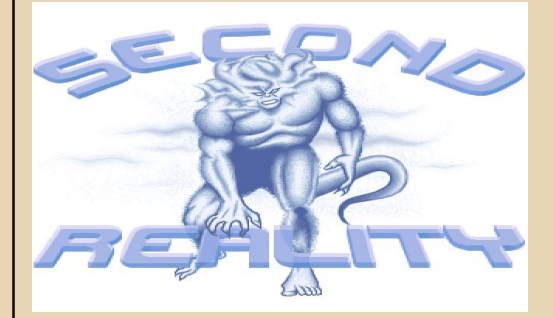

Представлена на: Assembly 1993 Размер: 2330 КБ Место: 1-ое Ссылка: http://pouet.net/prod.php?which=63

Вот мы и дошли до самого лакомого куска нашего «демо-парада». Эту демку знает каждый, кто хоть немного интересуется демосценой, ее многие до сих пор считают одной из самых впечатляющих программ, когда-либо выпущенных на РС, и так далее, и тому подобное... Короче, хватит эпитетов, начинаем разбирать.

Вначале я хочу сказать - если у вас Sound Blaster-совместимая звуковая карта, ни в коем случае не выбирайте в настройках пункт Sound Blaster Pro - уши гарантированно начнут вянуть. Выбирайте просто Sound Blaster, и не забудьте

#### DEMOSCENE

про EMM386. Владельцев Gravis Ultrasound это не касается - просто выбирайте своего любимого «гуся» в настройках и наслаждайтесь.

Встречают нас пафосным вступлением с перечислением авторов демонстрации, сопровождающимся позднее пролетом космического корабля и последующим взрывом. Появляется картинка с названием демки и...

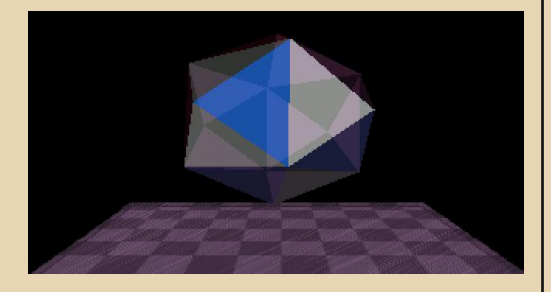

Вот здесь-то и начинается самое интересное. Темп музыки убыстряется, начинают сменять друг друга эффекты - полупрозрачный многогранник, тоннель, некое подобие интерференции, муаровые узоры. В сочетании с музыкой Purple Motion'a демка производит просто «шаблонорвущий» эффект. Завершается все вновь картинкой.

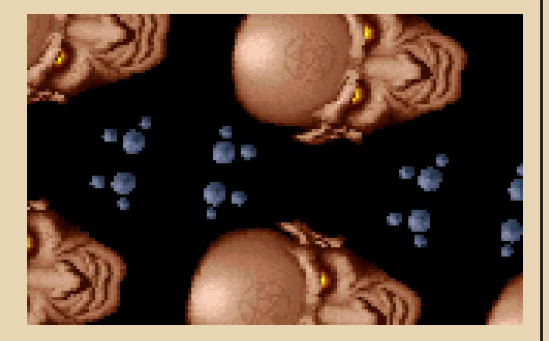

Далее - интересный скроллер на водной глади, гласящий «еще один способ прокрутки текста» - а что, неплохо! :-) Далее - классический ротозум с немного пугающим лицом (с логотипом телекомпании ВИD не сравнить, но все же страшновато :-), дым в «псевдо-TrueColor», который, кстати, сложноват для расчетов, особенно на 386-м. Затем снова музыка убыстряется, и начинается не менее интересное - куб с текстурой плазмы и весьма капризная часть (у меня несколько раз зависала) - «фонтан» из точек, заканчивающийся массивным вихрем. Завершают все ravtraced-картинка (в реальном времени!) и немного воксельного ландшафта. Хотя

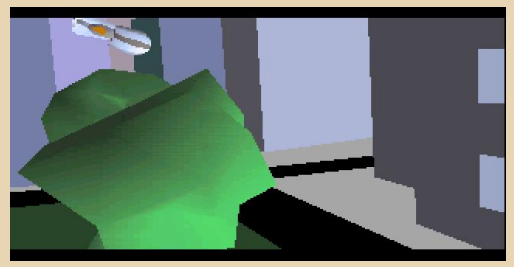

Да! Пролет сквозь город - вот чего еще не хватало! Выглядит очень круто, несмотря на «тряску» и отсутствие текстур. Завершается демка логотипом Future Crew и финальными «крелитсами», Bcel

Итог - полный «снос мозга» обеспечен. Хотя меня эта демка и нервирует постоянными глюками и зависаниями, но посмотреть ее обязательно стоит! Кстати - исходные коды демки, открытые в честь ее 20-летия. доступны вот здесь - https://github.com/mtuomi/SecondReality

В конце раскрою секрет - почему я эту демонстрацию озаглавил не просто как «Second Reality»? Найдите оригинальный S3M-модуль с музыкой Skaven`а из этой демки и гляньте на название - думаю, все станет сразу ясно :-).

#### Итог

Вот и все, мы просмотрели лучшие демки 1993 года и можем отправляться дальше. Этот год принес нам много новых открытий, хороших идей и неплохих работ, не уступающим таковым на Амиге. На очереди 1994 год, полный сюрпризов и новых неплохих программ, способных показать вам все возможности даже захудалой «трешки». Пока!

P.S. Фотографии с демопати взяты с сайта http://slengpung.com

Артем Васильев (wormsbiysk)

 $.... 4.44$ 

<span id="page-45-0"></span>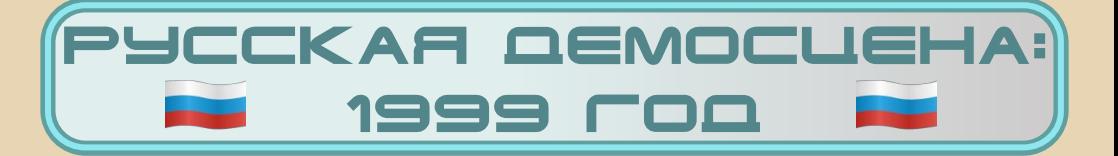

...Вернемся к концу 1998 года. Полтора года вся сцена находилась в состоянии «сна». Многие группы выпускали musicdisk`и (диск с несколькими трекерными модулями, снабженный специальной оболочкой для проигрывания) и электронные журналы, на BBS-ки закачивался свежий демо-контент, который затем разносился по многим компьютерам. Но демонстрации не выходили в свет. Почему? Потому что не было стимула для написания демо. Когда был ENLIGHT, то многие специально писали для него свои работы, старались показать всем степень своей «крутости» и мастерства. Когда «Энлайта» не стало, этот стимул был потерян. К счастью, положительную роль сыграли два факта - спектрумисты (которые, не растерявшись, провели в Москве FunTop`98) и музыканты (которые также в Москве организовали один фестиваль, о котором я расскажу попозже). Они разбудили сцену, вернув ей надежду на дальнейшее успешное существование. Но обо всем по порядку.

#### Sound Storm`98 и SandS: на пути к будущему

Группа SandS была организована в 1995 году силами тогда еще малоизвестных на демосцене личностей - Александра «Manwe» Мачуговского и Александра «Tarh» Василевского. Мапwе начинал карьеру еще на советском домашнем компьютере БК-0011, где в составе другой группы Strogino PC создавал различный «софт» для БК-шки. Один из известных его «релизов» - Strogino Sound Tracker, музыкальный трекер для БК-0011 с Соуох. Также Александр вместе с единомышленниками проводил фестиваль БК-Мания 96 и `97, на котором свои работы выставляли БК-сценеры с разных уголков России. Успех же на РС пришел на ENLiGHT`96,

где в конкурсе многоканальной трекерной музыки Manwe занял второе место (которое затем по непонятным причинам превратилось в третье).

DEMOSCENE

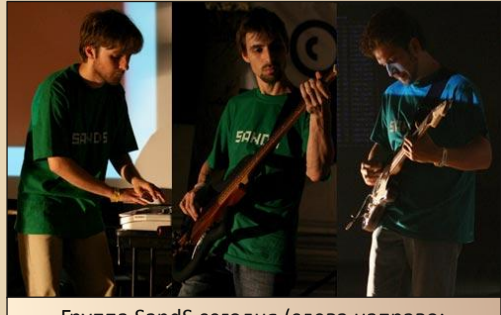

Группа SandS сегодня (слева направо: Tangerine, Manwe, Tarh)

B SandS стали приходить новые музыканты - Филипп «Tangerine» Барский и Александр «Real» Ильин. Группа стала одной из самых известных музыкальных коллективов на российской и не только сцене. SandS активны и сегодня, продолжая выпускать новые musicdisk'и выступать на различных фестивалях с живыми представлениями. В 1998 году как раз и был организован Sound Storm`98

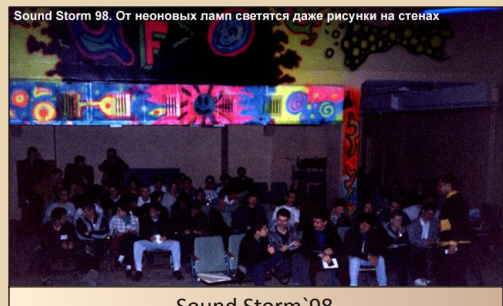

Sound Storm `98

 $-47$ 

<u>— DEMOSCENEN</u>

Для заснувшей сцены это был настоящий прорыв. Обилие качественных работ не дало многим сценерам заскучать, несмотря на то, что других конкурсов, кроме как музыкальных, не было. Еще один факт – именно на этой пати произошло разделение музыкальных компо на традиционные и альтернативные жанры. Что это значит?

Традиционные жанры – музыка, характер‐ ная для периода конца 80‐х – середины 90‐х, здесь часто встречаются такие жанры, как орке‐ стровая музыка, рок, джаз, поп, Soft Dance и т.д. Просто послушайте любой Амижный MOD этого периода – это и есть традиционный стиль. Альтернатива же не имеет четких границ – тут и хардкор, и DnB, и другие совершенно хули‐ ганские и непонятные всем стили. На мой вз‐ гляд, разделение являлось вполне логичным – не мешать же все в одну кучу!

Фестиваль же прошел замечательно, дав всем понять – демосцена не умерла. Естествен‐ но, новой пати оставалось ждать уже совсем немного – готовился «великий и ужасный» Bytefall. Наступил 1999 год, а Bytefall еще готовился. В конце концов он все‐таки состоялся:

#### **Bytefall`99**

27‐28 февраля 1999 года состоялся очеред‐ ной фестиваль из серии Bytefall. Организатора‐ ми выступила группа Bytefall (как ни странно), о подготовке к пати писали многие электронные издания, все ждали грандиозного события.

Но не все было так радужно. Вечером 27 февраля клуб «Проекция», где должен был со‐ стояться Bytefall, встретил всех закрытыми две‐ рями – в самый неподходящий момент нагрянула налоговая полиция и опечатала по‐ мещение. Народ на специально подогнанном автобусе поехал в другой клуб – «Бедные лю‐ ди», где посетителей также ждал «облом». На‐ чались слухи о полном провале фестиваля. Слава Богу, помещение в лице клуба «Золуш‐ ка» было найдено, народу объявили о начале пати в воскресенье.

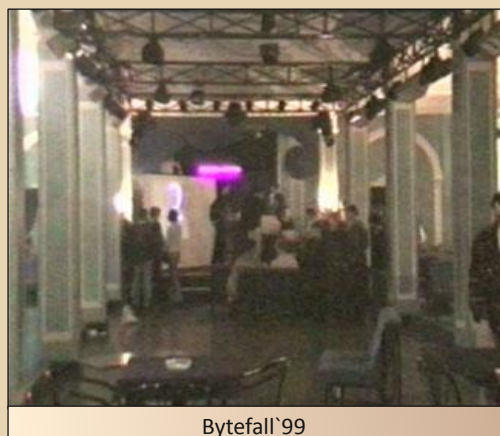

Второй день прошел несравненно лучше, хоть и пришлось конкурсный график ужать до одного дня. Все конкурсы прошли без проблем (кроме БК), чего не скажешь о работах – неко‐ торые из них просто висли или вылетали, хотя в конце концов их все же показали. На конкурсах были представлены платформы PC и Amiga.

Именно на Bytefall`99 группа T‐Rex произ‐ вела настоящий фурор – демка Overmind пока‐ зала всем, что наши сценеры способны делать демонстрации не хуже западных собратьев. Мощный 3D‐движок, танцующий Борис Ельцин, :‐) великолепная музыка Tangerine и множество интересных идей позволили демке буквально порвать всех, выйдя на первое место.

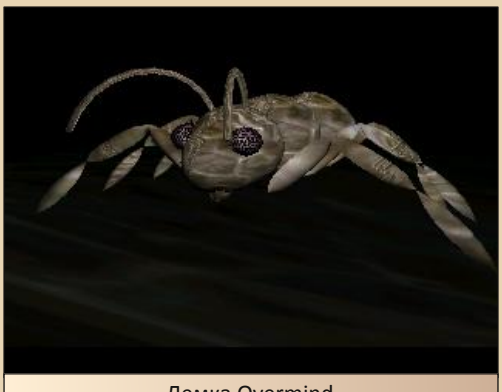

Демка Overmind

-4四-

DEMOSCENE

Другая работа - DiVE \ UniVerse, несмотря на качественный дизайн и замечательную музыку Manwe \SandS, на фоне демо T-Rex'ов смотрелась не так замечательно.

Итог таков - Bytefall`99 дал толчок новой волне российской сцены, вдохновив многих на продолжение своей деятельности. Кто хочет скачать все работы, вот ссылка:

#### ftp://ftp.scene.org/pub/parties/1999/bytefall99/

... А в это время в Санкт-Петербурге полным ходом готовился Chaos Constructions'999, намеченный на июль 1999 года:

#### **Chaos Constructions'999**

Группа Chaos Concern стала продолжателем традиций ENLiGHT, организовав новый фестиваль под именем Chaos Constructions'999 3-4 июля в Петербурге. Один из организаторов - Всеволод «Random» Потапов специально приехал из Австралии для проведения фестиваля. Вместе с другой группой - Digital Reality, известными спектрумистами - проблемы организации были успешно преодолены, несмотря на все сомнения. Школа на окраине «культурной столицы» на два дня стала центром российской демосцены.

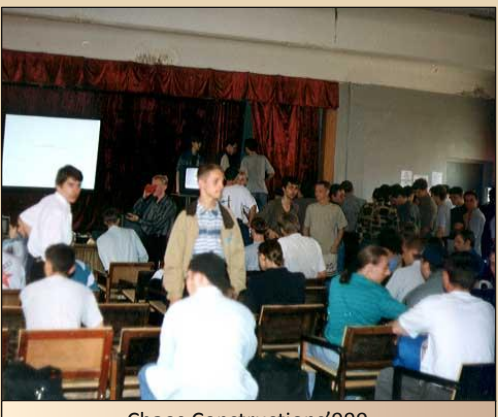

Chaos Constructions'999

Действительно, организация пати была на очень высоком уровне - имелась плата за вход, порядок обеспечивала охрана (что, впрочем, не

помешало отдельным личностям побить часть стекол в школе), а все конкурсы шли в строгом порядке. Естественно, все компо прошли замечательно. Конечно, были и негативные моменты - например, разбитые стекла в школе и проблемы с показом работ с ZX Spectrum на проекторе.

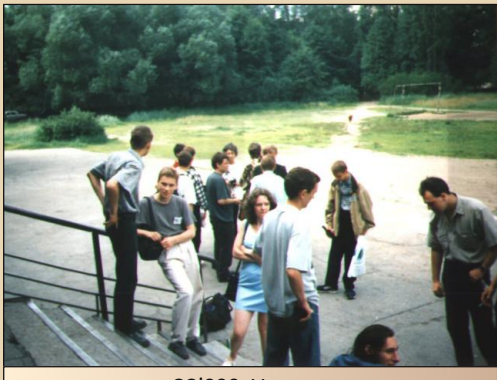

СС'999. У входа

На Спектруме хочу отметить 4k-intro C2H5OH\SerzhSoft, весьма классную интру, описывающую смысл жизни с вышеупомяну-**ТЫМ** вешеством  $(-)$ .  $\overline{a}$ также демки Anamesis \ Real Masters (приехали аж из Петрозаводска) и Jam \ Digital Reality. На РС же как обычно показали всем Кузькину мать T-Rex'ы с приглашением на новую пати - Paradox'99 в Ростове-на-Дону, также не отставала и группа SandS с демой Causaprima. В 64k-intro однозначный фаворит - Nerve \Proxium, а в 4kintro - Dazzle \ Eternity Industry (да, как ни странно, спектрумисты к PC также проявляют симпатии).

Подведу итог - СС'999 прошел на ура. Сразу ясно - сцена жива и способна показать, на что она способна. Ссылка на работы ftp://ftp.scene.org/pub/parties/1999/cc999/

#### Paradox'99

7-8 августа 1999 года в Ростове-на-Дону прошел еще один фестиваль - Paradox'99. Что можно здесь отметить? Во-первых, прошли

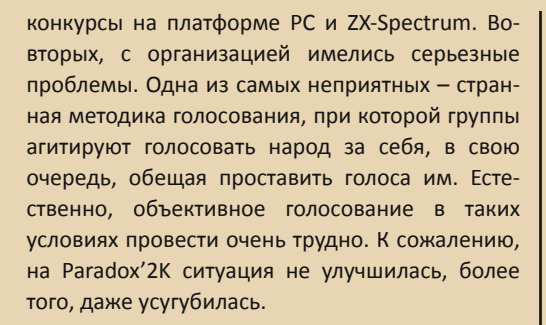

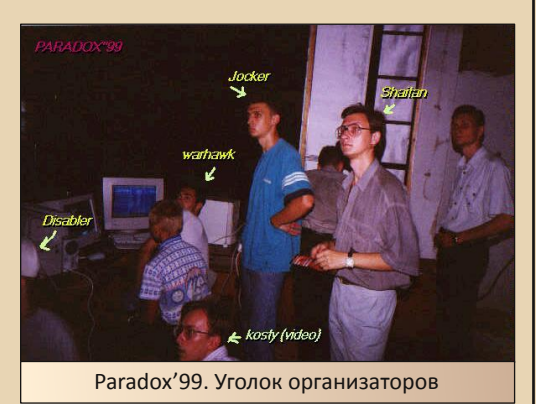

Серьезные проблемы были с техникой. То один из каналов АҮ у Спектрума периодически «отваливался», то компьютеры висли и глючили, то проектор начинал терять цвета и показы-**BATH** чисто монохромное изображение. 64k-intro компо провалилось полностью - все работы были уже ранее представлены на других фестивалях. В PC-Demo вообще был полный бардак - T-Rex, конечно, молодцы, но их дема «Sexual Aggression» вызывает у меня лишь отвращение, хотя она и заняла первое место. Остальные демки оставляют дурное впечатление. Хотя есть и неплохие работы, как, например, 256-байтная интра Storm \Transmission с MIDI-музыкой и 4k-интро 9th Bit \Double Plus с музыкой на Gravis Ultrasound, также было много хороших работ на ZX Spectrum.

Не провал, но все же многие ждали лучшего. Следующая пати - казанская САГе.

 $CAFe'99$ 

DEMOSCENE

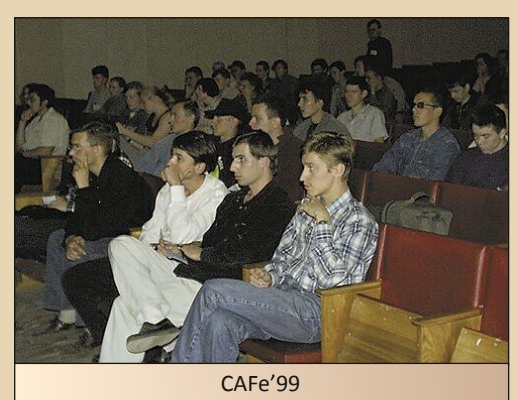

Продолжает нашу статью последняя пати 1999 года - САГе'99, прошедшая в конце августа и организованная группой Excess Team. На САГе по большей части была «оппозиция» - БКшники и спекртрумисты, на РС были лишь музыкальные и 4k-intro конкурсы. Что же касается организации - все довольно неплохо, организаторы приложили все усилия для того, чтобы пати понравилось всем. Качественный проектор. веселая атмосфера, показы различных роликов про Билла Гейтса и зависшую во время презентации Windows 98 - вот неполный список плюсов этого фестиваля. Что до конкурсных работ все они хороши (особенно работы для БК-0011), так что пройдите по этой ссылке: ftp://ftp.scene.org/pub/parties/1999/cafe99/  $\mathsf{M}$ не поленитесь скачать их.

#### DiHALT'99

Напоследок я расскажу немного о «псевдопати» по имени DiHALT 1999, организованной также в конце августа в Дзержинске (это недалеко от Нижнего Новгорода, если кто не знает). Почему «псевдо»? Дело в том, что фестиваль этот, по сути, провалился. Во-первых, ужасная организация - перенос места проведения демопати за три дня до начала, неполадки с техникой. совершенно наплевательское отношение организаторов к гостям - этого уже было достаточно для критики. Во-вторых - малое ко-

личество работ и посетителей - 44 человека, 3 демки и ни одной интро - зато море музыки и картинок. Ясное дело, что в основном группы голосовали друг за друга, не совсем как на Paradox'99, но очень похоже.

 $-50 -$ 

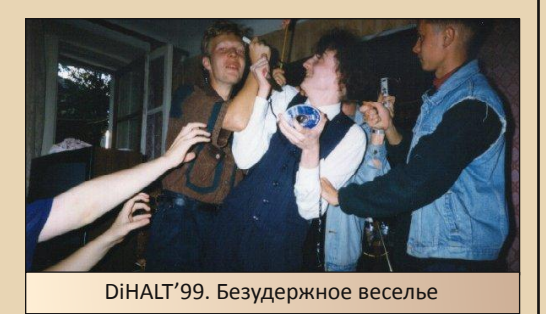

Третий пункт - неадекватное поведение гостей, что уже могли наблюдать на ENLiGHT'97, и всем известно, к чему это привело. Естественно. DiHALT практически сразу превратился в. извините, «бухальт». Организаторы, понятно, просто не стали проводить пати на следующий

год - с таким отношением никто к ним не

поедет.

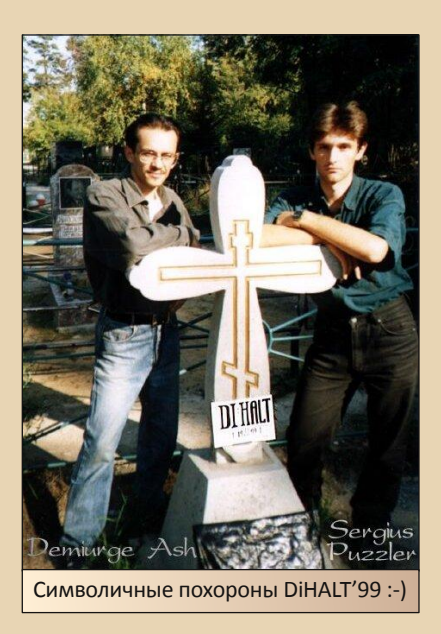

Из работ отмечу лишь Napalm \ Eternity Industry, по праву занявшую первое место в demo compo. Остальные же работы должного впечатления не производят.

В следующий раз DiHALT прошел лишь в 2005 году, и с тех пор проводится ежегодно в формате open-air, а с 2014 года проводится еще и «новогодняя» версия - DiHALT Lite. Правда. честно скажу, современный DiHALT недалеко ушел от своего предка, хотя на нем и бывают вполне неплохие работы.

#### Итог

После трагичных событий ENLiGHT'97 русская демосцена смогла оправиться от шока, при этом показав, что мы ничем не хуже демосценеров из стран Европы. И хотя провести все фестивали идеально не удалось, и не все группы пережили этот кризис, но сцена окрепла и набралась новых сил, не переставая и сейчас радовать нас новыми релизами. До встречи в следующем номере журнала Downgrade! На очереди новый 2000 год, который был не менее, даже более интересен, чем предыдущий. Пока!

Большое спасибо unbeliever \ XTM за часть представленных фотографий!

Артем Васильев (wormsbiysk \ LSA)

<span id="page-50-0"></span>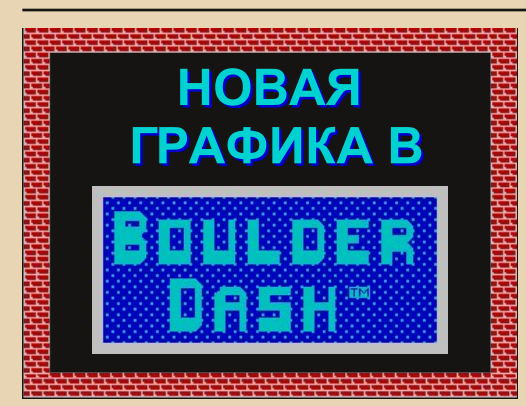

общем, однажды закралась мне в голову мысль, что неплохо было бы взять графику  $M<sub>3</sub>$ игры **Boulder** Dash Construction Kit и импортировать её в оригинальный Boulder Dash, и посмотреть, что из этого выйдет.

Мысль меня преследовала на протяжении. наверное, полугода, ибо когда она меня посетила в первый раз, я, скажем так, начал не с того места, поэтому реализация ждала своего звёздного часа.

А начал я с того, что надо же как-то изъять графику из Boulder Dash Construction Kit. но как? Я начал анализировать данные в блоках этой игры, в надежде найти что-то похожее на графику, но, увы, увидел только «мусор» из данных. Это свидетельствовало о том, что игра. скорее всего, «скомпрессирована», или, может, имела какую-то свою цепочку данных, которую надо как-то расшифровать - это-то меня и оста-

Потом я как-то вернулся к этому вопросу и начал с другого конца - стал смотреть данные в оригинальном Boulder Dash'e, и, о чудо, данные были не скомпрессированы, все их легко можно было «выцепить»/заменить.

Но я снова впал в ступор, вспоминая, что в Construction Kit они все выглядят как мусор. И тут меня осенило - а зачем мне вообще что-то брать из данных? Я же могу просто сделать скриншот всех персонажей в эмуляторе, и мне этого будет достаточно.

 $- 5 + 1 - 1$ 

Поэтому я начал с того, что запустил эмулятор Spectaculator, загрузил игру Construction Kit, перевёл её в режим редактирования уровней (Create a new cave), и на поле выставил все нужные мне элементы: алмазы, камни, светлячки, бабочки, кирпичная стенка, грязь, амёба - ну, в общем, все что было, то и выста- $B$ ил.:)

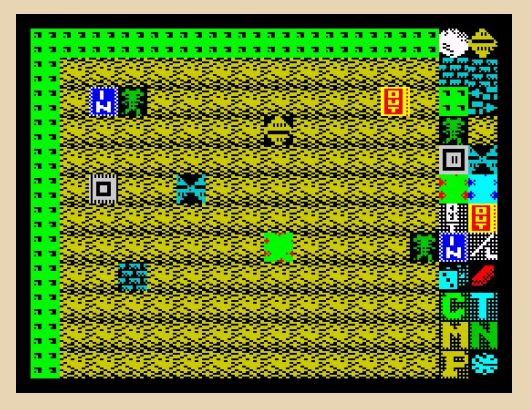

Теперь, после запуска этого уровня в Spectaculator'e, начинаю записывать происходящее на видео в AVI-формате - как порхает бабочка, как бегает главный герой, как переливается алмаз и всё остальное. Для записи нужно нажать Alt+F9. Заводских настроек вполне хватит для записи 20-30 секунд. Остановить запись - Ctrl+Backspace.

Далее нам нужно вынуть покадрово каждый элемент со всеми последующими кадрами. Для этого нам понадобится VirtualDub.

Перетаскиваем в него наш только что записанный файл. Теперь необходимо выделить нужный нам элемент - к примеру, это будет бабочка. Для этого нам надо обрезать ненужное жмём Ctrl+F и добавляем фильтр null transform. Сам фильтр представляет из себя «пустышку». он предназначен только для того, чтобы кнопка «урезание» стала доступной. Затем жмём на неё.

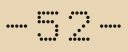

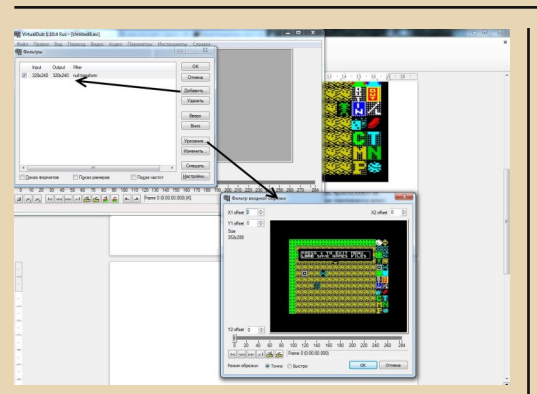

Теперь, регулируя параметры X1, X2, Y1, Y2 offset, выделяем нужный нам элемент с размером 16х16.

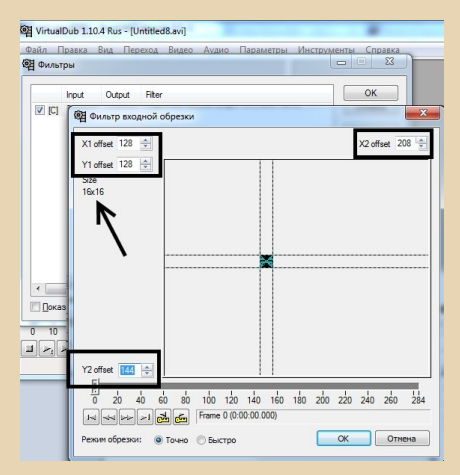

Когда нажмём на ОК, мы должны увидеть следующее:

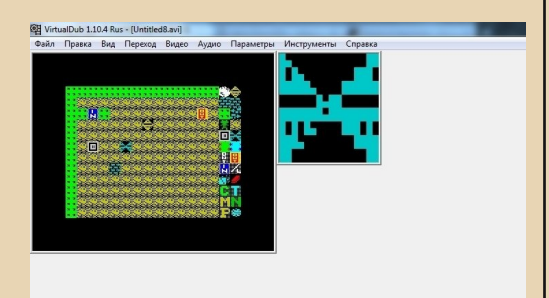

Правое окно - оригинал, левое - то, что будет на выходе, это окно можно растянуть. Теперь нам нужно сделать группу снимков.

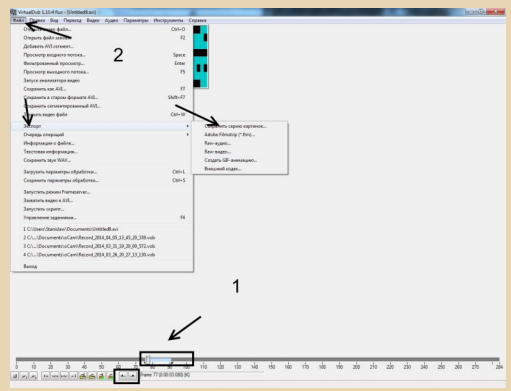

Внизу есть шкала кадров, нам нужно выбрать определённый промежуток, ибо на самом деле кадры персонажей дублируются, и нам надо взять всего лишь ту группу, которая бы шла от А до Я. Стрелками-кнопками чуть ниже ставим метки старта и финиша (чтобы получилась синяя линия), далее последовательно выполняем действия по указанным на рисунке выше стрелкам. Указываем путь, куда будем сохранять наши кадры, и жмём ОК.

Теперь переходим к той папке, где у нас сохранились кадры. Их получилось приличное количество, из них нужно отсечь только те, где что-то меняется, одинаковые нам не нужны. Т.е., грубо говоря, создалось файлов 30, но, допустим, нужный нам кадр будет через 5-6 файлов (кадры 0, 6, 12, 18, 24, 30 и т.д.) - вот они-то нам и нужны.

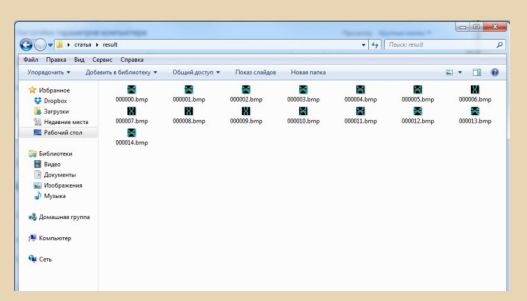

 $\overline{\mathbf{H}}$ 

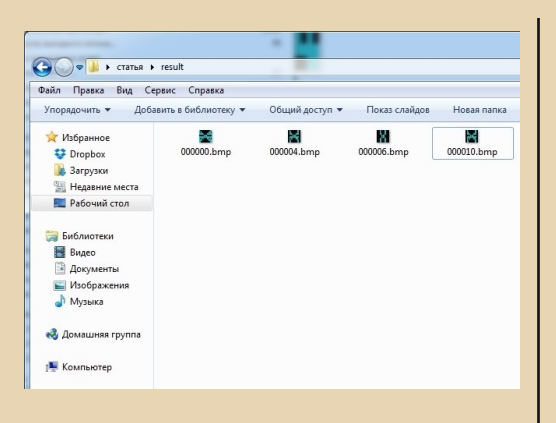

 $\cdots \boxplus \boxplus \boxplus$ 

И вот так теперь делаем со всеми остальными персонажами.

Ну что же, теперь пора изъять персонажи из оригинальной части. Заходим на сайт worldofspectrum.org, ищем Boulder Dash, и качаем ТАР-версию. Далее отсюда качаем программку ZX-Font:

#### http://www.sgsoftware.ru/windows/programs/zxfont

Нас интересует версия 3.0. Открываем её и далее Файл - Импорт - из ТАР-файла, и указываем ТАР-файл с игрой Boulder Dash. Нас интересует последний блок, вводим в ручном поиске 18817. и мы видим то, что нам нужно здесь хранится вся анимация персонажей. Символов рекомендую выбрать 256, так больше вместится, жмём ОК и далее Файл - Экспорт в ВМР файл.

Теперь нам понадобится программа Paint.NFT.

Посмотрите на получившийся после экспорта файл:

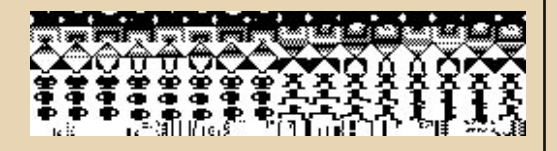

Одна общая цепочка делится как бы на две части по 8 кадров: одна - верхние 8 пикселей, затем второй ряд - это нижние 8 пикселей.

Сейчас в Paint.NET нам из только что созданных кадров нужно состряпать то же самое. Создаём файл с параметрами 128х16. Затем выделяем все кадры какого-либо персонажа и перекидываем в Paint.NET. Каждый файл должен открыться в отдельном окне. В каждом окне выделяем (Ctrl+A) и копируем (Ctrl+C) содержимое, переходим в окно с нашим шаблоном 128x16, и вставляем в первый ряд - и так далее.

### 8888888

Но вот беда, наша фотография цветная, а шаблон черно белый. У нашего файла жмём Ctrl+Shift+G - это сделает его черно-белым, далее жмём Ctrl+Shift+P, и все ползунки смещаем влево, получился естественный черно-белый цвет.

Теперь выделяем и копируем верхний ряд 128х8, вставляем его в наш шаблон до первых 128 пикселей, далее копируем нижний ряд 128х8, и так же вставляем уже после первых 128 пикселей шаблона, таким образом мы лолжны заполнить все 256 пикселей на 8.

И так теперь делаем с остальными элементами - алмазы, грязь, главный персонаж. Естественно, нужно акцентировать внимание на то, сколько по факту должно быть кадров, и как их грамотно заполнить. К примеру, у светлячка или амёбы их нужно будет дублировать, потому что в оригинале 8 кадров, а в Construction Kit - всего лишь 4.

Сохраняем наш шаблон. Осталось сделать ещё кое-что.

Снова открываем ZX-Font, делаем импорт у того же последнего блока, в ручном поиске вбиваем 9504. Здесь, к сожалению, уже будет не так легко, но нам надо изменить не очень много. К примеру, появление алмазов вообще оставляем, ибо в Construction Kit они появляются моментально, без какой-либо анимации. Но, может, кому-то захочется проявить фантазию, и он нарисует свою собственную анимацию появления алмазов. :-)

Но здесь такой же принцип: есть верхушка, первые 8 пикселей, и где-то есть низ, который тоже состоит из 8 пикселей. На этом рисунке цветами отмечено, где что лежит:

 $.... \equiv \mathbb{Z} \triangleq 1$ 

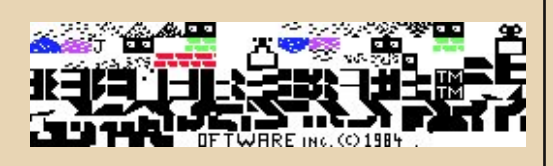

К примеру, есть красная и зелёная кирпичная стена. Так вот, красная - это ряд 8х8 в момент её вращения. (Есть так называемая «волшебная стена», которая превращает камни в кристаллы.) Там, где она зелёная - это обычная стена. Синий - это камень, розовое - грязь (песок). Верхний ряд из пыли - это появление алмазов, а вот внизу (в небольшом количестве) - это пыль, сопутствующая либо появлению на свет персонажа, либо его гибели после столкновения с кем-нибудь.

Итак, у нас два шаблона в ВМР. Открываем ZX-Font, делаем импорт в ВМР, количество символов должно быть 256! Код первого символа - 0. Далее Экспорт - в ТАР файл. Если это первый шаблон, то указываем 58817, у второго - 49504, в итоге имеем два ТАР-файла.

Кстати, если вдруг при импорте из ВМР прогрузится не всё, то нужно ВМР пересохранить в монохромном формате, и попробовать сделать импорт снова.

Теперь, когда мы всё сделали, нужно сохранить наши изменения. Но вот беда, в оригинальном издании все блоки идут последовательно. без каких-либо заголовочных блоков (так называемые HEADER), но ничего страшноro. создадим свой. B эмуляторе **МЫ** Spectaculator жмём Ctrl+N, выбираем ТАР Cassette, жмём ОК. В 48К Бейсике жмём SAVE "block" CODE 40000 23346. ЖМЁМ Ctrl+K. УЛОСТОверяемся, что вверху первые три иконки нажаты и выбрана кнопка «Запись». Теперь, когда на

эмуляторе написано Start tape and press any кеу, мы действительно жмём любую клавишу и сохраняем наш блок.

Далее нужно нажать сброс на эмуляторе. нажать Ctrl+K, снять выделение у первых трех кнопок, ввести LOAD "" CODE. Нужно загрузить только заголовок у нашего файла block, а сам блок данных (23346) прогрузить из оригинального Boulder Dash'a. Когда он прогрузится, нужно загрузить только что созданные два ТАР-файла из ZX-Font.

Т.е. что мы сделали? Прогрузили оригинал, но поверх него мы только что прогрузили уже наши изменения в виде других персонажей.

Сохраняем наш блок. Качаем отсюда TAPIR: ftp://ftp.worldofspectrum.org/pub/sinclair/tools/ pc/tapir1.0.zip

Сначала делаем импорт оригинального Boulder Dash, выделяем последний блок (23346) и удаляем его, далее импортируем только что созданный новый блок с изменёнными данными (23346), он также должен встать последним. Далее файл сохранить, и обязательно в конце имени поставьте .tzx. у нас должен появиться файл ТZX.

Открываем его и грузим в эмулятор - раду $enca$ .:)

Если есть какие-то вопросы, пишите на форуме http://dgmag.in/forum/, попробуем чемнибудь помочь.

Готовый результат можно скачать здесь: https://dl.dropboxusercontent.com/u/90940644/ BoulderDash | II III IV.zip

Станислав Зарубин (aka JeRrS)

<span id="page-54-0"></span>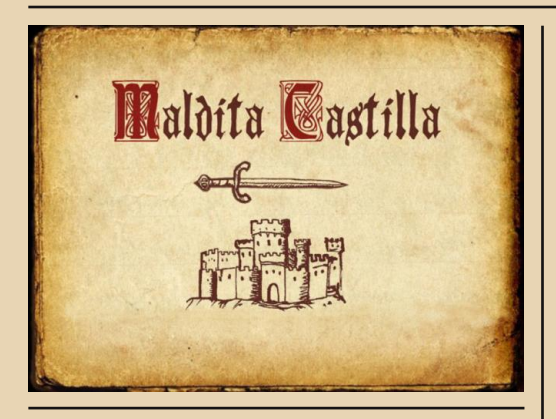

егодня я хочу рассказать про игру, которую сложно назвать старой. Вышла она в 2012 голу.

Тем не менее, игра эта мне очень понравилась, думаю, вас, уважаемый читатель, она тоже может заинтересовать.

Взгляните на скриншот:

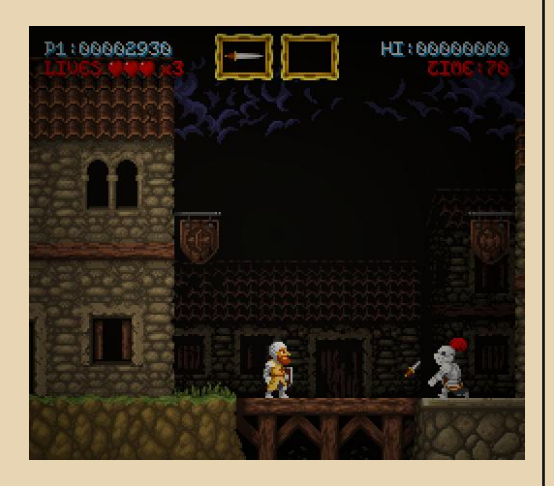

Как видите, игра сделана в лучших традициях старых добрых времён. Не зная года выпуска, можно было бы предположить, что она сделана где-то в 80-е - начале 90-х. Пиксельная графика, чиптюн-музыка (эмулируется Yamaha YM2203), динамичный геймплей - в общем, всё для любителя старых игр.

Сначала немного технических деталей.

Итак, Maldita Castilla (что можно перевести с испанского как «Проклятая Кастилия»).

Эта игра относится к классу так называемых инди-игр, т.е. она разработана фактически одним человеком - Locomalito, музыка написана Gryzor87.

Официальный сайт игры:

 $\ldots = \frac{1}{2} \sum_{i=1}^{n} \frac{1}{2} \ldots$ 

http://www.locomalito.com/maldita castilla.php

(Кстати, обязательно загляните на сайт там вы найдёте множество артов на тему игры, красочно оформленное руководство пользователя и т.п.)

Прямая ссылка на скачивание:

http://www.locomalito.com/iuegos/Maldita Cas

#### tilla.zip

Игра абсолютно бесплатна.

Размер архива - 10 МБ, что по современным меркам не так уж и много.

Управление: стрелки - движение, Z огонь, Х - прыжок. В принципе, удобно, обе руки заняты, ничего лишнего. Но можете сами настроить управление, запустив файл Settings.exe.

Ещё можно с помощью клавиш F4 и F5 настроить графику.

Вкратце про сюжет. Игра частично написана на основе испанских легенд. с соответ-СТВУЮШИМ антуражем. Вы играете  $3a$ благородного рыцаря Дона Рамиро, которому нужно освободить Королевство Кастилия от лезущего из всех щелей Зла. На пути к этой высокой цели вам придётся преодолеть множество преград, перебить полчища врагов, избежать смертельны ловушек - в общем, скучать не придётся.

Противостоять нам буду различные зомби, духи, адские птицы и прочая нечисть, а также более обычные рыцари, палачи с огромными топорами и т.п. В конце каждого уровня вас будет поджидать босс.

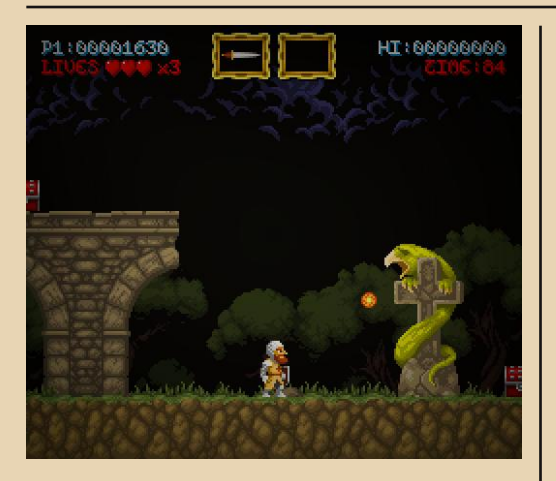

Против всего этого наш Дон Рамиро вооружен метательными ножами (боекомплект не ограничен). Позже, возможно, вам удастся добыть более действенное оружие, которого в игре хватает - это метательные булавы, топоры, серпы и прочий сельскохозяйственный инструмент. :-) Каждый тип оружия имеет свои нюансы в использовании. К примеру, метательные топоры летят по дуге, поэтому ими не стоит пытаться стрелять «прямой наводкой».

По пути нам будут попадаться сундучки (открываются выстрелом в них), в которых можно найти различные полезности - оружие, щит. всякие прочие бонусы.

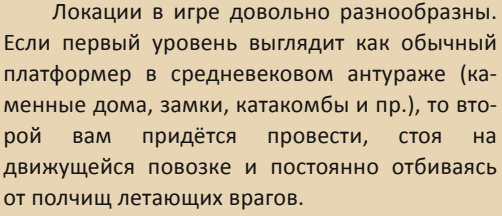

 $-\mathbb{F}$   $\mathbb{A}$   $-\mathbb{H}$ 

Пожалуй, единственный недостаток игры - отсутствие сохранения. Т.е. игру придётся проходить за один присест. У Вас есть 3 жизни, когда они закончатся, уровень придётся начинать заново. Игра довольно сложная, поэтому, учитывая отсутствие сохранения, я её пока не прошёл.:-)

В общем, всем рекомендую хотя бы одним глазком взглянуть на эту замечательную игру, где продумана буквально каждая деталь. Я даже не думал, что сейчас кто-то делает такие вещи.

uav1606

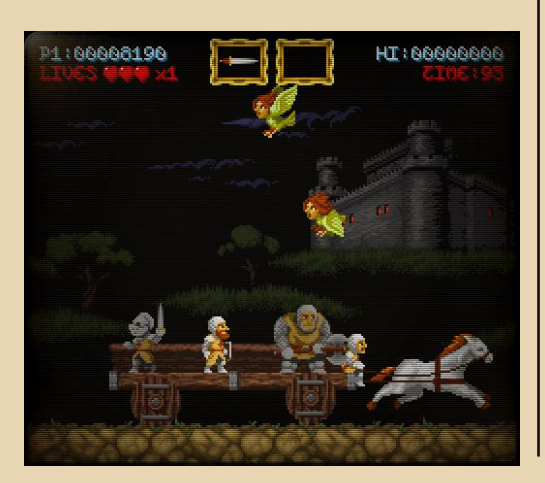

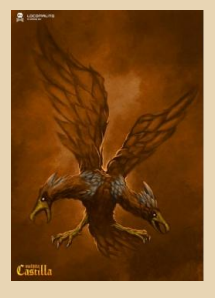

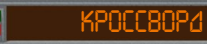

## Кроссворд с картинками

В этом номере, в качестве эксперимента, все ответы в кроссворде - на английском языке

 $-57 - 1$ 

<span id="page-56-0"></span>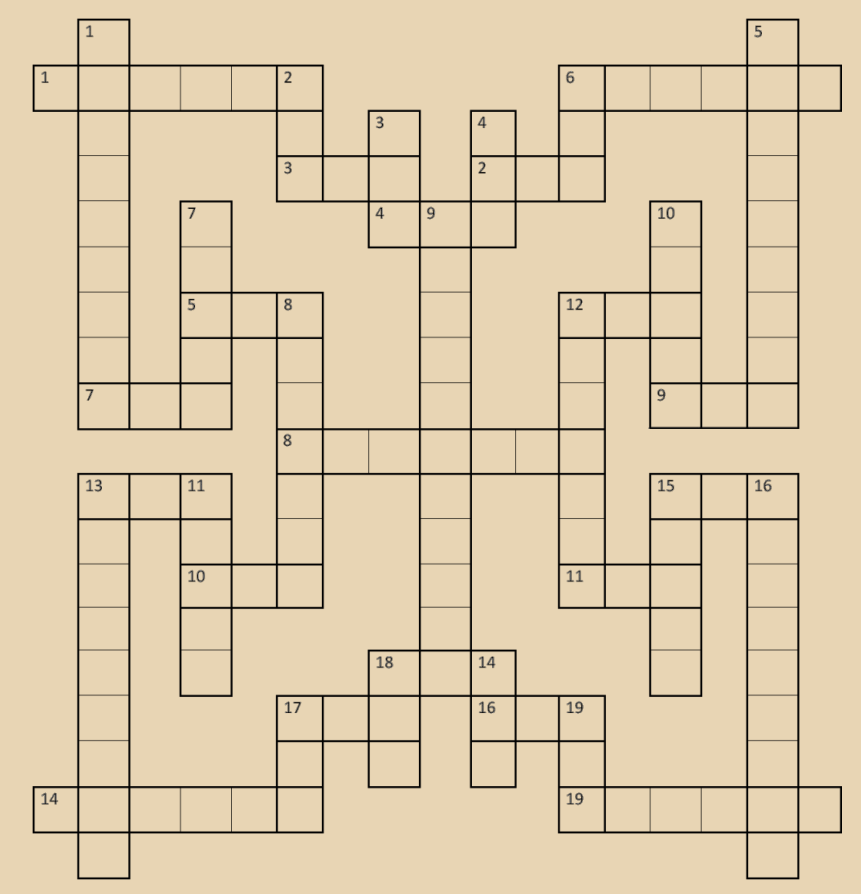

#### По горизонтали.

1. Персонаж игры (и сама игра)

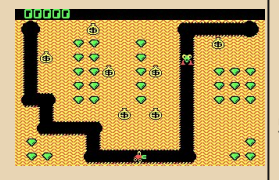

2. Название консольного устройства в **DOS** 

- $3. \square 39$
- 4. Производитель микросхем

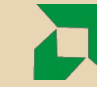

5. Электронная доска объявлений

6. Язык программирования. предшественник Delphi

- 7. Резидентная грамма в DOS (аббревиатура)
- 8. Одно из временных названий компании 11. Игра на движке **Borland**
- 9. Компьютерный вирус, также известный как «Чернобыль»
- про-110. Режим работы жёстких дисков программируемый ВВОД-ВЫВОД
	- Duke 3D

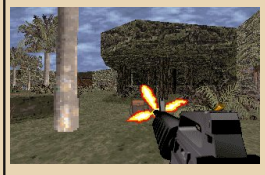

**P** 

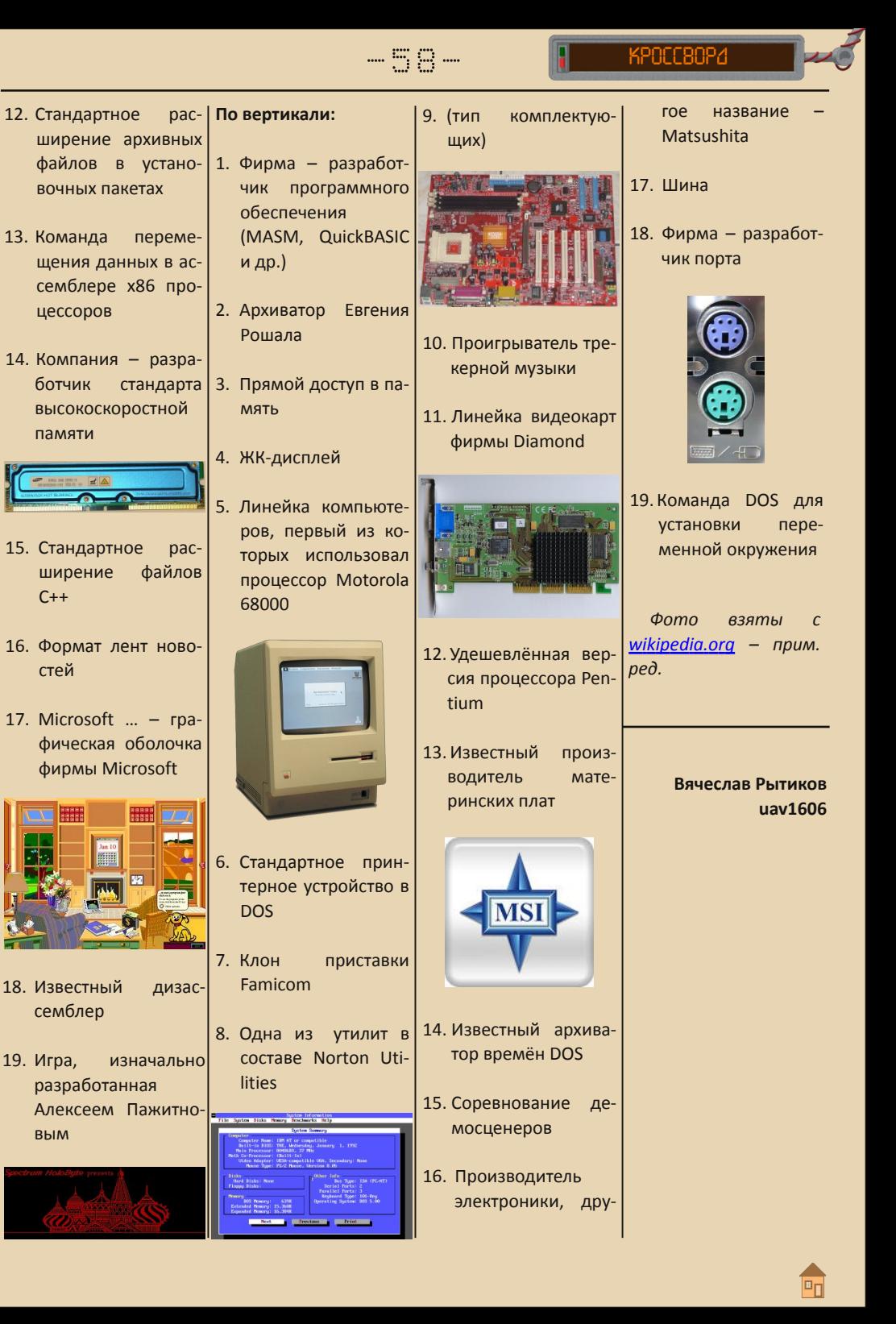

---- 四 四 ----

РЯЗНЫЙ ЮЛЛР

## <span id="page-58-0"></span>**IIPOCTO PA3HDIЙ ЮMOP**

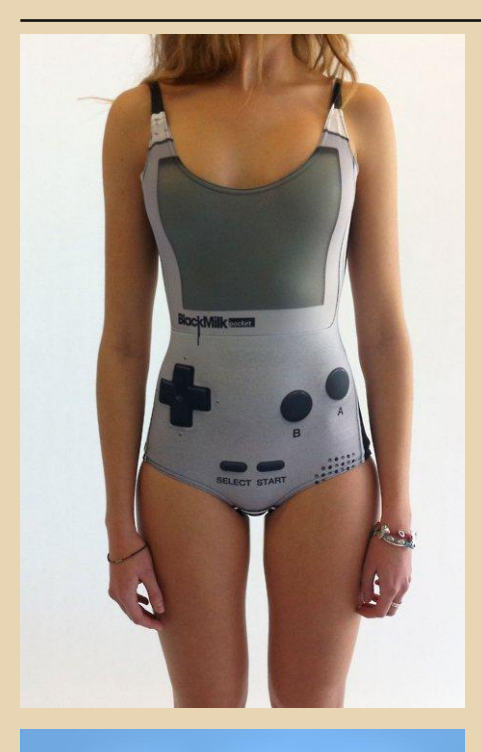

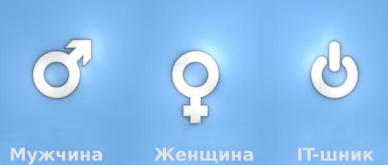

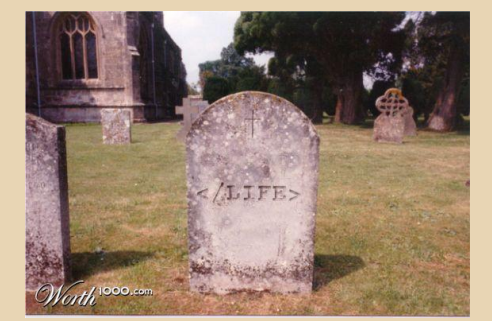

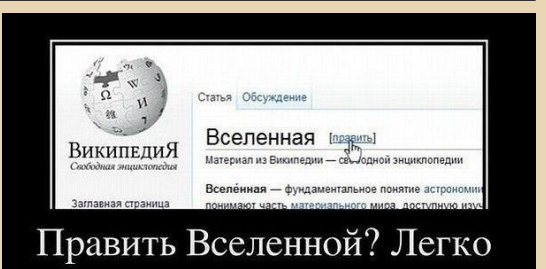

Дорогие родители, бабушки и дедушки, коллеги и другой "некомпьютерный народ"

Мы не знаем, как сделать всё что угодно в любой существующей программе. .<br>Когда мы помогаем вам, мы обычно просто делаем вот это:

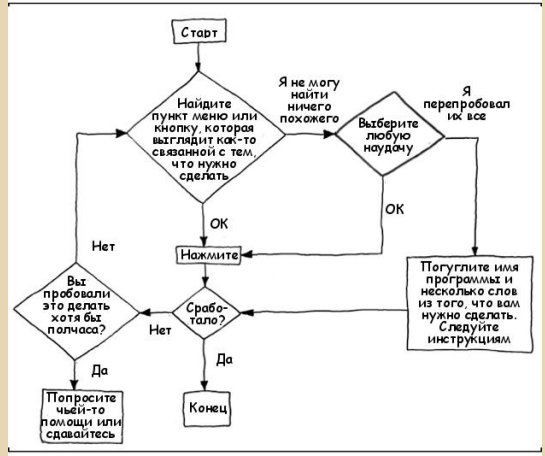

Пожалуйста, распечатайте эту диаграмму и прилепите её где-нибудь около экрана. Поздравляем! Теперь вы местный компьютерный эксперт

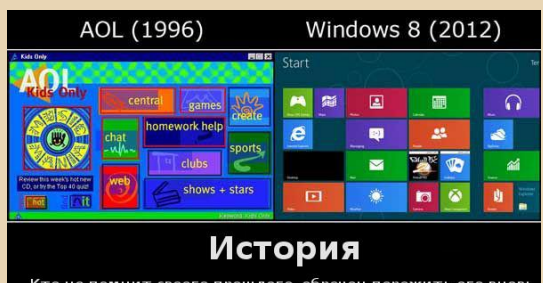

Кто не помнит своего прошлого, обречен пережить его вновь. Джордж Сантаяна

 $E_{\rm{L}}$ 

 $-60-$ 

РЯЗНЫЙ ЮЛОР

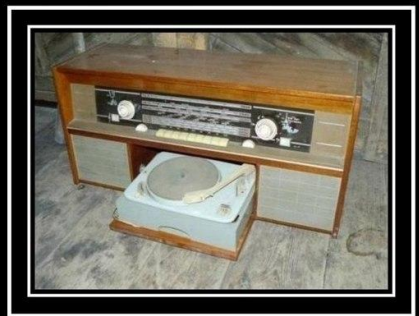

**CD-ROM** пятидесятых годов

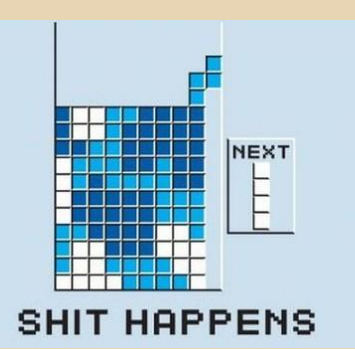

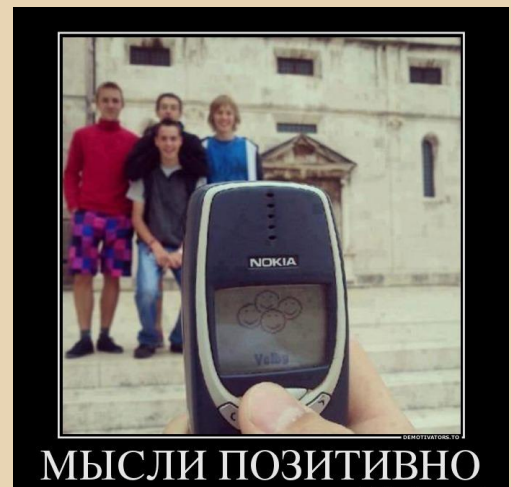

beloff для forum.onliner.b

**UTALIA CTPAHY** 

### ПОФОТОГРАФИИ

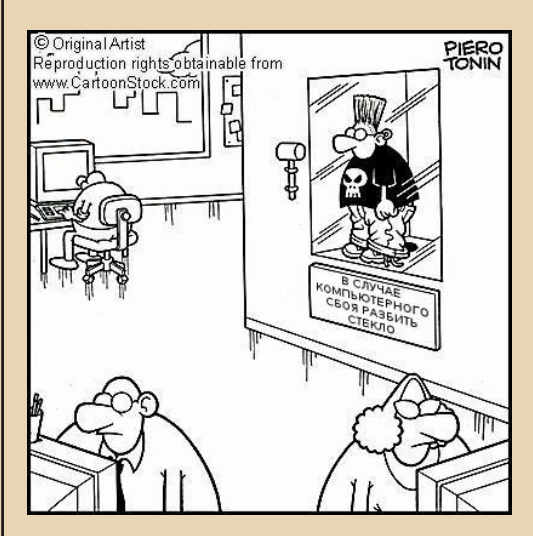

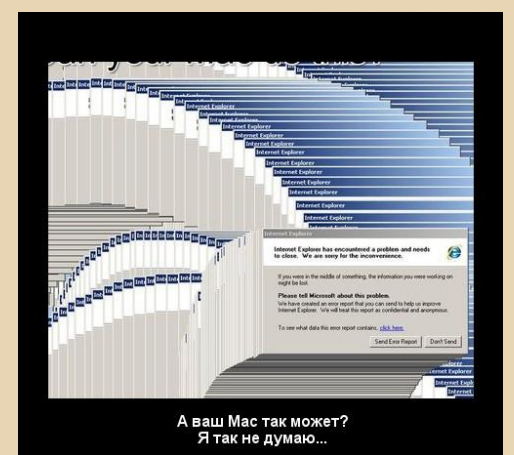

### Над журналом работали

Дизайн/вёрстка/главный редактор - uav1606 Редактор - Вячеслав Рытиков (еибрс)

Авторы: Павел Халецкий (downgrader83) Михаил (MaikIsBlack) Михаил Бабичев (Антиквар) Вячеслав Рытиков (еибрс) Андрей Шаронов (Andrei88) **Артём Васильев (wormsbiysk)** truedowngrade (Сергей Александрович) Станислав Зарубин (JeRrS) Марк Болдырев (SopaXorzTaker) BlastOff<sup>^</sup>NOT-Soft uav1606

> Интервью: **Niklas Beisert**

Сайт журнала: http://damag.in

Раздел журнала на «Железных Призраках Прошлого»: www.phantom.sannata.ru/articles/dgmag/

> Группа ВКонтакте: http://vk.com/damaa

E-mail главного редактора: uav16060 [cobaka] mail.ru